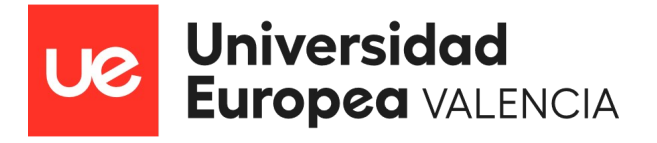

MÁSTER UNIVERSITARIO EN FORMACIÓN DEL PROFESORADO DE SECUNDARIA, BACHILLERATO, CICLOS, ESCUELAS DE IDIOMAS Y ENSEÑANZAS DEPORTIVAS

# **PROGRAMACIÓN DIDÁCTICA DEL MÓDULO DE MONTAJE Y MANTENIMIENTO DE EQUIPOS PARA EL GRADO MEDIO DE SISTEMAS INFORMÁTICOS Y REDES**

## **UNIDAD DIDÁCTICA – OPCIONES DE ARRANQUE E IMÁGENES**

Presentado por: **JOSE DANIEL BOSCÁ CANDEL**

2022/2023

#### **Resumen**

El presente Trabajo Fin de Máster, expone el trabajo de análisis y evaluación del contexto y de la programación educativa correspondiente al módulo profesional de Montaje y Mantenimiento de Equipos del curso 1º del Ciclo Formativo de Grado Medio correspondiente al título de Técnico en Sistemas Microinformáticos y Redes del IES Manuel Sanchis Guarner para el curso 2022/2023 a partir de las oportunidades de mejora identificadas.

Esta nueva programación didáctica se ha diseñado de acuerdo con la normativa estatal y autonómica de referencia, especialmente a la Ley Orgánica 2/2006, de 3 de mayo, la Ley Orgánica 3/2020, de 29 de diciembre, el Real Decreto 1147/2011, de 29 de julio, el Real Decreto 1691/2007, de 14 de diciembre y la Orden de 29 de julio 2009, de la Conselleria de Educación.

Esta programación didáctica se aborda con un enfoque motivador, práctico y activo en su estrategia metodológica y su apuesta por las TIC, con el claro propósito de que los alumnos logren tanto el mayor grado de consecución de las competencias profesionales y los resultados de aprendizaje fijados para el título, como su involucración en el propio proceso de aprendizaje.

La impartición de las 10 unidades didácticas que componen el módulo de Montaje y Mantenimiento de Equipos permitirá que el alumnado comprenda y se familiarice con las condiciones de trabajo que deberá afrontar en su vida laboral, complementando así las enseñanzas técnicas propias del título para dotarle de una formación integral que asegure su éxito profesional.

**Palabras clave:** módulo profesional, programación didáctica, montaje y mantenimiento de equipos, competencias profesionales, resultados de aprendizaje, unidad didáctica.

#### **Abstract**

This Final Master's Project presents the work of analysis and evaluation of the context and educational programming corresponding to the professional module of Assembly and Maintenance of Equipment of the 1st year of the Intermediate Training Cycle corresponding to the title of Technician in Microcomputer Systems and Networks of the IES Manuel Sanchis Guarner for the 2022/2023 academic year based on the opportunities for improvement identified.

This new didactic program has been designed in accordance with state and regional regulations of reference, especially Organic Law 2/2006, of May 3, Organic Law 3/2020, of December 29, Royal Decree 1147/2011 , of July 29, Royal Decree 1691/2007, of December 14 and the Order of July 29, 2009, of the Ministry of Education.

This didactic program is approached with a motivating, practical and active approach in its methodological strategy and its commitment to ICT, with the clear purpose that students achieve both the highest degree of achievement of professional skills and the learning results set for them. the degree, as well as their involvement in the learning process itself.

The teaching of the 10 didactic units that make up the Equipment Assembly and Maintenance module will allow students to understand and become familiar with the working conditions that they will have to face in their working life, thus complementing the technical teachings of the degree to provide them with a Comprehensive training that ensures your professional success.

**Keywords:** professional module, didactic programming, assembly and maintenance of equipment, professional skills, learning outcomes, didactic unit.

### **ÍNDICE DE CONTENIDOS**

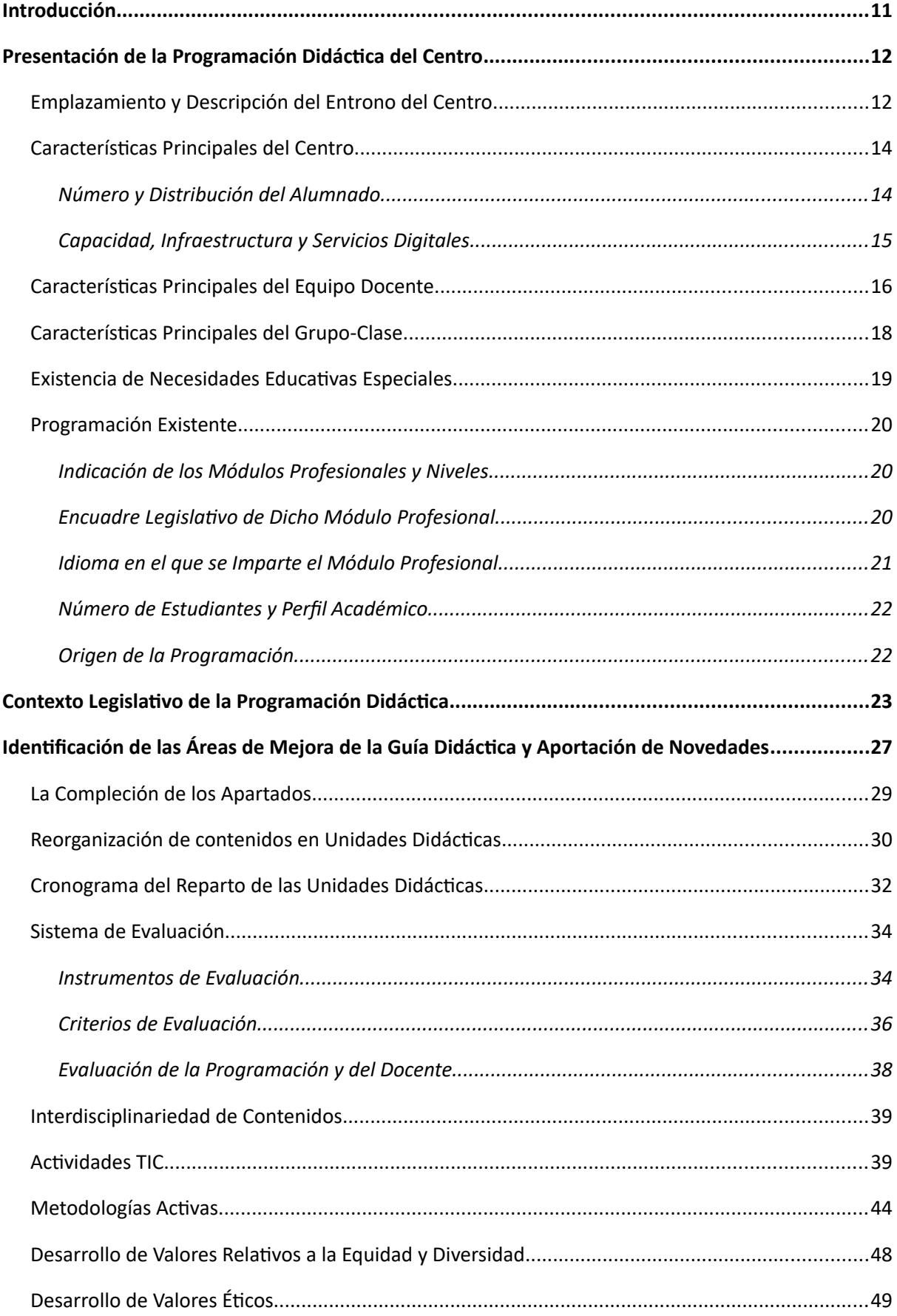

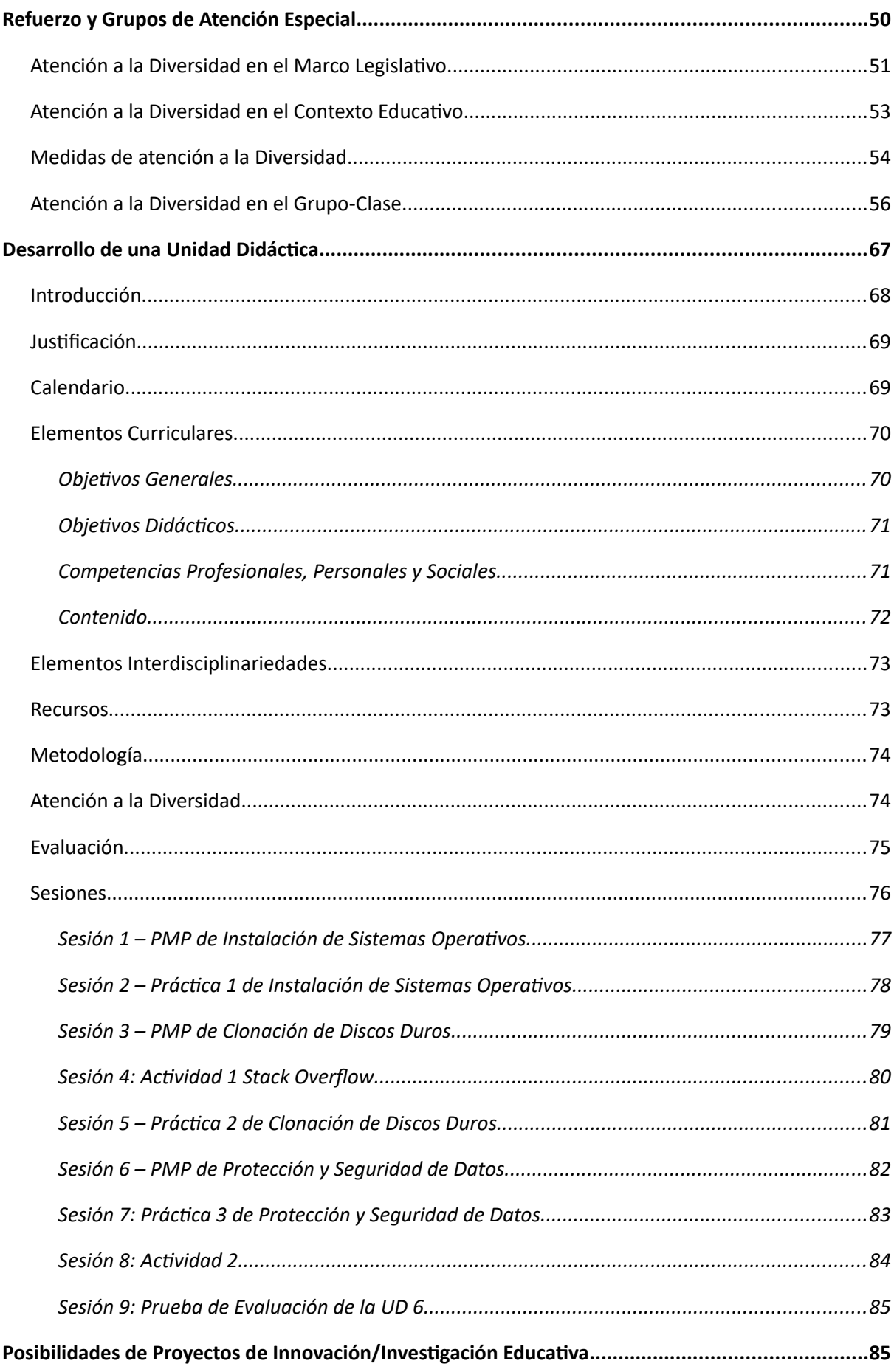

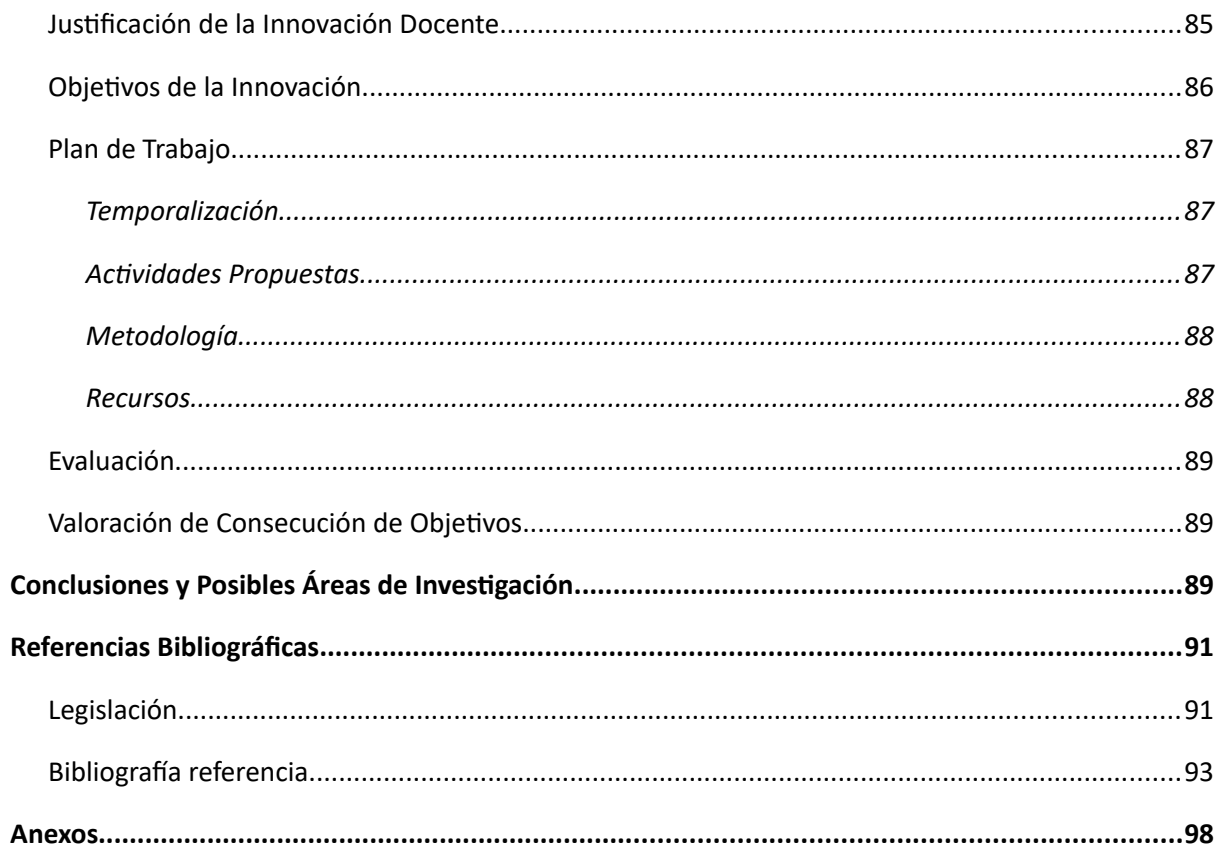

### ÍNDICE DE FIGURAS

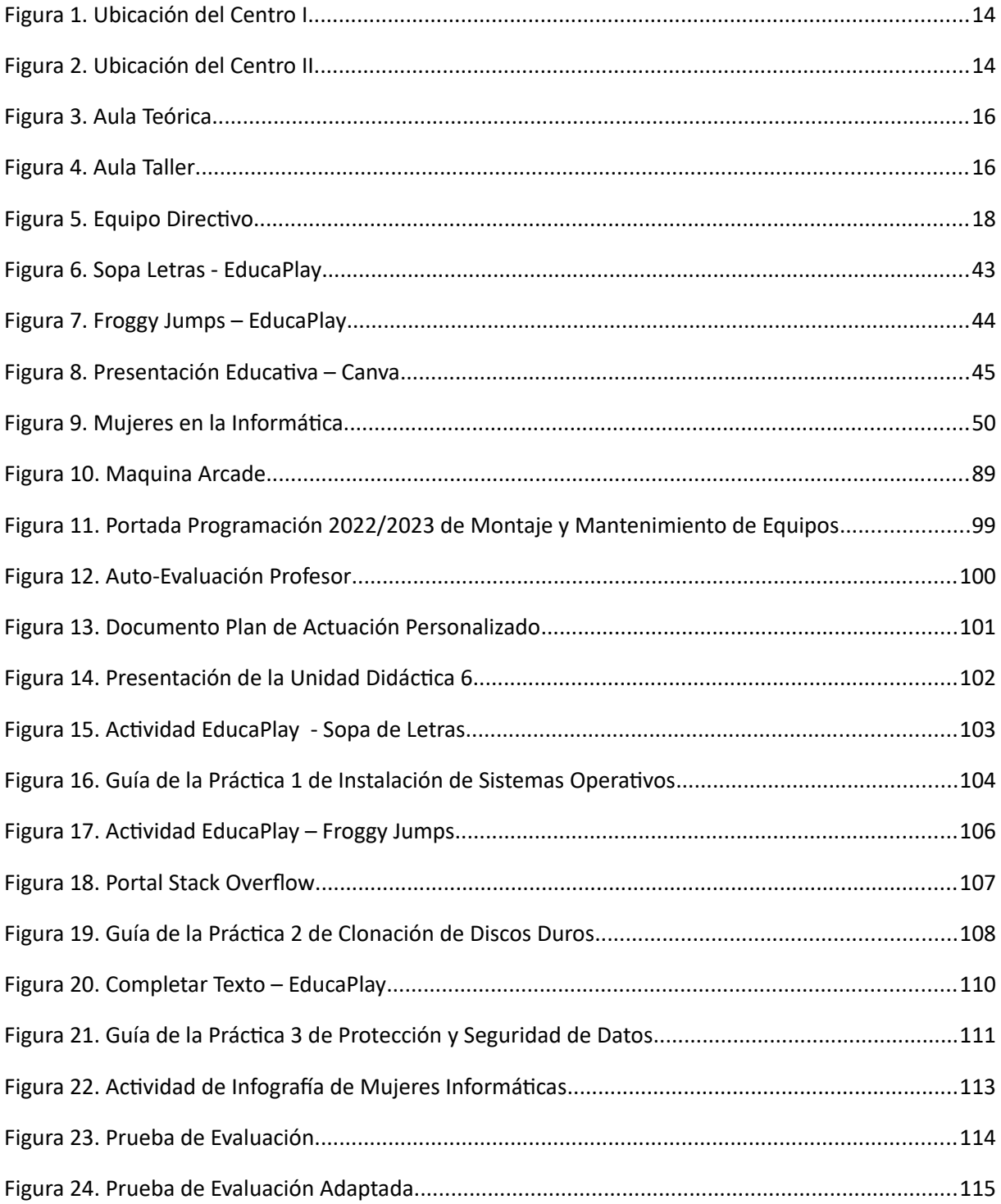

### ÍNDICE DE TABLAS

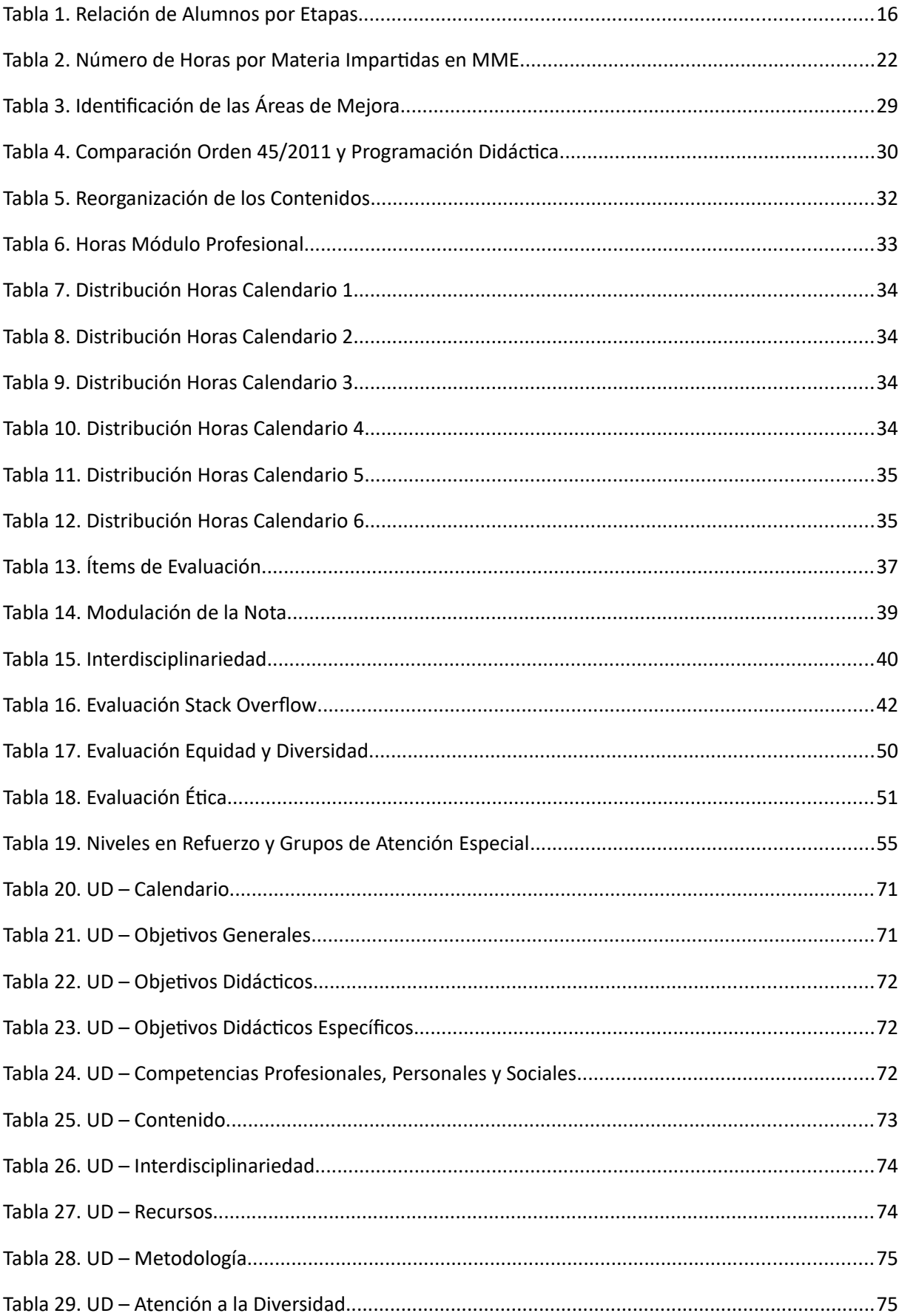

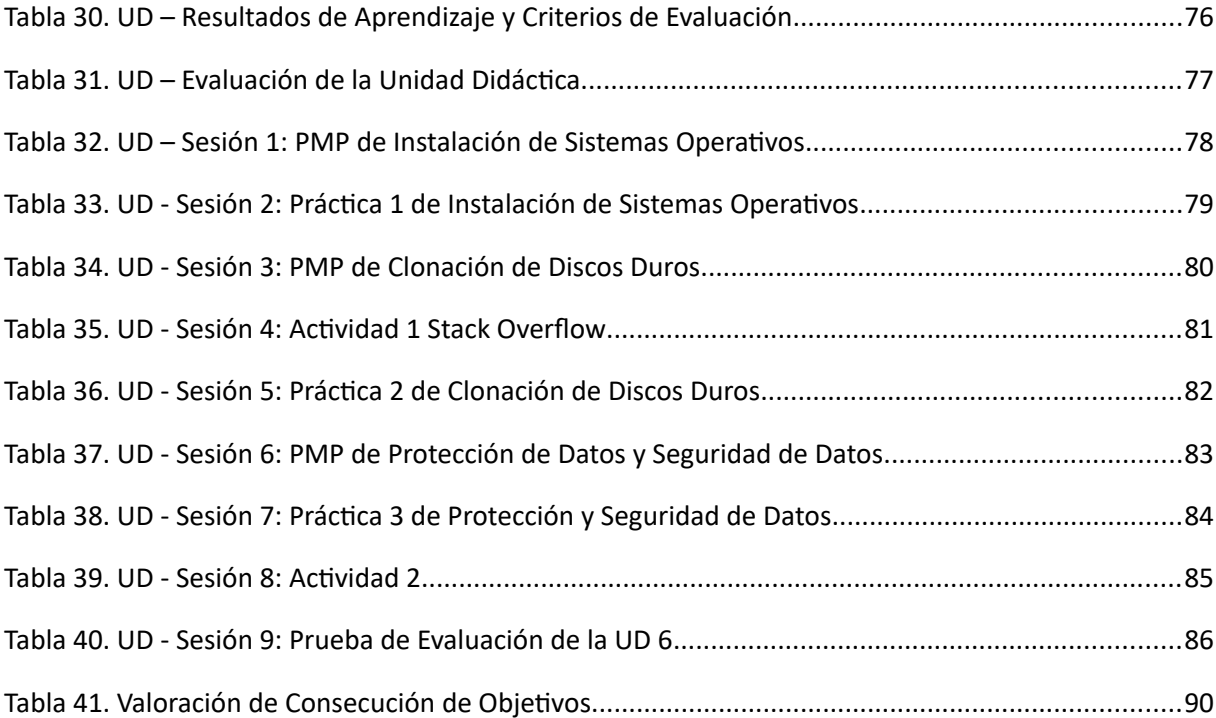

### **ÍNDICE DE ANEXOS**

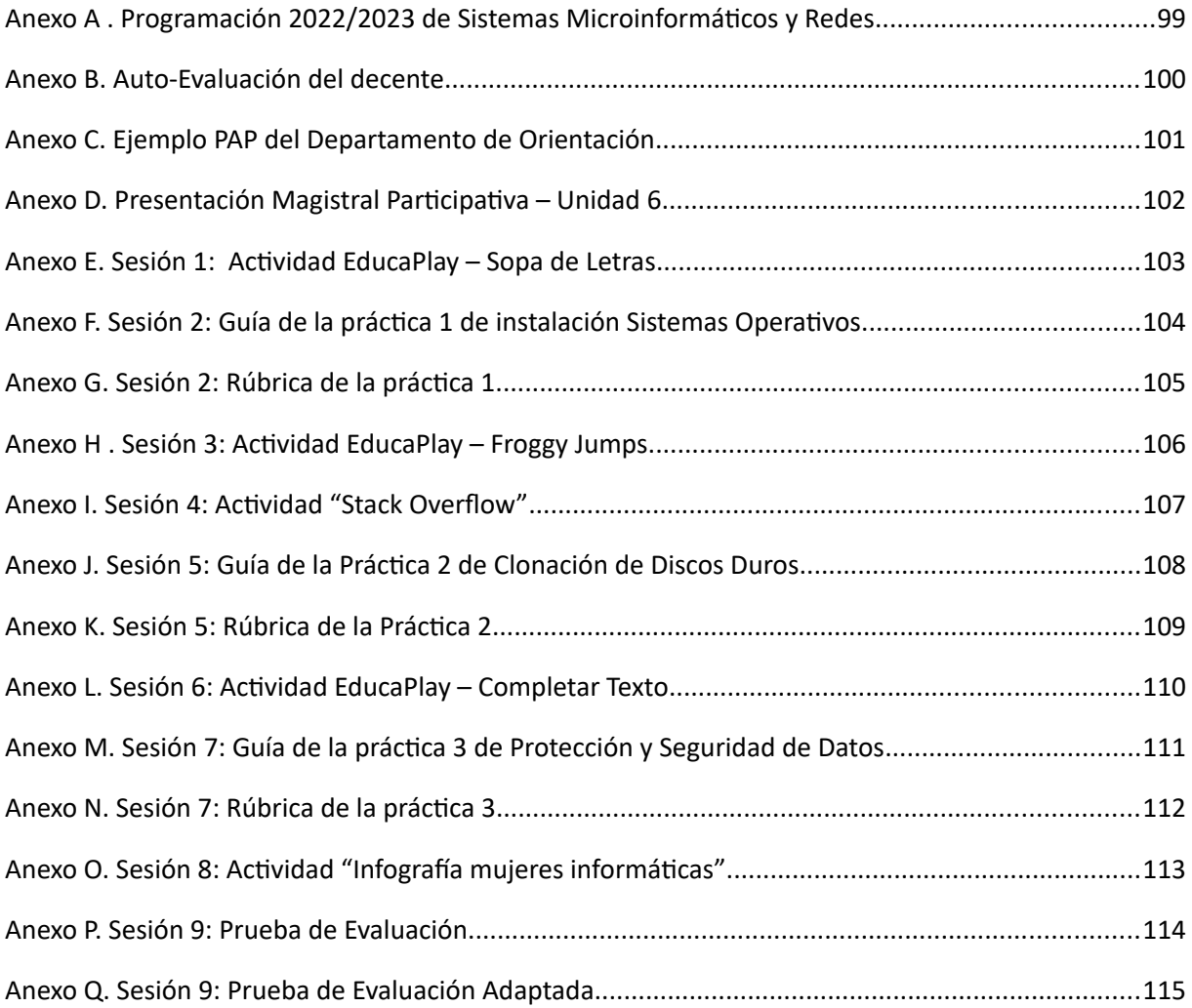

### **LISTA DE ACRÓNIMOS**

ACNEAE: Alumnos Con Necesidades Específicas de Apoyo Educativo ACNEE: Alumnos Con Necesidades Educativas Especiales AMPA: Asociación de Madres y Padres de Alumnos BIOS: Basic Input Output System BOE: Boletín Oficial del Estado DOGV: Diario Oficial de la Generalitat Valenciana EEES: Espacio Europeo de Educación Superior ESO: Educación Secundaria Obligatoria FP: Formación Profesional GVA: Generalitat Valenciana IES: Instituto de Educación Secundaria ITACA: Innovación Tecnológica Administrativa de Centros y Alumnado NIA: Número de Identificación de Alumno PAP: Plan de Actuación Personalizado PCPI: Programas de Cualificación Profesional Inicial PMAR: Programa de Mejora del Aprendizaje y del Rendimiento PMP: Presentación Magistral Participativa RAID: Redundant Array of Independent Disks RAM: Ramdom Access Memory SATA: Serial Advanced Technology Attachment SSD: Solid State Drive TFM: Trabajo Final de Máster TIC: Tecnologías de la Información y las Comunicaciones USB: Universal Serial Bus

#### <span id="page-11-0"></span>**Introducción**

Por medio de este Trabajo Final de Máster desde ahora TFM, vinculado con el Máster Universitario en Formación del Profesorado de Educación Secundaria Obligatoria y Bachillerato, Formación Profesional, Enseñanzas de Idiomas y Enseñanzas Deportivas de la Universidad Europea, se propone poner en valor los conocimientos y experiencias adquiridas. El Máster en Profesorado de Educación Secundaria, como proceso de formación inicial para los futuros docentes de secundaria adaptados al EEES, está basado en el desarrollo y la formación de competencias (Torrecilla Sánchez et al., 2014).

Este documento está compuesto en cuatro partes. La primera se aborda una reflexión crítica sobre la programación didáctica del centro IES Manuel Sanchis Guarner de Silla en el que se ha desarrollado el módulo de prácticas en el módulo profesional de Montaje y Mantenimiento de Equipos y para los alumnos del Ciclo Formativo de Grado Medio de 1º correspondiente al título de Técnico en Sistemas Microinformáticos y Redes. El análisis de esta programación objetivo, será comparada con el guion que se marca la Orden 45/2011, de 8 de junio, de la Conselleria de Educación. Según (Moreno et al., 2019), la programación es, ante todo, un instrumento de planificación de la actividad del aula, con las características generales de adecuación, realismos, flexibilidad, viabilidad y sentido dinámico.

La segunda parte se aborda la realización de las adaptaciones y refuerzos a los grupos especiales del grupo-clase en el que se centra este trabajo final de máster, alumnos de 1º del Ciclo Formativo de Grado Medio. Para ello, se describen los procedimientos, tanto del centro como del departamento de orientación, y la propuesta de medidas de adaptación y metodológicas que se creen convenientes para cada caso en concreto. Todo ello potenciando una educación inclusiva y que vele por una atención a la diversidad en el centro educativo.

La tercera parte se desarrolla la unidad didáctica denominada opciones de arranque e imágenes, incluida en la programación anterior, relacionada con la instalación de los sistemas operativos de un ordenador y sus imágenes de seguridad. Dicha unidad didáctica consta de un total

12

de 9 sesiones en las cuales el alumnado adquirirá conocimiento sobre las diferentes formas de instalaciones, clonación de discos duros y gestión de copias de seguridad. Esta unidad didáctica mostrará metodologías activas, pero al tratarse de un ciclo formativo, la más utilizada será el aprendizaje basado en problemas, dando fuerza de este modo los vínculos con la vida real y utilizando situaciones de aprendizaje, con una perspectiva competencial, tanto por los cambios de planteamiento curricular LOMLOE como por las necesidades contextuales cada vez más variables en las que vivimos (Rico & Millán, 2023).

La parte cuarta se realizará un proyecto de innovación educativa que busca brindar soluciones a las cambiantes situaciones actuales generadas por la tecnología. Este proyecto se centra en el uso de tecnologías de la información y comunicación, así como en garantizar la accesibilidad y motivación para todos los estudiantes en el sistema educativo.

Y para terminar, se incluye una reflexión del autor de este documento con sus correspondientes conclusiones sobre el procedimiento de enseñanza-aprendizaje adquirido en el desarrollo de este Máster.

#### <span id="page-12-1"></span>**Presentación de la Programación Didáctica del Centro**

La programación didáctica estudiada en el presente TFM es la del módulo profesional Montaje y Mantenimiento de equipos. Esta está realizada por el departamento de Sistemas Informáticos del IES Manuel Sanchis Guarner de Silla. A continuación, se expone la contextualización del centro docente, el profesorado que compone el departamento de Sistemas Informáticos y su organización, la descripción del grupo-clase y una introducción a la atención a la diversidad.

#### <span id="page-12-0"></span>**Emplazamiento y Descripción del Entrono del Centro**

El instituto IES Manuel Sanchis Guarner se encuentra situado en la calle Cid Campeador de la localidad de Silla (46460) - Valencia, en pleno centro de la localidad. Para concretar, el instituto se encuentra entre tres calles y una avenida, siendo, la calle Cid Campeador, donde se encuentra la puerta principal del centro, las calles de la Madre de Dios de los Desamparados y la calle Pintor Vicente López a los laterales del centro y la avenida de Jaume I el Conquistador en la parte posterior

del centro. Destacar que también tiene cerca la estación de tren, sobre unos 5 minutos andando, y esto hace que aparte de los alumnos de la localidad, también lleguen alumnos de los puebles cercanos. En la figura 1 y 2 podemos ver la ubicación del centro y sus instalaciones.

### <span id="page-13-1"></span>**Figura 1**

*Ubicación del Centro I*

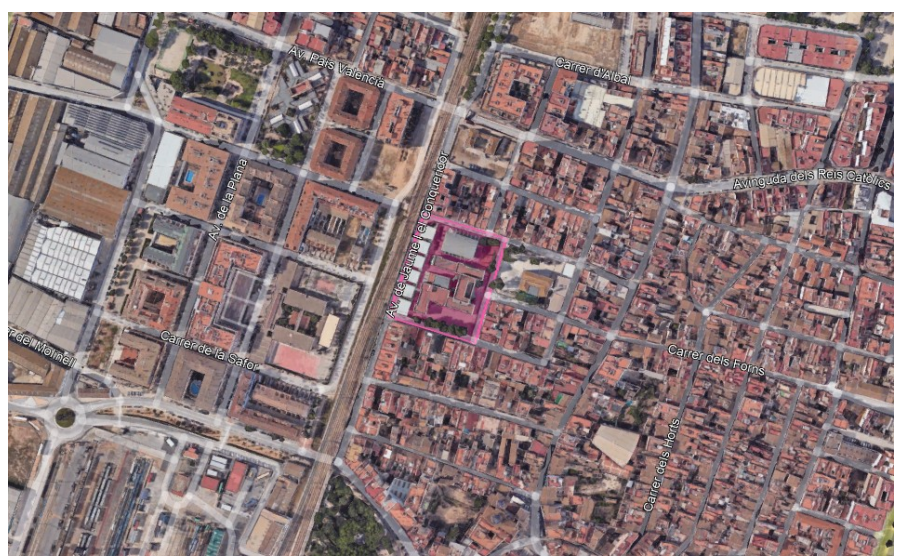

Nota: Google. (2023) [IES Manuel Sanchis Guarner]

#### <span id="page-13-0"></span>**Figura 2** *Ubicación del Centro II*

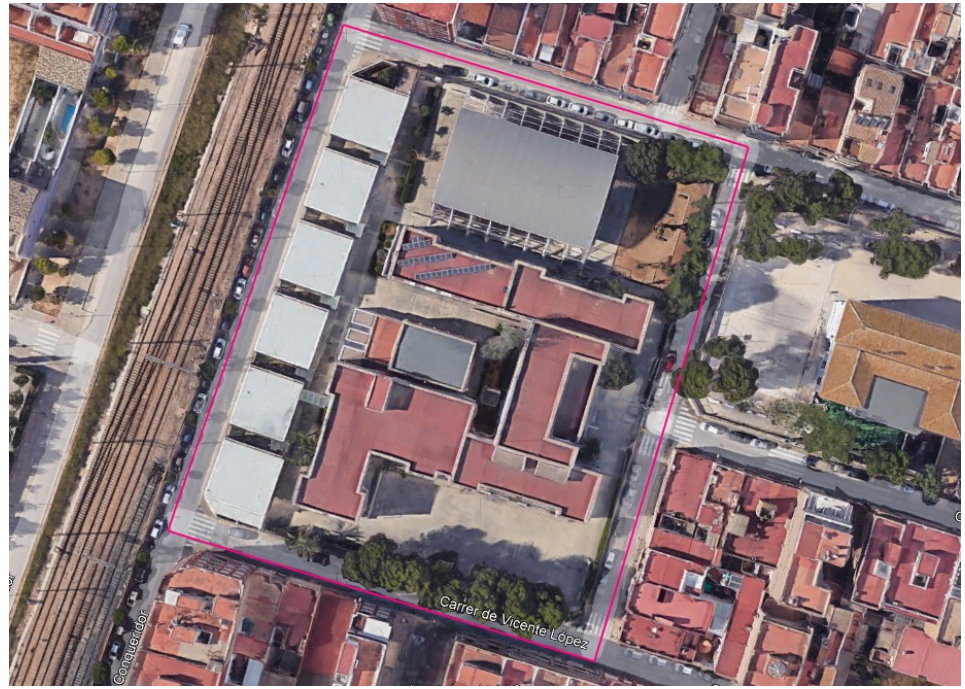

Nota: Google. (2023) [IES Manuel Sanchis Guarner]

#### <span id="page-14-1"></span>**Características Principales del Centro**

El instituto IES Manuel Sanchis Guarner es un Centro Público que depende de la Consejería de Educación de la Generalitat Valencia, situado en el Centro del municipio de Silla. Hay escritos que hablan de que el centro comenzó a trabajar el año 1969, pero se inauguró el 1970.

En cuanto a los niveles educativos del centro que se imparten en el curso académico 2022/2023, cuando se cursan las prácticas, el centro dispone de una amplia oferta educativa:

- Educación Secundaria (12 a 15 años)
- Bachillerato (16 a 18 años), con:
	- Ciencias y tecnología
	- Artes plásticas, imagen y diseño
	- Humanidades y ciencias sociales
- Escuela Oficial de Idiomas
	- Inglés
	- Alemán
- Ciclos Formativos de Grado Medio:
	- Informática y comunicaciones
	- Actividades físicas y deportivas
	- Operaciones de laboratorio
	- Planta Química
- Ciclos Formativos de Grado Superior:
	- Actividades físicas y deportivas
	- Química Industrial

En nivel social del alumnado del Centro conforma un conjunto heterogéneo asociado a lo que comenta Goldthorpe "clase de servicios o clase media" con todos los problemas asociados a esta definición, siendo mayoritariamente hijos del pueblo, aunque la procedencia de los padres, en muchos casos, sea de otras comunidades autónomas no valenciano hablante.

#### <span id="page-14-0"></span>*Número y Distribución del Alumnado*

Según los datos de la Programación General Anual del centro obtenemos la distribución de los alumnos matriculados para el curso 2022/2023 que es de 785, estos alumnos se reparten entre el periodo de mañanas con ESO y Bachillerato y el periodo de la tarde con los Ciclos Formativos, Bachillerato Nocturno y Escuela Oficial de Idiomas. En la Tabla 1 se muestra la distribución de los alumnos en los distintos niveles, se puede observar que el número de alumnos desciende al aumentar el nivel de dificultad del curso.

#### <span id="page-15-3"></span>**Tabla 1**

#### Relación Alumnos por Etapas

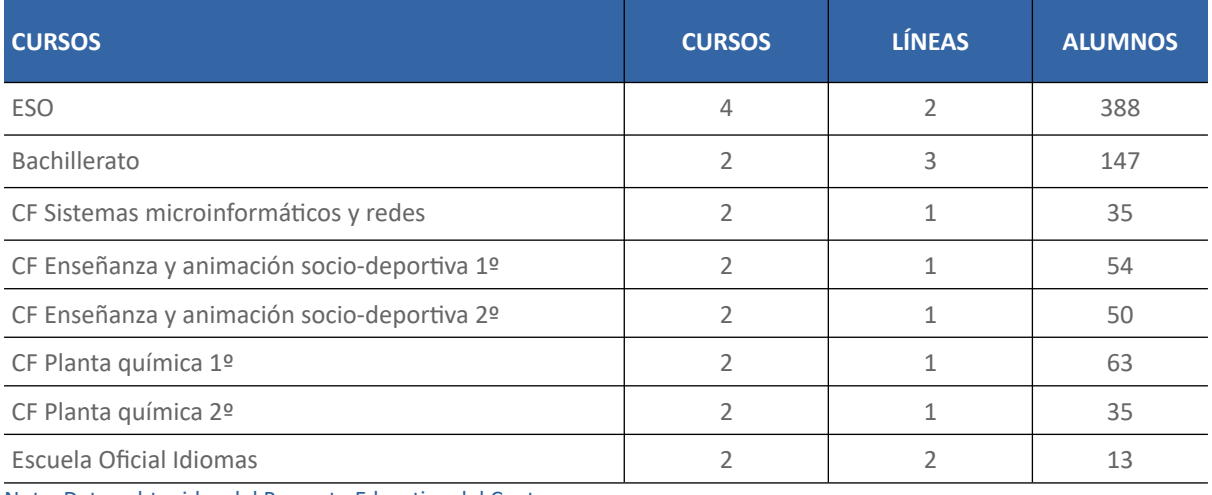

Nota: Datos obtenidos del Proyecto Educativo del Centro

#### <span id="page-15-0"></span>*Capacidad, Infraestructura y Servicios Digitales*

El IES Manuel Sanchis Guarner cubre un área inferior a 1 hectáreas y tiene un total de un edificio central con 48 aulas para las clases teóricas, más 6 aulas exteriores especializadas (tres de informática, una de tecnología, una multimedia y una de música), también dispone de tres laboratorios (uno de química, uno de microbiología y uno de física) y además cuenta con dos pistas deportivas. Respecto a los servicios no académicos o aularios, cuenta con dos salas de profesores, zonas comunes, un salón de actos (aforado con unas 100 personas), una biblioteca y una cantina.

En la figura 3 y 4 podemos observar dos fotografías de las aulas empleadas.

<span id="page-15-2"></span>**Figura 3**

*Aula de Teoría*

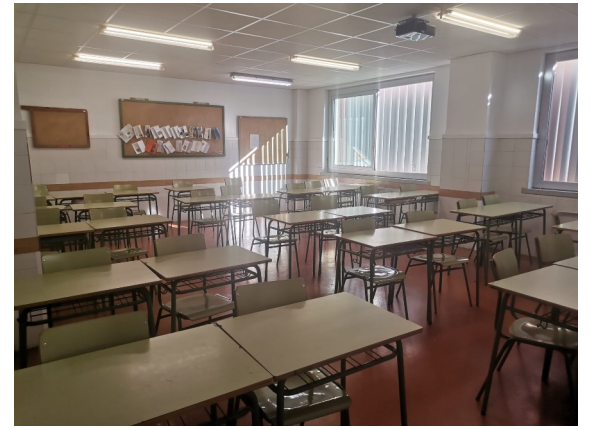

Nota: Imagen obtenidas del centro

<span id="page-15-1"></span>**Figura 4**

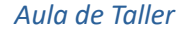

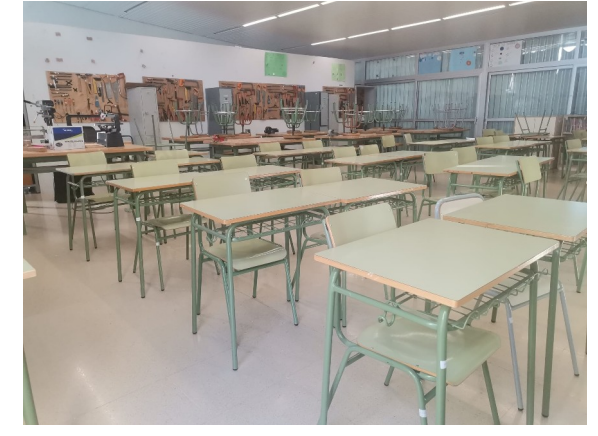

Para la comunicación con las familias, esta se lleva a cabo mediante la aplicación "ITACA Familia" de la Consejería de Educación Valenciana para comunicados de asistencia, incidencias en el aula o centro en el día a día, o información de avisos, calificaciones de las tres evaluaciones, información de los módulos profesionales y el horario del alumno. También se otorga al alumnado como a sus tutores un correo corporativo de la Generalitat Valenciana, mediante el cual se dan comunicaciones oficiales más personalizadas con cada familia y el centro.

En lo referente a la comunicación entre alumnos y profesores en el aula, este se basa en los servicios de AULES de la Consejería de Educación Valenciana. Mediante esta plataforma, basada en Moodel, los profesores pueden en sus módulos profesionales mandar tareas, colgar apuntes y presentaciones, corrigen las tareas y muchas funciones más. Los alumnos pueden subir sus tareas, descargar apuntes y preguntar dudas.

Por último, en lo referente a evaluaciones, el centro está obligado (al igual que cualquier centro público en la comunidad autónoma de Valencia) a presentar sus actas de evaluación en la plataforma ITACA de la consejería de Educación Valenciana.

#### <span id="page-16-0"></span>**Características Principales del Equipo Docente**

Toda la información del equipo docente de un centro de secundaria para un curso académico, lo podemos obtener de la Programación General Anual, allí encontraremos el nombre de todos los docentes, los jefes de departamento, el equipo directivo y el departamento de orientación, así como también los nombre de los componentes de las asociaciones como por ejemplo el AMPA.

Pero a todos los miembros de un centro los podemos dividir en tres etapas, la primera el equipo directivo como órgano superior, seguido por los departamentos de cada especialidad o materias, y finalmente encontraríamos al docente.

El primer grupo del organigrama de un centro educativo de secundaria es el equipo directivo. El equipo directivo tiene menos horas de docencia y más de gestión de centro. En la figura 1 se puede observar el organigrama del equipo directivo del centro IES Manuel Sanchis Guarner de Silla, que debemos recordar que es un centro nocturno con ciclos formativos.

<span id="page-17-0"></span>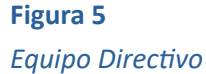

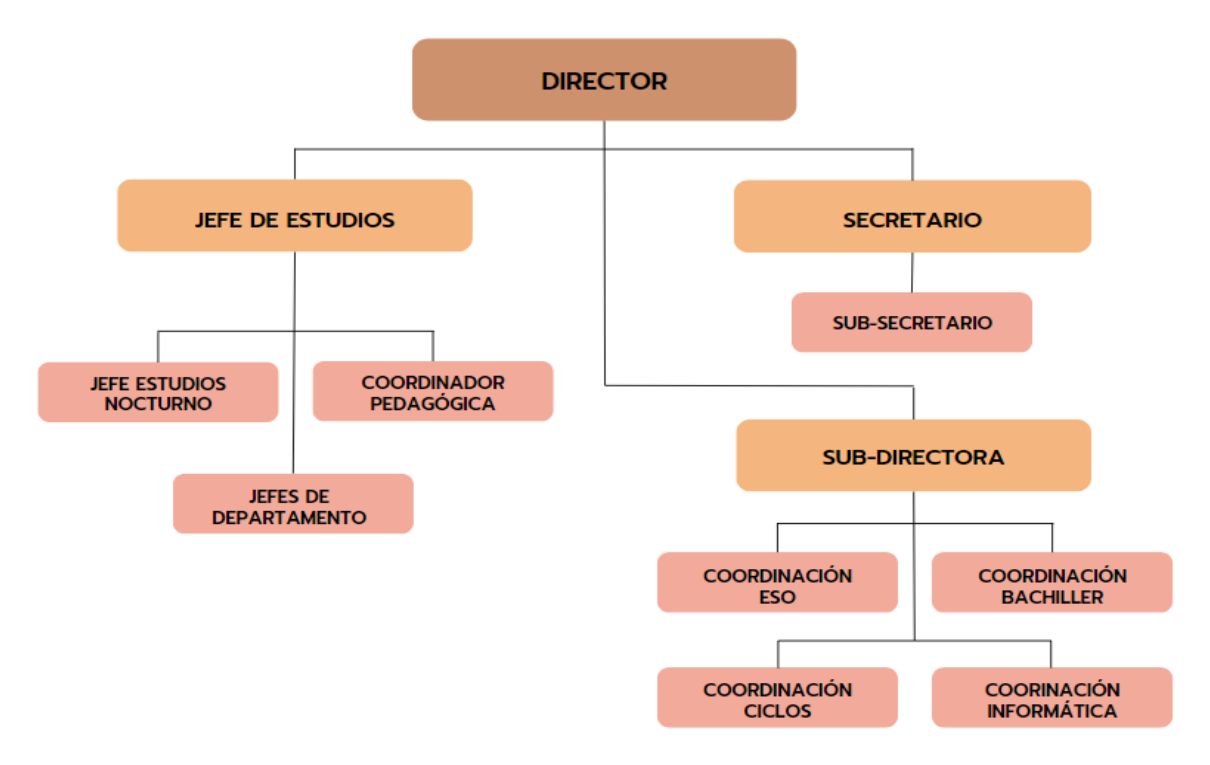

#### Nota: Datos obtenidos del Proyecto Educativo del Centro

La segundo grupo de la estructura, son los departamentos, estos cuentan con un jefe de departamento, que se ocupa de la comunicación entre el equipo directivo y los demás docentes. En el centro IES Manuel Sanchis Guarner se encuentra los siguientes: Matemáticas, Ciencias, Lengua y Literatura, Inglés, Valenciano, Sociales y Geografía, Educación Física, Artes y Dibujo, Tecnología, Planta Química e Informática. Cada uno de ellos tienes un jefe de departamento. Estos departamentos pueden variar de un instituto a otro, y sobre todo si estos centros educativos tienen Ciclos Formativos.

En cuanto al departamento de informática, que es el que nos ocupa, está formado por cinco componentes, que son cuatro profesores, dos para la ESO y bachillerato, y tres para Ciclos Formativos. De los cinco, uno de ellos es el jefe de departamento, aunque este también realiza funciones de profesor. El jefe de departamento es la persona encargada de liderar y administrar dicho departamento académico, y es responsable de supervisar a los maestros del departamento y

revisar el plan de estudios del departamento, así como coordinar las actividades educativas y cumplir con los estándares de educación.

#### <span id="page-18-0"></span>**Características Principales del Grupo-Clase**

El grupo-clase seleccionado para la impartición de la unidad didáctica "Opciones de arranque e imágenes" del módulo profesional de Montaje y Mantenimiento de Equipos del título de Técnico en Sistemas Microinformáticos y Redes, son del primer curso del Centro IES Manuel Sanchis Guarner de Silla. En este centro solo hay un grupo, es el segundo año que se imparte, siendo estos alumnos la segunda promoción. Las edades de los estudiantes están comprendidas entre 16 y 33 años, durante el transcurso del curso 2023/2023. El grupo está formado por 2 alumnas y 22 alumnos, también hay dos alumnos repetidores que solo asisten a otros módulos profesionales, que no es el tratado en este TFM.

La mayoría del alumnado vienen de otros centros y otras localidades, por lo comentado anteriormente de la cercanía de la estación de tren, pero vienen de ya adaptaciones educativas como FP básica y PMAR la mayoría.

El número de alumnos de diferente país es de 2 personas, frente a 24 de la totalidad del grupo-clase, estos son de Rumanía y Colombia.

En general, es un grupo de alumnos con un bajo nivel académico, donde la mayoría muestra poca motivación e interés por los contenidos vistos en clase, y se tendrá que animar. Están en unas edades donde no tienen muy claro que profesión les puede gustar, los ciclos de informática tiene bastante demanda y me dan entender que hay muchos alumnos con esas inquietudes. Entre ellos, destaca un alumno que quería hacer Impresión Gráfica, y no realizo dicho Ciclo Formativo porque el instituto donde lo realiza está muy lejos de su casa. Este alumno suele aprobar todo con más de nueve, yo diría que tiene inteligencia brillante.

En relación con las etapas de desarrollo psicológico y evolutivo de los estudiantes, es posible observar diferencias en su comportamiento y características individuales. Se nota que las estudiantes femeninas presentan un nivel de madurez mayor en comparación con los estudiantes masculinos.

Además, en cuanto a los cambios físicos, la mayoría experimenta transformaciones significativas en sus cuerpos propias de esta etapa de crecimiento. Sin embargo, en casos aislados, se puede percibir ciertos complejos y rechazos hacia sus propios cuerpos, los cuales son comunes durante esta fase de la vida.

Por otro lado, es importante destacar que todo el grupo de estudiantes muestra una necesidad de integración y aceptación por parte de sus amistades. Pero hay que destacar que el alumno con Asperger, que no tiene habilidades sociales, sí tiene que controlar tanto sus reacciones como la de los compañeros, intentando que no haya burlas. De hecho, ya se pueden observar la formación de distintos grupos de amigos y amigas dentro de esta clase.

En general, hay que destacar que es un grupo desmotivado y desorientado, pero con un poco de trabajo más del ochenta por cien superara el curso, porque tienen buenas ideas propias y juicio crítico.

#### <span id="page-19-0"></span>**Existencia de Necesidades Educativas Especiales**

Citando la Orden 20/2019, de 30 de abril, de la Conselleria de Educación, Investigación, Cultura y Deporte, por las que se actualiza el protocolo de detección, identificación del alumnado con necesidades específicas de apoyo y organización de la respuesta educativa:

> Esta orden tiene por objeto regular la organización de la respuesta educativa en los centros docentes, en el marco de la educación inclusiva, con el fin de garantizar el acceso, la participación, la permanencia y el progreso de todo el alumnado, como núcleo del derecho fundamental a la educación y desde los principios de calidad, igualdad de oportunidades, equidad y accesibilidad universal (p.5).

Por otro lado, el Plan de Atención a la Diversidad tiene como fin estimular el desarrollo normalizado e integral de todo el alumnado del centro, incluyendo al alumnado con Necesidad Específica de Apoyo Educativo (NEAE), en los niveles: afectivo, instructivo y de socialización, proporcionándoles elementos compensadores que les ayuden a superar entornos y ámbitos de la institución escolar, familiar y social.

Haciendo referencia al alumnado con necesidades específicas de apoyo educativo en este TFM, se cuenta con tres estudiantes en el grupo clase seleccionado

- Alumna con trastornos en la lectura y escritura, DISLEXIA: manifiesta dificultad tanto de precisión como de velocidad lectora.
- Alumno con dificultades específicas en habilidades matemáticas, Discalculia: presenta dificultad en la comprensión de las matemáticas y las tareas relacionadas con esta.
- Alumno con trastorno del espectro autista (TEA) con ASPERGER: presenta dificultad para el aprendizaje, problemas en sus relaciones sociales y ocasionalmente comentarios inesperados, pero sin llegar a conductas problemáticas. Tiene una discapacidad certificada del 40%.

#### <span id="page-20-2"></span>**Programación Existente**

#### <span id="page-20-1"></span>*Indicación de los Módulos Profesionales y Niveles*

La programación existente hace referencia al módulo profesional "Montaje y Mantenimiento de Equipos" de primero del ciclo formativo de Grado Medio correspondiente al título de Técnico en Sistemas Microinformáticos y Redes.

El módulo profesional tiene un carácter obligatorio para todo el alumnado. El mismo constará de 24 alumnos, 22 alumnos y 2 alumnas, en el grupo de primero, en el aula 034. Se impartirán 224 horas en todo el curso, repartidas en 7 horas semanales.

En lo referente a las calificaciones, se evaluarán todas las tareas entregadas en clase, la participación en el aula, las prácticas realizadas en el aula de informática, así como y sus memorias realizadas al finalizar cada práctica, y se llevará a cabo una prueba de evaluación por cada unidad didáctica, con su prueba de recuperación. En caso de suspender, los alumnos tendrán derecho a una nueva prueba de evaluación ordinario cerca del final del curso para recuperar las partes suspendidas y una última prueba de evaluación extraordinaria con de todas las unidades didácticas.

#### <span id="page-20-0"></span>*Encuadre Legislativo de Dicho Módulo Profesional*

Durante el presente curso 2022/2023 está en vigor la Ley Orgánica 3/2022, de 31 de marzo, de ordenación e integración de la Formación Profesional, que define que todo currículo de la Formación Profesional tendrá por objetivo facilitar el desarrollo formativo profesional de las personas, promoviendo su formación integral, contribuyendo al desarrollo de su personalidad en todas sus dimensiones. Dicha ley propone un modelo educativo basado en el aprendizaje por competencias avaladas por los Objetivos de Desarrollo Sostenible de la Agenda 2030.

La ley que desarrolla las enseñanzas mínimas, y especifica las competencias profesionales, personales y sociales, en la etapa que nos ocupa en todas las unidades didácticas, es el Real Decreto 1691/2007, de 14 de diciembre, por el que se establece el título de Técnico en Sistemas Microinformáticos y Redes y se fijan sus enseñanzas mínimas. Y el currículo está regulado a nivel autonómico en la Comunidad Valencia con la Orden de 29 de julio 2009.

En la siguiente tabla podemos ver la secuenciación y distribución de los módulos profesional, así como sus horas lectivas de 1º del título de Técnico en Sistemas Microinformáticos y Redes.

#### <span id="page-21-1"></span>**Tabla 2**

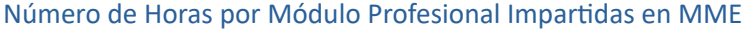

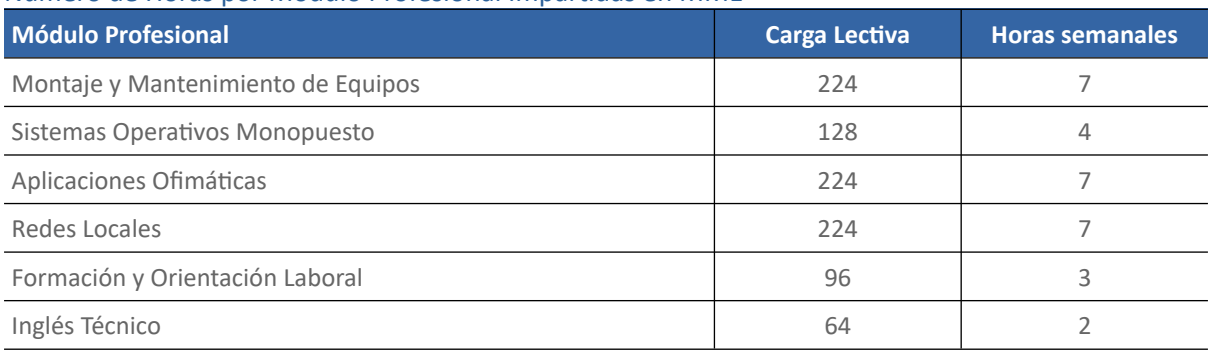

Nota: Datos obtenidos de la Orden 29 de julio 2009

#### <span id="page-21-0"></span>*Idioma en el que se Imparte el Módulo Profesional*

Todos los módulos profesionales del Ciclo Formativo se imparten en castellano, solo se emplea en inglés para ciertos programas que se usan en informática y que no existe con traducción al español. Pero la Orden de 29 de julio 2009, de la Conselleria de Educación, en el Anexo IV, explica el módulo profesional de inglés técnico, con una duración de 64 horas, y expone los resultados de

aprendizaje y criterios de evaluación. El módulo profesional de Inglés Técnico son 4 horas semanales tanto en primero como en segundo del Ciclo.

#### <span id="page-22-1"></span>*Número de Estudiantes y Perfil Académico*

Dado que en el presente Trabajo Final de Máster vamos a centrarnos en el módulo profesional de Montaje y Mantenimiento de Equipos impartido en el nivel de 1º del ciclo formativo, solo hacemos referencia a este alumnado en concreto.

El número de alumnos que reciben este módulo profesional en 1º del ciclo formativo es de 24 alumnos, 2 alumnas y 22 alumnos. Al tratarse de un módulo profesional obligatoria, todo el alumnado cursará dicho módulo profesional.

El perfil académico en general en este nivel es muy diferente, encontrando que la media de los módulos profesionales superados por los alumnos del mismo es de entre 2 y 4 módulos profesionales. Existen, como en todos los niveles, alumnos que destacan positivamente siendo alumnos sobresalientes y encontramos, en contraposición y con mayor abundancia, alumnos con gran desinterés por el módulo profesional y por el estudio en general. Cabe destacar, además, que como anteriormente, gran parte de estos alumnos proviene de un contexto sociocultural medio-bajo, con familias desestructuradas en muchos casos y que conviven en un entorno rodeado de conductas adictivas como drogas, prostitución, ludopatía, alcoholismo.

Por otro lado, tenemos un total de dos alumnos que llegan de una FP Básica, cinco alumnos de PMAR, uno con diagnóstico de Asperger con discapacidad del 40 %, al tratarse de unos estudios no obligatorios no se les podrá realizar adaptaciones curriculares, pero sí de metodología. Los demás alumnos llegan de terminar la ESO, pero no se ven motivados o capacitados para hacer un Bachillerato y Universidad. La buena suerte es que si hay algún alumno talentoso y con ganas, sí que podrá llegar a hacer estudios universitarios por este camino.

#### <span id="page-22-0"></span>*Origen de la Programación*

La programación didáctica objeto de este estudio ha sido facilitado por el departamento de sistemas informáticos.

En el Anexo I, podemos encontrar la Programación Didáctica que nos facilitó el centro del módulo profesional.

#### <span id="page-23-0"></span>**Contexto Legislativo de la Programación Didáctica**

La programación didáctica ha de encuadrarse en un marco normativo que indicará los contenidos de la misma, para ello tendremos que acudir tanto a la legislación estatal como a la concreta de la Comunidad Autonómica donde nos encontramos, la cual desarrollará el contenido establecido por la legislación estatal.

En el marco aplicable a la presente programación se ha dividido en dos apartados, por un lado, la normativa estatal, y, por otro lado, la normativa específica de la Comunidad Autónoma.

#### Constitución española.

➢ Constitución española de 1978. [BOE número 311, de 29 de diciembre de 1978, 29213-](https://www.boe.es/eli/es/c/1978/12/27/(1)) [29424.](https://www.boe.es/eli/es/c/1978/12/27/(1))

Ley Orgánica de Educación.

- $\triangleright$  Ley Orgánica 2/2006, de 3 de mayo, de Educación. BOE número 106, de 4 de mayo de [2006, 17158-17207.](https://www.boe.es/eli/es/lo/2006/05/03/2/dof/spa/pdf)
- $\triangleright$  Ley Orgánica 3/2020, de 29 de diciembre, por la que se modifica la LOE de 2006. BOE [número 340b de 30 de diciembre de 2020, 122868-122953.](https://www.boe.es/eli/es/lo/2020/12/29/3/dof/spa/pdf)
- ➢ Ley Orgánica 3/2022, de 31 de marzo, de ordenación e integración de la Formación Profesional. [BOE número 78, de 1 de abril de 2022, 43546-43625.](https://www.boe.es/eli/es/lo/2020/12/29/3/dof/spa/pdf)

#### Currículum. Normativa Estatal.

➢ Real Decreto 1691/2007, de 14 de diciembre, por el que se establece el título de Técnico en Sistemas Microinformáticos y Redes y se fijan sus enseñanzas mínimas. [BOE número](https://www.boe.es/eli/es/rd/2007/12/14/1691)  [15, de 17 de enero de 2008, 3445-3470.](https://www.boe.es/eli/es/rd/2007/12/14/1691)

#### Currículum. Normativa Autonómica.

➢ Orden de 29 de julio 2009, de la Conselleria de Educación, por la que se establece para la Comunitat Valenciana el currículo del ciclo formativo de Grado Medio correspondiente al título de Técnico en Sistemas Microinformáticos y Redes. [DOGV número 6094, de 3 de](https://dogv.gva.es/datos/2009/09/03/pdf/2009_9808.pdf)  [septiembre de 2009, 33333-33361.](https://dogv.gva.es/datos/2009/09/03/pdf/2009_9808.pdf)

➢ Orden 17/2022, de 25 de marzo, de la Conselleria de Educación, Cultura y Deporte, por la que se regula la oferta de las enseñanzas de los ciclos de Formación Profesional Básica de grado medio y de grado superior en centros educativos públicos y privados de la Comunitat Valenciana. [DOGV número 9390, de 30 de marzo de 2022, 17699-17708.](https://dogv.gva.es/datos/2022/03/30/pdf/2022_2646.pdf)

Evaluación (criterios de evaluación, criterios de calificación).

- ➢ Decreto 193/2021, de 3 de diciembre, del Consell, de organización y funcionamiento de los centros públicos de Formación Profesional de la Comunitat Valenciana. [DOGV](https://dogv.gva.es/datos/2021/12/23/pdf/2021_12855.pdf)  [número 9241, de 23 de diciembre de 2021, 53747-53777.](https://dogv.gva.es/datos/2021/12/23/pdf/2021_12855.pdf)
- ➢ Orden 17/2022, de 25 de marzo, de la Conselleria de Educación, Cultura y Deporte, por la que se regula la oferta parcial de las enseñanzas de los ciclos de Formación Básica de grado medio y de grado superior en centros educativos y privados de la Comunitat Valenciana. [DOGV número 9309, de 30 de marzo de 2022, 17699-17708.](https://dogv.gva.es/datos/2022/03/30/pdf/2022_2646.pdf)
- ➢ Orden 86/2013, de 20 de septiembre, de la Conselleria de Educación, Cultura y Deporte, por la que se regulan determinados aspectos de la ordenación de la Formación Profesional del sistema educativo en la Comunitat Valencia. [DOGV número 7117, de 24](https://dogv.gva.es/datos/2013/09/24/pdf/2013_9182.pdf)  [de septiembre de 2013, 28232-28237.](https://dogv.gva.es/datos/2013/09/24/pdf/2013_9182.pdf)
- $\triangleright$  Orden 79/2010, de 27 de agosto, por la que se regula la evaluación del alumnado de los ciclos formativos de Formación Profesional del sistema educativo en el ámbito territorial de la Comunitat Valenciana. [DOGV número 6348, de 6 de septiembre de 2010, 34174-](https://www.ciclosformativosceu.es/docs/normativa/orden-79-2010-evaluacion-alumnado-fp.pdf) [34223.](https://www.ciclosformativosceu.es/docs/normativa/orden-79-2010-evaluacion-alumnado-fp.pdf)
- ➢ Resolución, de 29 de octubre de 2010, de la Dirección General de Evaluación, Innovación y Calidad Educativa y de la Formación Profesional, por la que se dictan instrucciones para incluir el número de identificación del alumnado, NIA, en los documentos básicos de evaluación y se establece el procedimiento de asignación al alumnado de Programas de

Cualificación Profesional Inicial, PCPI, y de Formación Profesional. [DOGV número 6394,](https://dogv.gva.es/datos/2010/11/10/pdf/2010_12089.pdf)  [de 10 de noviembre de 2010, 41383-41384.](https://dogv.gva.es/datos/2010/11/10/pdf/2010_12089.pdf)

#### Reclamación de Calificaciones.

- $\triangleright$  Orden 32/2011, de diciembre, de la Conselleria de Educación, Formación y Empleo, por la que se regula el derecho del alumnado a la objetividad en la evaluación, y se establece el procedimiento de reclamación de calificaciones obtenidas y de las decisiones de promoción, de certificación o de obtención del título académico que corresponda. [DOGV](https://dogv.gva.es/datos/2011/12/28/pdf/2011_13033.pdf) [número 6680, de 28 de diciembre de 2011.](https://dogv.gva.es/datos/2011/12/28/pdf/2011_13033.pdf)
- ➢ Decreto 193/2021, de 3 de diciembre, del Consell, de organización y funcionamiento de los centros integrados públicos de Formación Profesional de la Comunitat Valenciana. [DOGV número 9241, de 23 de diciembre de 2021, 53747-53777.](https://dogv.gva.es/datos/2021/12/23/pdf/2021_12855.pdf)

#### Promoción (de curso y de etapa).

- ➢ Real Decreto 1691/2007, de 14 de diciembre, por el que se establece el título de Técnico en Sistemas Microinformáticos y Redes y se fijan sus enseñanzas mínimas. [BOE número](https://www.boe.es/eli/es/rd/2007/12/14/1691)  [15, de 17 de enero de 2008, 3445-3470.](https://www.boe.es/eli/es/rd/2007/12/14/1691)
- $\triangleright$  Real Decreto 1147/2011, de 29 de julio, por el que se establece la ordenación general de la formación profesional del sistema educativo. [BOE número 182, de 30 de julio 2021,](https://www.boe.es/boe/dias/2011/07/30/pdfs/BOE-A-2011-13118.pdf)  [86766-86800.](https://www.boe.es/boe/dias/2011/07/30/pdfs/BOE-A-2011-13118.pdf)
- $\triangleright$  Orden 79/2010, de 27 de agosto, por la que se regula la evaluación del alumnado de los ciclos formativos de Formación Profesional del sistema en el ámbito territorial de la Comunitat Valenciana. [DOGV número 6348, de 6 de septiembre de 2010, 34174-34223.](https://www.ciclosformativosceu.es/docs/normativa/orden-79-2010-evaluacion-alumnado-fp.pdf)

#### Organización y Funcionamiento.

➢ Orden 252/2019, de 29 de noviembre, del Consell, de regulación de la organización y el funcionamiento de los centros públicos que imparten enseñanzas de Educación Secundaria Obligatoria, Bachillerato y Formación Profesional. [DOGV número 8693, de 9](https://ceice.gva.es/documents/162640785/162670691/2019_11616.pdf)  [de diciembre de 2019, 52401-52456.](https://ceice.gva.es/documents/162640785/162670691/2019_11616.pdf)

- ➢ Decreto 193/2021, de 3 de diciembre, del Consell, de organización y funcionamiento de los centros integrados públicos de Formación Profesional de la Comunitat Valenciana. [DOGV número 9241, de 23 de diciembre de 2021, 53747-53777.](https://dogv.gva.es/datos/2021/12/23/pdf/2021_12855.pdf)
- ➢ Orden 86/2013, de 20 de septiembre, de la Conselleria de Educación, Cultura y Deporte, por la que se regulan determinados aspectos de la ordenación de la Formación Profesional del sistema educativo de la Comunitat Valenciana. [DOGV número 7117, de](https://dogv.gva.es/portal/ficha_disposicion.jsp?id=26&sig=008772/2013&L=1&url_lista)  [24 septiembre de 2013, 28232-28237.](https://dogv.gva.es/portal/ficha_disposicion.jsp?id=26&sig=008772/2013&L=1&url_lista)
- ➢ Orden 78/20210, de 27 de agosto, de la Conselleria de Educación, por la que se regulan determinados aspectos de la ordenación y organización académica de los ciclos formativos de Formación Profesional del sistema educativo en el ámbito territorial de la Comunitat Valenciana. [DOGV número 6347, de 3 de septiembre de 2010, 34093-34109.](https://dogv.gva.es/datos/2010/09/03/pdf/2010_9539.pdf)
- ➢ Resolución de 14 de junio de 2022, del director general de Centros Docentes, por la que se fija el calendario escolar del curso académico 2022-2023 en la Comunitat Valenciana. [DOGV número 9363, de 16 de junio de 2022, 31462- 31463.](https://dogv.gva.es/datos/2022/06/16/pdf/2022_5675.pdf)

#### Tutoría y orientación académica.

- ➢ Real Decreto 1691/2007, de 14 de diciembre, por el que se establece el título de Técnico en Sistemas Microinformáticos y Redes y se fijan sus enseñanzas mínimas. [BOE número](https://www.boe.es/eli/es/rd/2007/12/14/1691)  [15, de 17 de enero de 2008, 3445-3470.](https://www.boe.es/eli/es/rd/2007/12/14/1691)
- ➢ Orden, de 29 de julio de 2009, de la Conselleria de Educación, por la que se establece para la Comunitat Valenciana el currículo del ciclo formativo de Grado Medio correspondiente al título de Técnico en Sistemas Microinformáticos y redes. [DOGV](https://dogv.gva.es/datos/2009/09/03/pdf/2009_9808.pdf)  [número 6094, de 3 de septiembre de 2009, 33333-33361.](https://dogv.gva.es/datos/2009/09/03/pdf/2009_9808.pdf)
- ➢ Orden 78/2010, de 27 de agosto, de la Conselleria de Educación, por la que se regulan determinados aspectos de la ordenación y organización académica de los ciclos formativos de Formación Profesional del sistema en el ámbito territorial de la Comunitat Valencia. [DOGV número 6347, de 3 de septiembre de 2010, 34093-34109.](https://dogv.gva.es/datos/2010/09/03/pdf/2010_9539.pdf)

#### Atención a la diversidad e inclusión educativa.

➢ Real Decreto 1691/2007, de 14 de diciembre, por el que se establece el título de Técnico en Sistemas Microinformáticos y Redes y se fijan sus enseñanzas mínimas. [BOE número](https://www.boe.es/eli/es/rd/2007/12/14/1691)  [15, de 17 de enero de 2008, 3445-3470.](https://www.boe.es/eli/es/rd/2007/12/14/1691)

#### Convivencia.

➢ Decreto 252/2019, de 29 de noviembre, del Consell, de regulación de la organización y el funcionamiento de los centros públicos que imparten enseñanzas de Educación Secundaria Obligatoria, Bachillerato y Formación Profesional. DOGV número 8693, de 9 de diciembre de 2019, 52401-52456.

#### <span id="page-27-0"></span>**Identificación de las Áreas de Mejora de la Guía Didáctica y Aportación de Novedades**

La programación didáctica es esencial para guiar al docente en su proceso de enseñanzaaprendizaje. Pero la última Ley 3/2022, de 31 de marzo, de ordenación e integración de la Formación Profesional, aparece la evaluación de las competencias como un estímulo importante para favorecer los cambios en los procesos de enseñanza-aprendizaje porque transmite un mensaje sobre qué y cómo aprender (Nieto Ortiz et al., 2022).

Para identificar las áreas de mejora y la aportación de las novedades en la programación didáctica del centro IES Manuel Sanchis Guarner de Silla, nos centraremos en tres normativas:

- La primera, es la Orden 45/2011, de 8 de junio, de la Conselleria de Educación, se regula la estructura mínima de las programaciones didácticas en la enseñanza, en concreto en el artículo 3.
- La segunda, es la Ley 3/2022, de 31 de marzo, de ordenación e integración de la Formación Profesional. Esta normativa se centra en las competencias personales, sociales y profesionales.
- La tercera, es la orden de 29 de julio 2009, de la Conselleria de Educación, por la que se establece para la Comunidad Valenciana el currículo del ciclo formativo de Grado Medio correspondiente al título de Técnico en Sistemas Microinformáticos y Redes.

Entonces, con el objetivo de brindar a los estudiantes un aprendizaje de alta calidad y

duradero, acompañándolos y proporcionándoles los recursos necesarios para lograrlo, se plantean

las siguientes mejoras o novedades para el plan de estudios actual del módulo profesional de

Montaje y Mantenimiento de Equipos.

En la tabla 3, se puede observar un resumen de esta comparativa, indicando el nivel de adecuación en tres grados: Bajo, Medio o Alto.

#### <span id="page-28-0"></span>**Tabla 3**

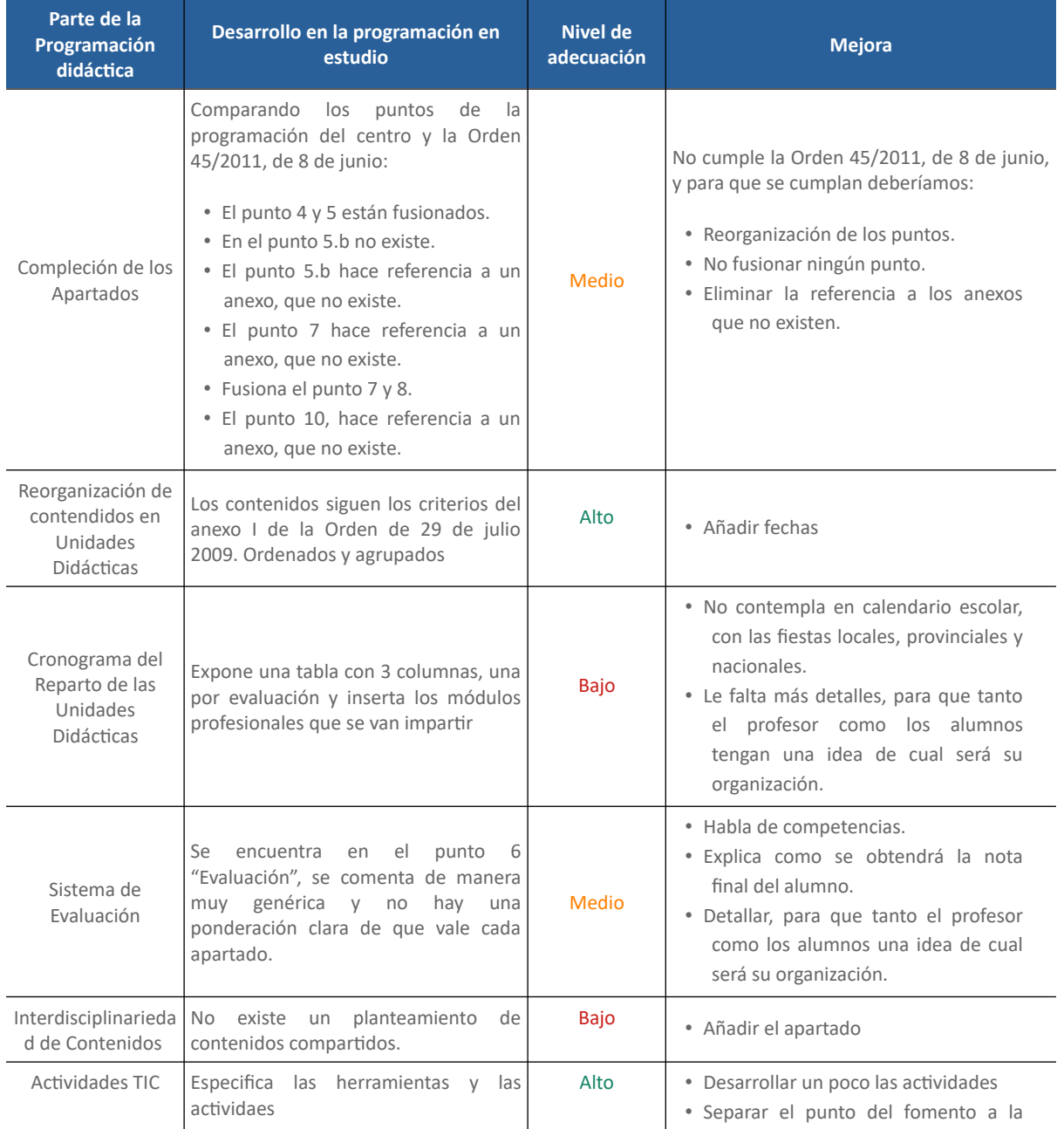

#### Identificación de las Áreas de Mejora

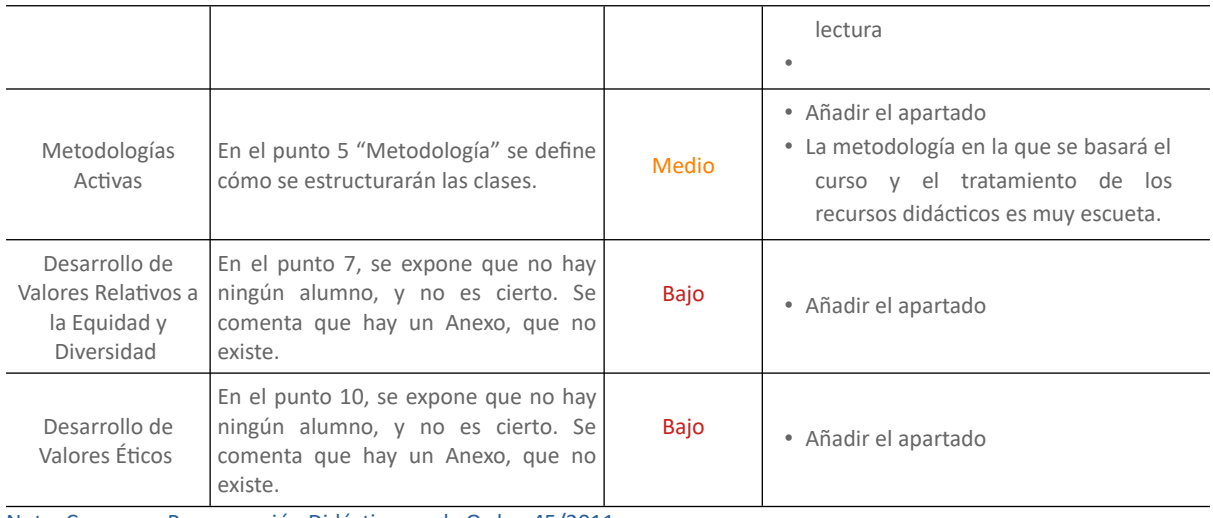

Nota: Comparar Programación Didáctica con la Orden 45/2011

Una vez analizada la programación didáctica del centro, y comparada con la Orden 45/2011, de 8 de junio, que nos especifica los contenidos mínimos de una programación didáctica, y la Orden de 29 de julio 2009, de la Conselleria de Educación, que da forma al currículo, se proponen las siguientes mejoras o novedades:

#### <span id="page-29-0"></span>**La Compleción de los Apartados**

Aunque la programación didáctica del centro sí que tiene todos los contenidos que marca la Orden 45/2011, de 8 de junio, de la Conselleria de Educación, aunque están fusionados y desordenados, y de doce puntos que marca la orden, en la programación didáctica solo aparecen diez, y hay algunos subapartados que no están indicados, todo su contenido sí que está.

También hace muchas referencias a un anexo, que no existe, aquí deberíamos o desarrollar dentro de la programación didáctica las referencias del anexo, o bien adjuntar el anexo o con documento o con un enlace en una nube. En especial, la opción en la nube puede tener el riesgo que sin querer se borren los enlaces de un año al otro, y habrá que tener mucho cuidado en esos enlaces.

En la tabla 4 podemos observar las adaptaciones que realizaremos para que la programación didáctica del centro cumpla la normativa, como tareas más destacas, tenemos que ordenar los distintos apartados y subapartados y desarrollar en anexo tal y como hemos mencionado anteriormente.

#### <span id="page-29-1"></span>**Tabla 4**

#### Comparación Orden 45/2011 y Programación Didáctica

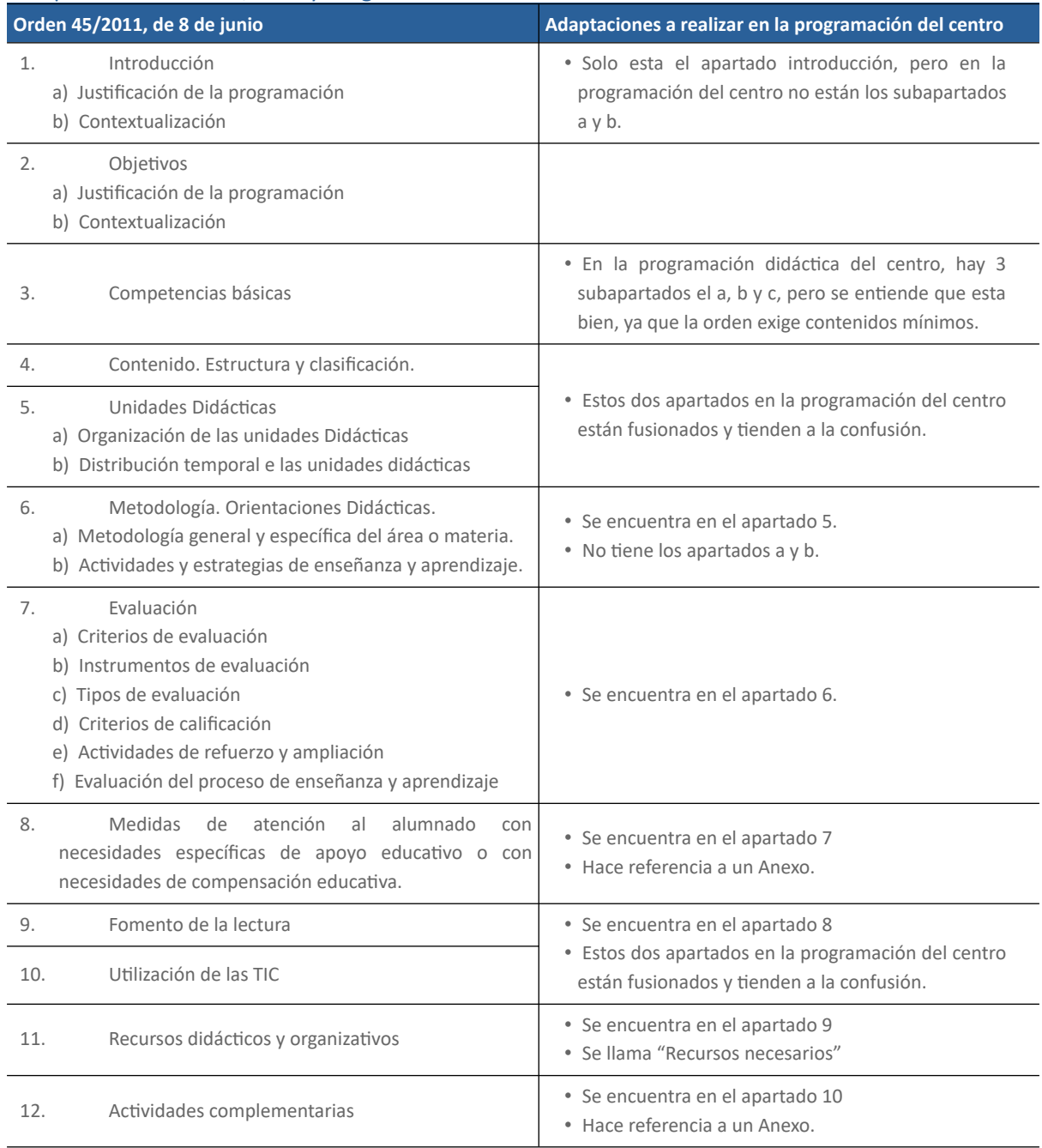

Nota: Datos de la Programación Didáctica del Centro y la Orden 45/2011

#### <span id="page-30-0"></span>**Reorganización de contenidos en Unidades Didácticas**

El primer motivo de reorganización de la programación didáctica del centro, tiene la intención de adelantar las prácticas, al estar en 1º de un Ciclo Formativo de Grado Medio, las prácticas son una parte fundamental para que los estudiantes aprendan, ya que les brinda la oportunidad de aprender con metodologías activas como aprender haciendo o aprendizaje basado en proyectos. Hay que recordar que estos alumnos de Ciclos Formativos, han elegido estos estudios de para no hacer Bachillerato, pero seguir en el sistema educativo, a través de la Formación Profesional. Esta reorganización consiste en pasar el módulo profesional 6 al 5, principalmente.

La segunda reorganización de la programación didáctica del centro, intenta que los contenidos de los módulos profesionales sean ordenados, unificando los módulos profesionales de adaptadores gráficos, red y multimedia con periféricos, y los módulos profesionales de ensamblaje de equipos informáticos, con opciones de arranque e imágenes.

La tabla 5, se muestra la propuesta de reorganización y de cómo se divide el contenido de los módulos profesionales, así como la secuencia en la que se abordarán. Para determinar la duración y el calendario, se ha tenido en cuenta el calendario escolar en la Comunidad Valenciana y los días festivos de la localidad. En la tabla, se ha resaltado en azul el contenido a del primer trimestre, en verde el del segundo trimestre, y en amarillo el del tercer trimestre.

#### <span id="page-31-0"></span>**Tabla 5**

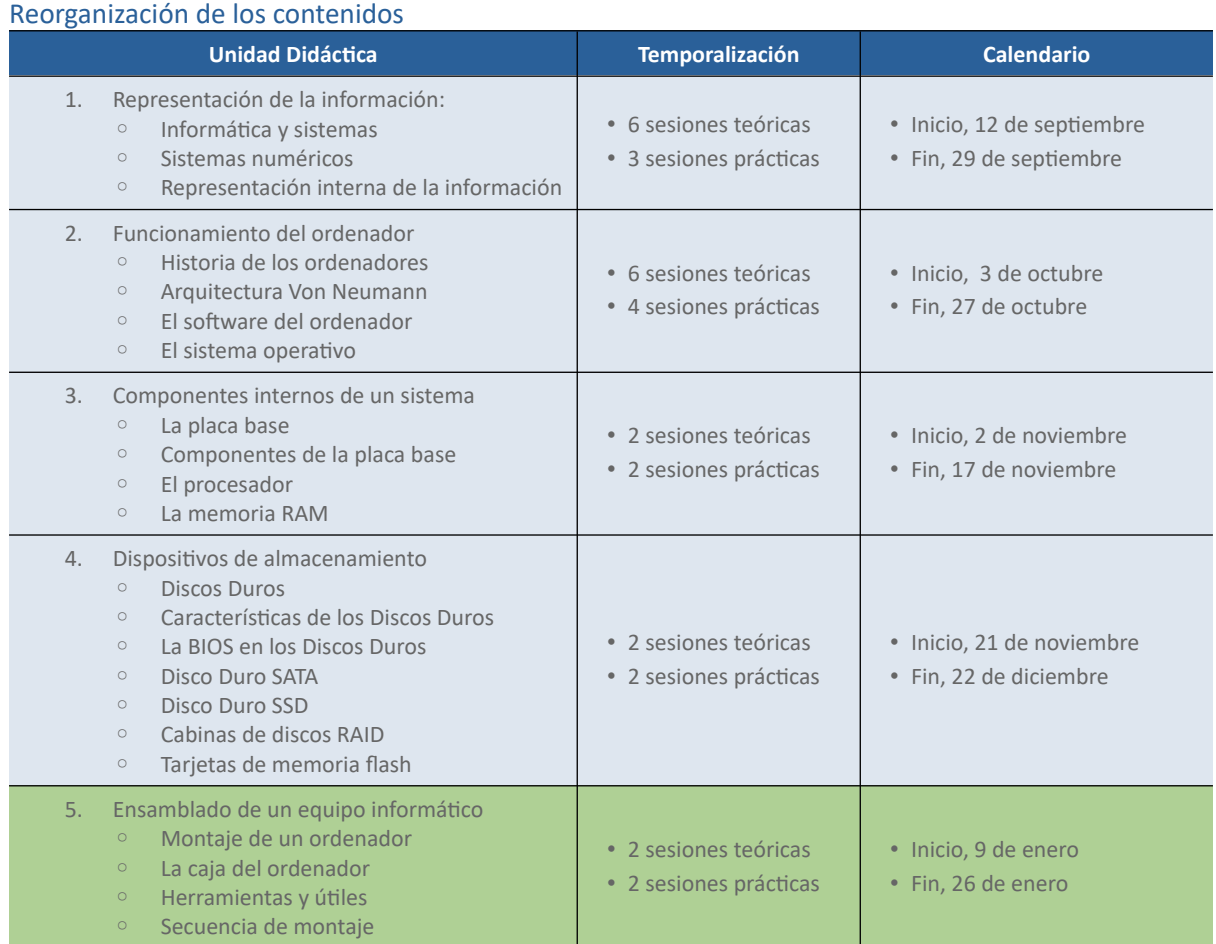

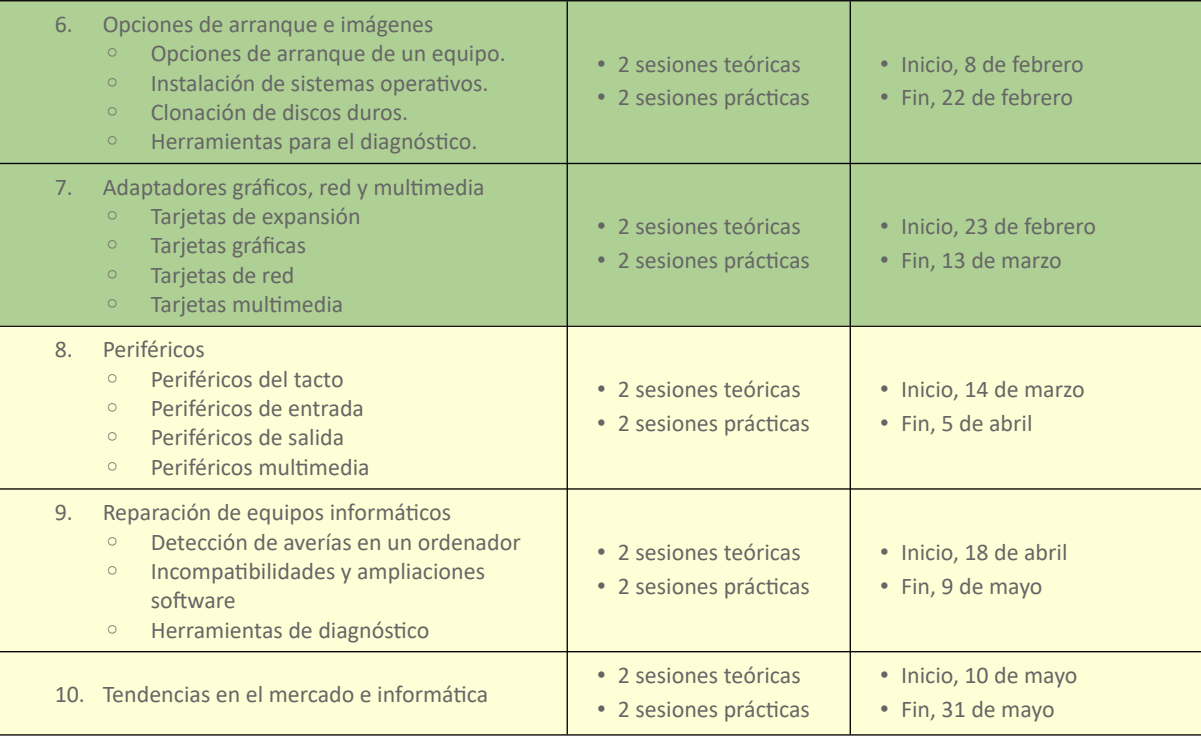

Nota: Elaborada con ayuda de la Programación del Centro

#### <span id="page-32-0"></span>**Cronograma del Reparto de las Unidades Didácticas**

Para la organización en horas de los módulos profesional de Montaje y Mantenimiento de

Equipos, se han tenido en cuenta los siguientes puntos:

- Fiestas y vacaciones, tanto nacionales, de comunidad, como locales.
- En primeros de junio, ya se han cumplido las 224, y este mes se utilizará para hacer repaso

de los exámenes ordinarios y extraordinarios.

• En el calendario no se contemplan las actividades o excursiones que puedan surgir durante el curso.

En la tabla 6 podemos observar las 224 horas que marca el currículo, del módulo profesional

de Montaje y Mantenimiento de Equipos, distribuida por sus unidades didácticas.

#### <span id="page-32-1"></span>**Tabla 6**

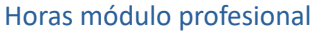

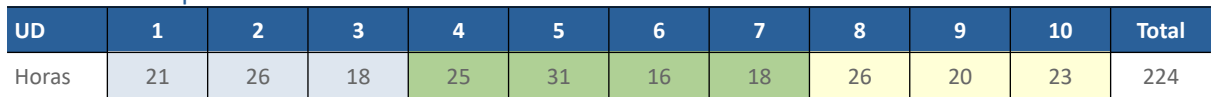

En las siguientes 6 tablas podemos ver un desglose de las horas de cada módulo profesional

y su ubicación en el tiempo y trimestre.

#### <span id="page-33-3"></span>**Tabla 7**

Distribución Horas Calendario 1

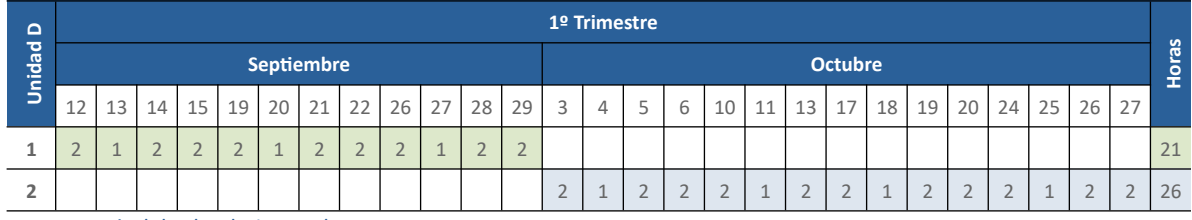

Nota: A partir del calendario escolar

#### <span id="page-33-2"></span>**Tabla 8**

#### Distribución Horas Calendario 2

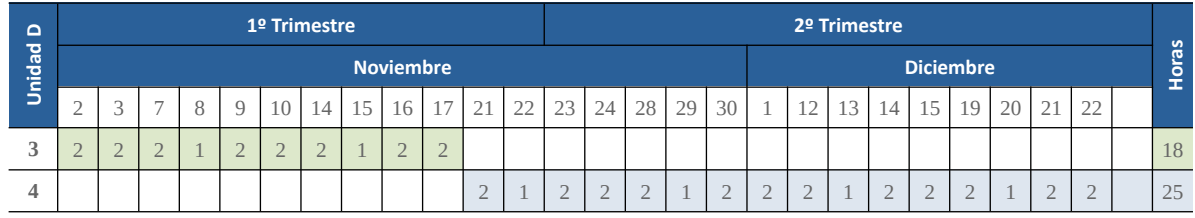

Nota: A partir del calendario escolar

#### <span id="page-33-1"></span>**Tabla 9**

#### Distribución Horas Calendario 3

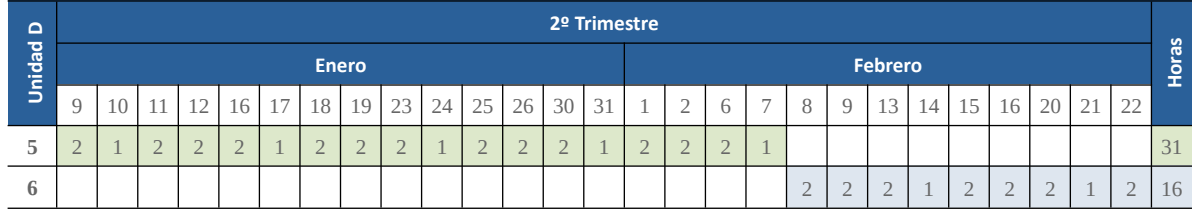

Nota: A partir del calendario escolar

#### <span id="page-33-0"></span>**Tabla 10**

#### Distribución Horas Calendario 4

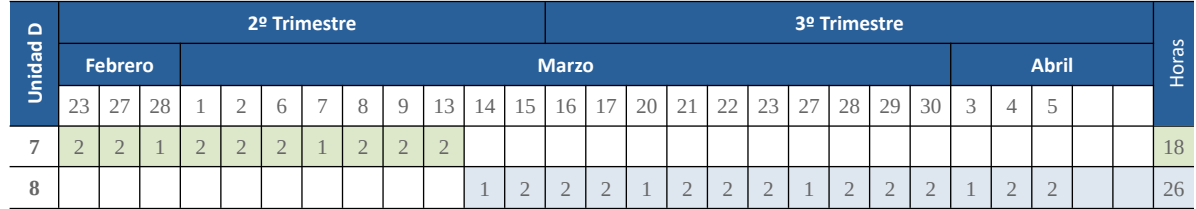

Nota: A partir del calendario escolar

#### <span id="page-34-3"></span>**Tabla 11**

#### Distribución Horas Calendario 5

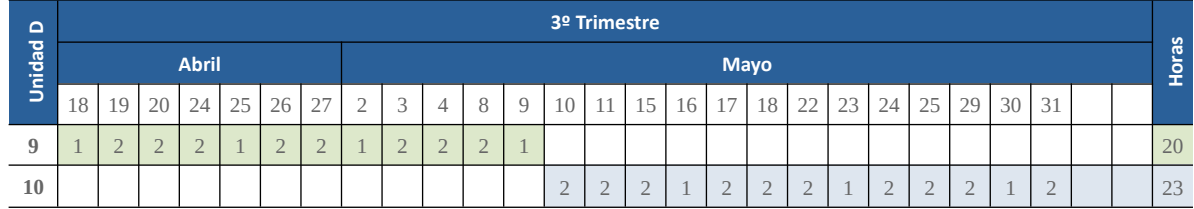

Nota: A partir del calendario escolar

#### <span id="page-34-2"></span>**Tabla 12**

#### Distribución Horas Calendario 6

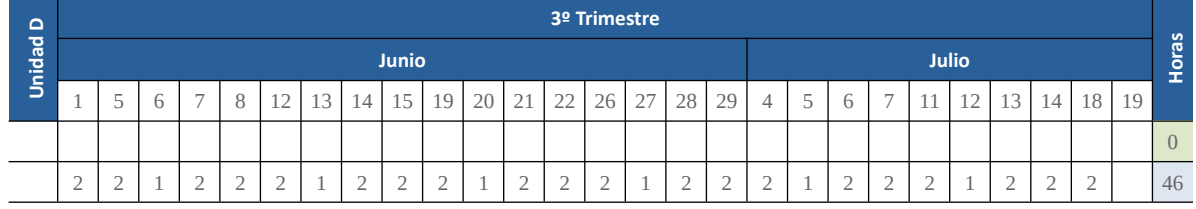

Nota: A partir del calendario escolar

#### <span id="page-34-1"></span>**Sistema de Evaluación**

De acuerdo con lo recogido en la Orden 79/2010, de 27 de agosto, de la Conselleria de Educación, por la que se regula la evaluación del alumnado de los ciclos formativos de Formación Profesional del sistema educativo en el ámbito de la Comunitat Valenciana, "La evaluación del aprendizaje del alumnado que cursa ciclos formativos se realizará por módulos profesionales, tomando como referencia los resultados de aprendizaje y los criterios de evaluación de cada uno de los módulos profesionales, así como los objetivos generales del ciclo formativo. "

Con el propósito de evaluar el progreso del estudiante en relación con el logro de los objetivos, adquisición de los contenidos conceptuales y la adquisición de competencias, se plantea en esta programación didáctica una prueba de evaluación por cada módulo profesional, y una recuperación al cabo de dos semanas de la prueba de evaluación. Así, si fuera necesario, se podrán introducir las medidas de refuerzo que se consideren convenientes a cada alumno para que pueda lograr los resultados de aprendizaje satisfactoriamente.

#### <span id="page-34-0"></span>*Instrumentos de Evaluación*

Los instrumentos de evaluación son herramientas que permiten, tanto a docente como alumno, ser evaluado. Proporciona una manera de ver el progreso de nuestros alumnos en términos de adquisición de conocimientos y competencias, permitiéndonos comprender en qué medida están desarrollándose en estos aspectos. No existe un consenso de que instrumento de evaluación es el más adecuado para ver la evolución de un estudiante, por lo tanto, es imprescindible disponer de instrumentos de evaluación que analicen el compromiso académico, con el fin de identificarlo y promover estrategias para su mejora en los estudiantes (Ortosa Martínez et al., 2022).

En esta línea de este pensamiento, los instrumentos de evaluación siguiente se emplearán en la programación didáctica a lo largo del curso:

• **Hojas de registro diario.** Se llevará a cabo una evaluación diaria y personalizada del comportamiento del alumno, enfocándose en aspectos como el respeto hacia los compañeros, la puntualidad y el cumplimiento de las normas del centro. También se evaluará la participación en las tareas de clase y el uso adecuado del material. Los resultados de dicha observación quedarán diariamente registrados.

Las hojas de registros diarios se realizan mediante la plataforma AULES, mediante el apartado Usuarios.

• **Fichas de autoevaluación para las sesiones gamificadas**. Los alumnos realizarán una autoevaluación de su desempeño en el grupo cooperativo, así como una evaluación individualizada de cada uno de sus compañeros de equipo. La evaluación en aula entre pares y autoevaluación mejoran la autorregulación, motivación y auto-eficacia entre alumnos (Bizarro Flores et al., 2021).

Para las fichas de autoevaluación se creará una encuesta mediante la plataforma AULES.

• **Rúbricas para las prácticas.** Las rúbricas proporcionarán una calificación numérica basada en el grado en que se cumplan o no una serie específica de ítems. Esto permitirá al docente evaluar al alumno de manera objetiva y al alumno conocer previamente los criterios en los que será evaluado. El empleo de las rúbricas capacita a los estudiantes para tomar
conciencia de sus emociones, conocimientos y perspectivas, fomentando así su desarrollo como individuos íntegros que pueden abordar problemas de manera autónoma o con el apoyo de un mediador. Les brinda la capacidad de actuar de forma oportuna, asumir riesgos y tomar decisiones informadas (Vega, 2021).

Al igual que los dos anteriores instrumentos de evaluación, las rúbricas también se pueden crear en la plataforma AULES, y siendo la intención unificar deberán estar allí.

- **Prueba de evaluación tras cada unidad didáctica.** Cada final de unidad didáctica se llevará a cabo una prueba de evaluación en la que se contemplarán tanto preguntas de las prácticas realizadas, como preguntas de desarrollo y problemas relacionados con el contenido desarrollado a lo largo de dicho unidad didáctica.
- **Prueba evaluación de recuperación.** Con la intención de motivar al alumno a estudiar, se hará después de una o dos semanas de la prueba de evaluación una prueba de evaluación de recuperación. Al estar tan próximas las dos pruebas, se observa cómo se produce un aumento de la concentración y la motivación general (Olivero & Medina, 2022).

# *Criterios de Evaluación*

Los criterios de evaluación se utilizan como guía para valorar el trabajo de los estudiantes,

proporcionando una base objetiva y transparente para determinar su rendimiento y logros. También

permiten establecer expectativas claras y proporcionar retroalimentación constructiva para el

desarrollo y mejora continua del aprendizaje.

La tabla 13 muestra los criterios de calificación junto con los instrumentos de evaluación que serán utilizados durante el curso académico y el porcentaje que se les asignará en la calificación final.

#### **Tabla 13**

Ítems de Evaluación

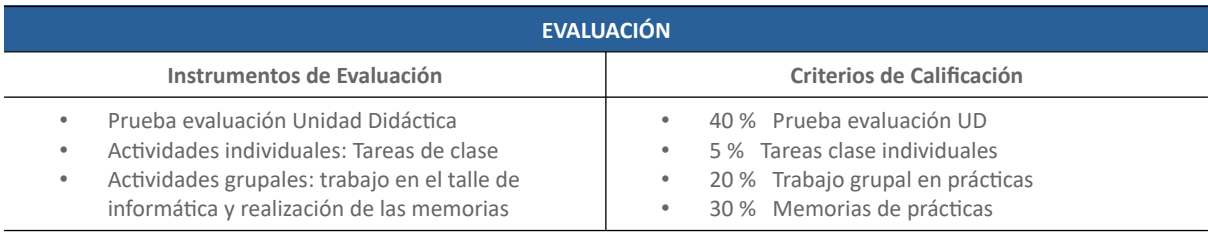

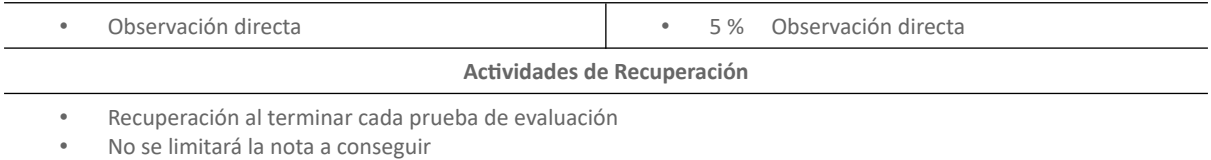

- 
- Se podrá presentar los alumnos aprobados que deseen subir nota

Nota: Tabla elaboración propia

Para aprobar la asignatura será necesario alcanzar una calificación mínima de 4 puntos en cada bloque y una calificación mínima de 5 puntos en la calificación final.

En cuanto a los criterios de evaluación, también se deberán tener en cuenta los siguientes

aspectos:

- Todos los instrumentos se valorarán de 0 a 10 puntos.
- En cada evaluación trimestral y en la final, se sumará la puntuación obtenida en cada instrumento de evaluación ajustada por la ponderación asignada. Cuando varios instrumentos de evaluación estén ponderados conjuntamente, el % de ponderación se aplicará a la nota media resultante de sumar cada una de las calificaciones individuales
- Para poder configurar las notas de las evaluaciones trimestrales y la evaluación final, será necesario tener una nota mínima de 4 en cada uno de los instrumentos de evaluación.
- La comisión de faltas de ortografía de forma significativa y reiterada podrá suponer bajar la calificación en hasta -1 punto.
- La falta de asistencia injustificada superior al 15% implicará perder el derecho a la evaluación continua, y solo podrá presentarse a la prueba de evaluación extraordinaria. Esta prueba de evaluación extraordinaria consistirá en:
	- 50 % → Examen teórico de todas las unidades didácticas del módulo.
	- 40 % → Examen práctico de todas las prácticas realizadas en el curso
	- $10\% \rightarrow$  Examen de tipo test
- Habrá una serie de circunstancias que harán variar la calificación del alumnado a final de curso. Dichas circunstancias se muestran en la tabla 14:

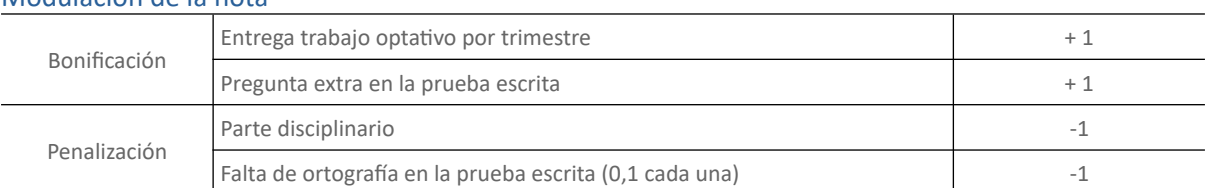

# **Tabla 14** Modulación de la nota

Nota: Tabla elaboración propia

En la junta de evaluación extraordinaria se tendrán dos razones a tener en cuenta para la promoción del curso:

- El alumno con Asperger, para su flexibilización, pueden optar a la ampliación de la duración del ciclo formativo, y en caso de no terminarlo, se certificará aquellas competencias que un alumno pueda llegar a desarrollar, artículos 36 y 37 de la Orden 20/2019, de 30 de abril.
- En alumnos que están a un módulo profesional de pasar curso, aparte de ver las notas finales, se tendrá en cuenta los resultados de aprendizaje y los criterios de evaluación, así como también si es recomendable que el alumno repita curso o no.

#### *Evaluación de la Programación y del Docente*

La evaluación del docente puede incluir diferentes aspectos, como: la planificación y organización de las clases, la calidad de la enseñanza, la claridad de la presentación de los contenidos, la capacidad para motivar a los estudiantes, el uso de métodos y recursos didácticos adecuados, la gestión del aula, las habilidades de comunicación, la relación con los estudiantes y la capacidad para evaluar el aprendizaje de los estudiantes. La supervisión escolar desempeña un papel fundamental en la evaluación, retroalimentación, acompañamiento y monitoreo del trabajo docente (Campuzano, 2023). Es importante que los docentes perciban al supervisor como un apoyo genuino, alguien que posee experiencia en el tema, pero también es sensible a sus necesidades. El supervisor debe ser capaz de orientar a los docentes para superar sus debilidades, estableciendo una relación de confianza y brindando el apoyo necesario para su desarrollo profesional.

A modo de saber si se está cumpliendo la programación didáctica, el docente debería de

auto-evaluarse al final de cada trimestre, y ver si se están cumpliendo los objetivos. Se propone, en

el Anexo C, una auto-evaluación del decente para este fin.

#### **Interdisciplinariedad de Contenidos**

Los módulos profesionales donde comparte contenido, en 1º del ciclo formativo, Montaje y

Mantenimiento de Equipos, son mostrados en la tabla 15, en ella también añadimos algunas

acciones que podemos realizar para que los alumnos vean la cercanía.

# **Tabla 15**

Interdisciplinariedad

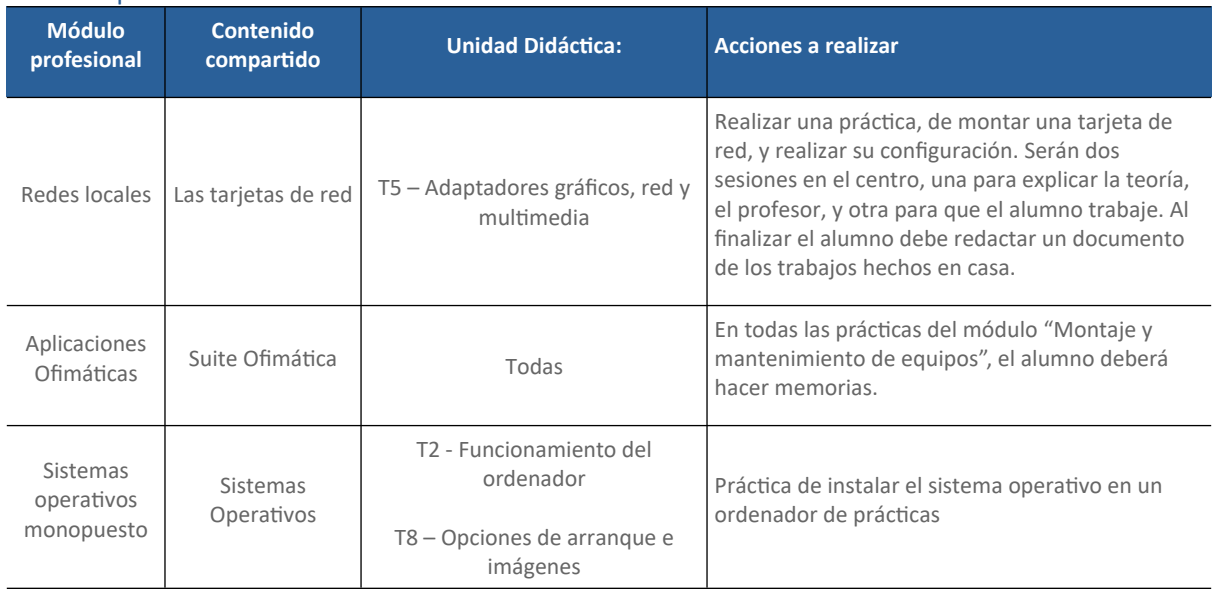

Nota: Imagen obtenidas del centro

# **Actividades TIC**

En la actualidad, se está observando un creciente uso de las nuevas tecnologías en el entorno educativo. Esto se debe a la intención de familiarizar a los estudiantes con las Tecnologías de la Información y la Comunicación (TIC), con el objetivo de incrementar su motivación y lograr los objetivos planteados por los docentes. Según (Soriano-Sánchez & Jiménez-Vázquez, 2022), el uso de las TIC guardan una relación positiva sobre la motivación y el rendimiento académico.

El empleo de las TIC en las aulas tiene múltiples ventajas. Por un lado, las tecnologías

digitales ofrecen recursos y herramientas que pueden enriquecer el proceso de enseñanza-

aprendizaje, brindando nuevas formas de acceso a la información, fomentando la interactividad y estimulando la participación activa de los estudiantes.

Además, el uso de las TIC puede contribuir a desarrollar habilidades digitales, promover la creatividad, mejorar la comunicación y facilitar el trabajo colaborativo entre los alumnos. Asimismo, las TIC pueden ofrecer oportunidades de aprendizaje más personalizado y adaptado a las necesidades individuales de los estudiantes. La falta de información disponible sobre el tema de género y TIC, como se evidencia hoy en día, destaca la importancia de enfocarse en el desarrollo de prácticas docentes coeducativas y el empleo de las TIC (Prendes-Espinosa et al., 2020).

Sin embargo, es importante destacar que la utilización de las TIC en el aula debe ser planificado y estructurado adecuadamente. Los docentes deben contar con las competencias digitales necesarias para integrar de manera efectiva las tecnologías en sus prácticas educativas. Asimismo, es fundamental considerar la equidad en el acceso a las tecnologías y garantizar la seguridad y privacidad de los estudiantes en su empleo.

En resumen, el aumento y uso de las nuevas tecnologías en las aulas se justifica por el interés de introducir a los estudiantes en las TIC, con el propósito de aumentar su motivación y alcanzar los objetivos educativos establecidos por los docentes. En esta línea, la implementación de la gamificación en el entorno educativo parece proporcionar una oportunidad para innovar y mejorar el perfil de los estudiantes, al incrementar su motivación y participación en el proceso de aprendizaje (Soriano-Sánchez & Jiménez-Vázquez, 2022). Sin embargo, es esencial abordar su implementación de manera cuidadosa y reflexiva para maximizar los beneficios y minimizar posibles desafíos.

Para ello, la actividad que proponemos para llevar a cabo en el módulo profesional de Montaje y Mantenimiento de Equipos se denomina StackOverflow. StackOverflow es una plataforma en línea ampliamente utilizada que permite a los desarrolladores de software hacer preguntas y obtener respuestas relacionadas con la programación y otros hilos informáticos. Es un sitio web de preguntas y respuestas donde los usuarios pueden plantear sus dudas y recibir respuestas de la

comunidad de programadores. Las habilidades de programación se están convirtiendo en una competencia central para casi todas las profesiones relacionadas con la informática (Gil-Vera, 2021).

Por lo tanto, nuestro alumnado en el área de Montaje y Mantenimiento de Equipos y por grupos cooperativos de dos, tendrá que realizar un hilo de preguntas y respuestas en esta plataforma, preguntando por el contenido trabajado en el módulo profesional como por ejemplo "Opciones de Arranque e Imágenes".

A cada grupo, se le repartirá una guía, de como se realizará la actividad, donde estarán los pasos a seguir y que debe resolver. Para crear el hilo en Stack Overflow.

- 1. Presentación del tema a tratar.
- 2. Indicar quiénes son los miembros del grupo.
- 3. Establecer previamente qué dos contenidos relacionados con Opciones de Arranque e Imágenes se van a abordar en la web.
- 4. Hacer pública una pregunta.
- 5. La segunda parte de la actividad, será contestar a dos hilos relacionados con el módulo profesional.
- 6. Para finalizar, deberán contestar en la guía a dos cuestiones e insertar pantallazos de la pregunta pública y las dos contestaciones.

Como ejemplo de funcionamiento de la plataforma, el alumnado podrá visualizar

previamente un vídeo en YouTube, se leerá un blog.

Estas consultas a Stack Overflow, se evaluará a través de la observación directa, mediante

una hoja de registro como la siguiente:

# **Tabla 16**

#### Evaluación Stack Overflow

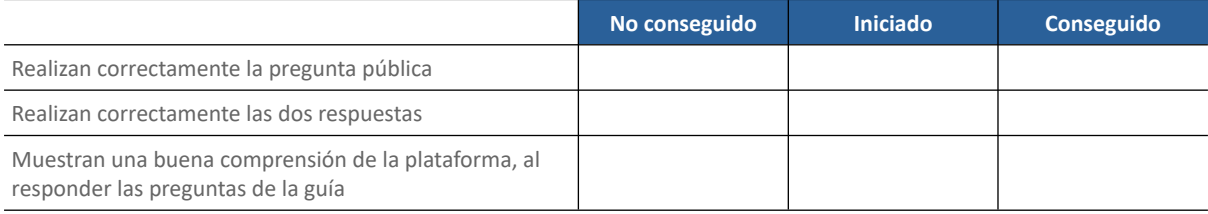

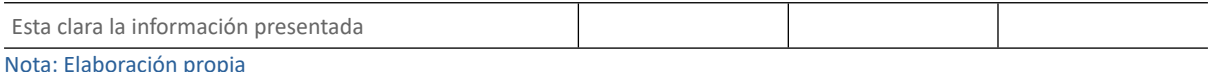

Esta actividad puede contar como una de las actividades grupales a desarrollar en el bloque de sesiones, del presente proyecto, el cual tendrá un peso de un 5 % dentro de este bloque.

Puede pedirse a los alumnos que comiencen la actividad en la sesión de clase programada y dar un plazo de entrega de una semana.

Otras posibles herramientas TIC pueden ser "EducaPlay" y "Canva". "EducaPlay" es una plataforma que permite hacer juegos en clase, donde se puede preparar el módulo profesional que uno quiera, hay juegos individuales y grupales. Tiene muchas actividades, como: Froggy Jumps, Memory, Ruleta de palabras, completar texto, ordenar letras, y muchas más, solo se tiene que entrar en la web y realizar una visualización. Las utilizadas en el apartado Sesiones de este TFM, son Froggy Jums, la Sopa de Letras y Completar Texto.

La sopa de letras de EducaPlay es una herramienta educativa divertida y desafiante que ayuda a desarrollar habilidades como la atención, la concentración y la búsqueda visual. Además, fortalece el vocabulario y la comprensión de palabras clave relacionadas con el tema abordado, y es por todo ello que será usada en las sesiones para que los alumnos adquieran vocabulario. En la Figura 6 se puede observar la preparada para dicha sesión 1.

## **Figura 6**

#### *Sopa de Letras - EducaPlay*

|              | <b>Sistemas Operativos</b> |  |              |    |   |                |                |                |   |   |          |         |   |          |                | <b>PUNTUACIÓ</b><br>@0 |                                                                                      |            |
|--------------|----------------------------|--|--------------|----|---|----------------|----------------|----------------|---|---|----------|---------|---|----------|----------------|------------------------|--------------------------------------------------------------------------------------|------------|
| Paraules 0/8 |                            |  |              |    |   |                |                |                |   |   |          |         |   |          |                |                        | INSTALACION SISTEMAS OPERATIVOS SOFTWARE HARDWARE PARTICIONES ARRANQUE ACTUALIZACION | Pagina 1/1 |
|              |                            |  | $\mathsf{A}$ | X  | U | $\overline{A}$ | ı              | $\overline{A}$ | J | B | C        | X       | B | S        | н              |                        |                                                                                      |            |
|              |                            |  | B            | C  | Ε | S              | Ε              | Ε              | B | N | R        | Q       | Ε | S        | N              |                        |                                                                                      |            |
|              |                            |  | A            | I. | Т | A              | ı              | B              | A | H | т        | N       | U | $\Omega$ | S              |                        |                                                                                      |            |
|              |                            |  |              | R  | U | U              | J              | S              | X | P | $\Omega$ | Н       | S | F        | Т              |                        |                                                                                      |            |
|              |                            |  | N            | B  | R | A              | $\overline{A}$ | D              | Т |   | Ζ        | N       | A | Τ        | A              |                        |                                                                                      |            |
|              |                            |  | A            | U  | G | $\overline{A}$ | т              |                | C | E | U        | $\circ$ | P | W        | L              |                        |                                                                                      |            |
|              |                            |  | L            | G  | K | K              | N              |                | ı |   | M        | S       | W | A        | $\overline{A}$ |                        |                                                                                      |            |
|              |                            |  | F            | R  | A | Т              | т              | $\Omega$       | W | Ζ | E        | A       | P | R        | C              |                        |                                                                                      |            |
|              |                            |  | F            | Z  | Ε | R              | M              | U              | U | F | A        | P       | S | E        | J.             |                        |                                                                                      |            |
|              |                            |  | L            | Υ  | A | Т              | Υ              | $\Omega$       | K | Ε | R        | C       | T | Ε        | $\circ$        |                        |                                                                                      |            |
|              |                            |  | R            | P  | н | $\overline{A}$ | R              | D              | W | A | R        | E       |   | V        | N              |                        |                                                                                      |            |
|              |                            |  | J            | L  | X | $\circ$        | P              | E              | R | A | Τ        |         | V | $\circ$  | S              |                        |                                                                                      |            |
|              |                            |  | Q            | X  |   |                | V              | $\overline{A}$ | U | J | U        | Н       | G | U        | N              |                        |                                                                                      |            |
|              | 00:02                      |  |              |    |   |                |                |                |   |   |          |         |   |          |                |                        | $\mapsto$                                                                            | 53         |

Nota: Sopa letras – Web www.educaplay.com

Froggy Jumps combina el aspecto lúdico del juego con el aprendizaje, lo que lo hace atractivo para los estudiantes. A medida que responden correctamente las preguntas o superan los desafíos, la rana avanza y salta hacia el siguiente nivel. También tendrá, aparte de las respuestas correctas, la velocidad en responder. En la figura 7 se muestra el juego para la Unidad Didáctica, en la sesión 3

# **Figura 7**

# ¿Qué tanto sabes de Clonezilla y Rufus?  $\overline{\circ}$  5  $\circ$  0.000  $1/10$ ¿Qué versión de Windows es compatible con Rufus? Windows 7 o  $\overline{A}$ superior. c **Windows Windows XP.** Vista. 19 00:00:02 в Nota: Froggy Jumps – Web www.educaplay.com

Canva es un sitio web de diseño gráfico de manera fácil y rápida. La plataforma ofrece una amplia variedad de plantillas prediseñadas, fondos, elementos gráficos y tipografías, que se pueden personalizar según las necesidades y preferencias de cada usuario. Además, Canva cuenta con una interfaz intuitiva y herramientas de arrastrar y soltar, lo que facilita la creación de diseños profesionales en poco tiempo. Será utilizada en la octava sesión para que los alumnos creen una infografía educativa, sobre las mujeres en el mundo de la informática. En la Figura 8 se puede observar la propuesta para dicha sesión 8.

# *Froggy Jumps - EducaPlay*

#### **Figura 8**

⊹ ⊹≻

#### *Presentación Educativa - Canva*

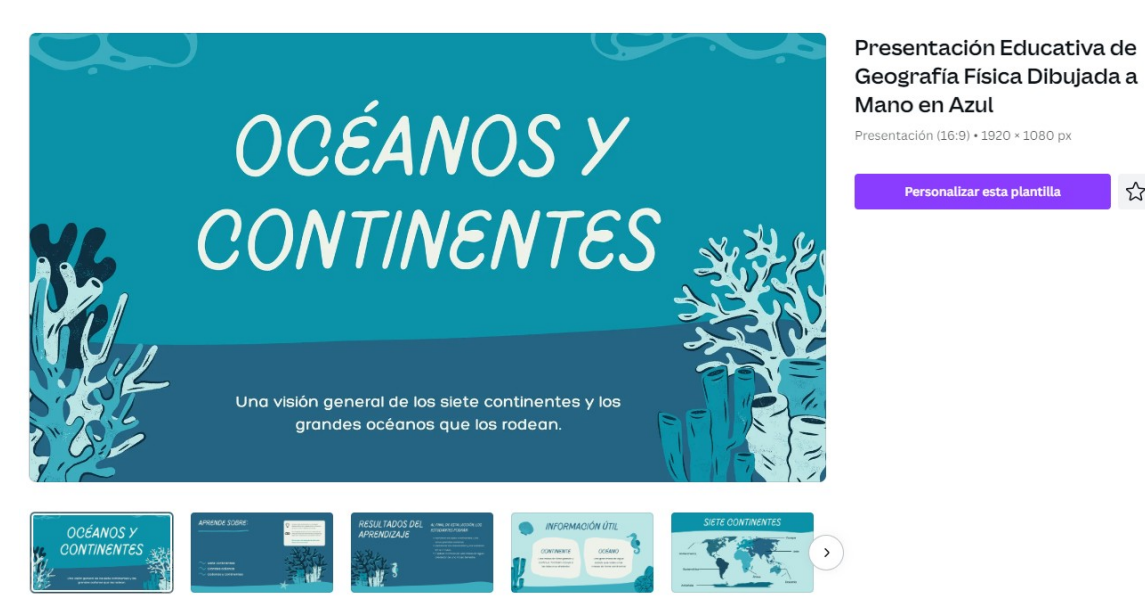

Nota: Web canva.com

#### **Metodologías Activas**

Antes de presentar cualquier enfoque para las metodologías activas en el módulo de Montaje y Mantenimiento de Equipos del título de Sistemas Microinformáticos y Redes, es esencial considerar que los estudiantes a los que va dirigido este plan de estudios están entre los 15 y 20 años, y no todos tienen interés en ir al mercado laboral, y muchos de ellos, que están en primero, aún no saben si la informática les gusta.

Es crucial tener en cuenta esta característica del grupo de alumnos, ya que influye en la selección de estrategias de enseñanza y enfoques pedagógicos que sean efectivos para este contexto. Se deben tener en cuenta aspectos como la motivación intrínseca de los estudiantes, su deseo de obtener resultados prácticos y su capacidad para asumir la responsabilidad de su propio aprendizaje.

Es recomendable considerar enfoques que fomenten el aprendizaje práctico, la colaboración entre compañeros, la autonomía del estudiante y la integración de herramientas tecnológicas relevantes para el campo de estudio. Al adaptar la metodología a las necesidades y metas de los estudiantes adultos, se puede mejorar la efectividad del proceso de enseñanza-aprendizaje.

Su interés y su prioridad están muy definidas: capacitarse para su futuro profesional en todos los aspectos, tanto técnico como relacional. Por ello, se debe dar un especial protagonismo a cualquier metodología que promueva los siguientes aspectos:

- Aprendizaje activo (el alumno debe "hacer" para "aprender"),
- Aprendizaje significativo (el aprendizaje se construye relacionando las nuevas enseñanzas con conocimientos previamente adquiridos)
- Aprendizaje interactivo (implicando a todos los elementos de la comunidad educativa: profesores, otros alumnos, familias, empresas, que fomenten el pensamiento crítico)
- Aprendizaje útil (aprendizaje "con sentido", vinculado a situaciones reales)
- Aprendizaje motivante (el alumno debe "querer aprender")

Teniendo todo ello en consideración, junto con las líneas metodológicas recogidas en la programación del Centro (metodología activa, participativa y flexible), se proponen las siguientes estrategias metodológicas para fomentar la participación y el interés de los alumnos:

- **Presentación Magistral Participativa (PMP):** Para enseñar los contenidos principales de cada unidad didáctica, se utilizará principalmente un enfoque expositivo. Sin embargo, se aprovecharán elementos interactivos como presentaciones, videos y juegos para facilitar la comprensión y asimilación de los alumnos, así como para mantener su atención y participación activa. Es importante equilibrar el uso de esta metodología, evitando abusar de ella, pero aprovechándola cuando sea necesario para explicar conceptos más complejos. Uno de los puntos más relevantes, es que sea participativa, y que el docente invite continuamente con preguntas a los alumnos. Sin embargo, la estructura jerárquica de las instituciones educativas ha limitado el proceso de participación, por cuanto que está diseñada de manera en que todos los miembros de la comunidad escolar intervienen de forma participativa (Galván, s. f.).
- **Clase invertida (Flipped Classroom):** El método de aula invertida se define como la inversión de roles educativos, en este sentido, el docente adquiere un papel secundario como guía del

aprendizaje, mientras que el estudiante aprende los contenidos fuera del aula (Hinojo Lucena et al., 2019). Es una metodología activa que invierte el enfoque tradicional de enseñanza. En lugar de dedicar el tiempo en el aula a la explicación de nuevos conceptos, la clase invertida propone que los estudiantes adquieran los conocimientos previamente fuera del aula, a través de materiales y recursos didácticos como videos, lecturas o actividades interactivas.

La idea principal de la clase invertida es que los estudiantes lleguen al aula con una base de conocimientos previos, lo que les permite aprovechar el tiempo en clase para realizar actividades prácticas, resolver problemas, participar en discusiones y recibir orientación y retroalimentación personalizada por parte del docente. En este sentido, el papel del docente se transforma en el de facilitador y guía del aprendizaje.

• **Aprendizaje Basado en Proyectos (ABP):** es una metodología activa que busca promover el aprendizaje activo y significativo a través de la realización de proyectos. En lugar de centrarse en la enseñanza de contenidos de manera aislada, el Aprendizaje Basado en Proyectos propone que los estudiantes trabajen en proyectos reales o simulados que abordan problemas o situaciones del mundo real. Según (Hidalgo & Ortega-Sánchez, 2022), el Aprendizaje Basado en Proyectos ha de diferenciarse de los proyectos de trabajo, es decir, de los proyectos de corta duración introducidos, ocasionalmente, durante un curso académico y que, generalmente, no desarrollan temas centrales al currículum. El ABP prioriza el aprendizaje activo del alumnado, permitiéndole desarrollar destrezas (habilidades de búsqueda, investigación, discusión y evaluación) en la resolución de

problemas.

• **Aprendizaje Basado en Juegos (ABJ):** aprovecha la naturaleza intrínsecamente motivadora de los juegos para generar un mayor compromiso y entusiasmo por parte de los estudiantes. Los juegos ofrecen desafíos, recompensas, retroalimentación inmediata y un ambiente de aprendizaje seguro donde se puede experimentar y cometer errores sin temor a

consecuencias negativas. Esta forma de metodología tiene su radio de acción, en exclusiva, en el marco educativo y toma como base el empleo de juegos preexistentes, con unas mecánicas generalmente ya definidas (Capperucci & Manzanares Triquet, 2022).

• **Aprender haciendo:** es una filosofía educativa que se basa en la idea de que los estudiantes aprenden de manera más efectiva al participar activamente en experiencias prácticas y significativas. En lugar de recibir pasivamente información y conocimientos de los docentes, los estudiantes tienen la oportunidad de explorar, experimentar, crear y resolver problemas en un entorno práctico.

Esta metodología se centra en la participación activa de los estudiantes en actividades prácticas, como proyectos, experimentos, simulaciones, prácticas de laboratorio, juegos de rol o cualquier otra forma de aprendizaje práctico. Los estudiantes son desafiados a aplicar lo que han aprendido en situaciones reales o simuladas, lo que les permite construir su propio conocimiento y comprensión de manera más profunda.

• **Gamificación:** La gamificación es una estrategia educativa que utiliza elementos y mecánicas propias de los juegos en contextos no lúdicos, como el ámbito educativo. Consiste en aplicar principios y dinámicas de juego para motivar, comprometer y mejorar el proceso de aprendizaje de los estudiantes.

La gamificación busca involucrar y motivar a los estudiantes, al aprovechar la naturaleza intrínsecamente motivadora de los juegos. Al integrar elementos lúdicos en el proceso de aprendizaje, se estimula el interés, la curiosidad y el compromiso de los estudiantes, lo que puede aumentar su motivación y mejorar su rendimiento académico. La gamificación ha alcanzado en el ámbito educativo español a través del análisis de todas aquellas intervenciones realizadas hasta el momento actual, sin restricción de asignaturas ni etapas educativas (Navarro Mateos et al., 2021).

• **Mapa Conceptual:** es una herramienta visual que se utiliza para representar ideas, conceptos y relaciones entre ellos de manera organizada y jerárquica. Consiste en un diagrama

compuesto por nodos o conceptos, que se conectan mediante líneas o enlaces que representan las relaciones entre ellos.

Es muy recomendable para el refuerzo y los grupos de atención especial, ya que les ayuda a ver el plano general de donde va a llegar la clase y así poder organizarse.

• **Debates y Reflexiones:** en el aula es una herramienta pedagógica poderosa para fomentar el pensamiento crítico, la argumentación y el desarrollo de habilidades sociales. Estas actividades permiten a los estudiantes analizar y discutir diferentes puntos de vista sobre un tema específico, expresar sus opiniones, fundamentar sus argumentos y escuchar las ideas de sus compañeros.

#### **Desarrollo de Valores Relativos a la Equidad y Diversidad**

Se puede ver el bajo número de alumnas matriculadas en el ciclo formativo, y es por eso que se quiere introducir a los alumnos que hay muchas mujeres en la industria de la informática, y así que se rompa el rol de que es un módulo de chicos. Según (Zapata Muñoz, 2023), el rol de la mujer en la sociedad viene siendo muy limitado, aun en el siglo XXI. Esto debido a que se mantienen patrones culturales patriarcales que la ponen detrás del hombre y que en algunas partes del mundo se ven aún más reforzados.

Para desarrollar la equidad y la diversidad en el aula, concretamente en el módulo profesional de Montaje y Mantenimiento de Equipos, se propone una actividad, que será inicializada en la sesión 8 de la Unidad Didáctica 6 desarrolla en este TFM, para que los alumnos realicen una infografía. Para ello, en grupos de dos y durante dos sesiones buscarán información con los ordenadores sobre la aportación que han tenido las mujeres en la informática, la infografía será hecha con una plantilla de Canva, para que aprendan a utilizar la plataforma.

En la figura 9 podemos ver ejemplos como Grace Hopper la primera programadora del Mark I, Hady Lamarr logro la comunicación a larga distancia de Wifi y Bluetooth y Evelyn Berezin que invento los procesadores de texto.

**Figura 9** *Mujeres en la Informática*

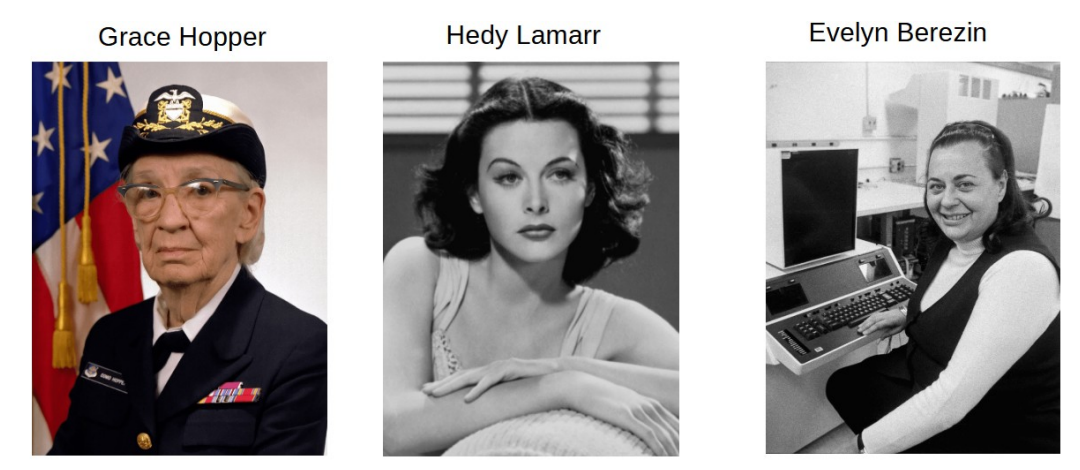

Nota: Imágenes de www.afiescueladefinanzas.es

En la siguiente sesión, los alumnos con una herramienta digital como Canva realizarán la

infografía de cuatro mujeres que hayan transformado el campo de la informática.

Esta actividad podrá desarrollarse en cualquier UD de la programación y en cualquier sesión

del curso, pero nosotros la hemos incluido en la sesión 8.

La calificación de esta actividad se llevará a cabo mediante nota directa (mal, bien) en el

cuaderno y surmará un punto positivo en la siguiente prueba de evaluación.

# **Tabla 17**

# Evaluación Equidad y Diversidad

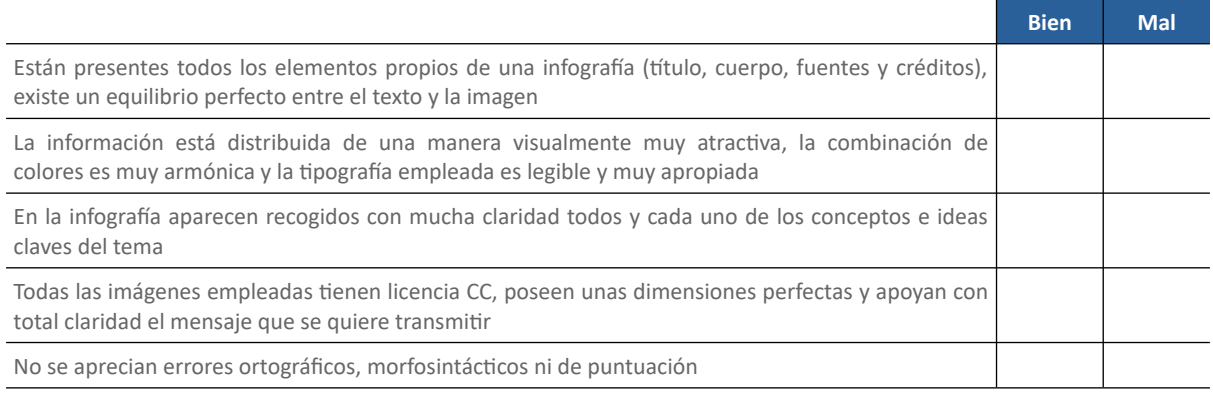

Nota: Elaboración propia

# **Desarrollo de Valores Éticos**

Vivimos deprisa y las grandes empresas nos han mal enseñado a utilizar y tirar, para generar

ellas más beneficios. Según (Molina, 2015), las empresas manipulativas "exigen cada vez más un

consumo o participación no queridos", las convivenciales "no requieren venta a presión, ni inducir al cliente a su uso".

En la industria de la informática muchas veces nuestro ordenador se queda obsoleto para el nuevo juego que hemos comprado, pero el ordenador sigue siendo bueno para tareas más ligeras como el procesador de texto y realizar búsquedas por internet. En esta línea de la reutilización de los ordenadores, los alumnos, en grupos de dos, tendrán tres sesiones para hacer una presentación de unas 5-7 diapositivas, indicando como un ordenador obsoleto sé dé puede dar otra vida, antes de tirarlo. Dos sesiones serían para la búsqueda de información en Internet, en el aula de Informática. Y las otras dos para que todos los grupos, expongan sus presentaciones, siendo 10 minutos de presentación y 10 minutos de ruegos y preguntas.

En Internet, se pueden encontrar muchos ejemplos, pero en clase el profesor puede mostrar dos ejemplos, como: servidor de archivos o backup y equipo de pruebas para aprender a programar.

Esta actividad podrá desarrollarse en cualquier UD de la programación y en cualquier sesión del curso. La calificación de esta actividad se llevará a cabo mediante nota directa (mal, bien) en el cuaderno y se puede incluir en cualquier sesión del curso.

#### **Tabla 18**

Evaluación Ética

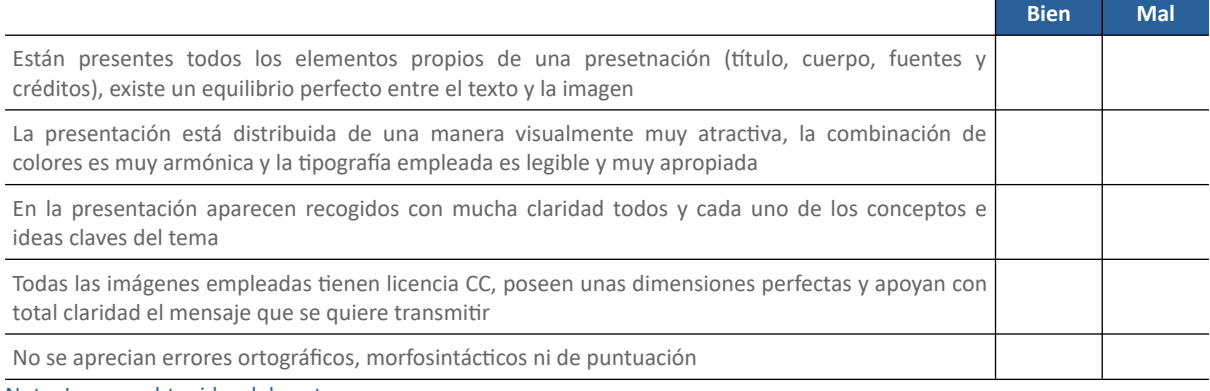

Nota: Imagen obtenidas del centro

#### **Refuerzo y Grupos de Atención Especial**

La atención a la diversidad es tarea de todos dentro de los centros educativos, y trabajar

desde las edades más tempranas, la inclusión, para conseguir una mayor igualdad social. El cuerpo

educativo junto con el departamento de orientación deben trabajar, para ajustar la intervención según las necesidades reales de cada alumno para asegurar una acción educativa de calidad.

Según (García-Barrera, 2023), un sistema educativo que incluya las diferencias humanas como inherente a dicha diversidad y se comprometa con la mejora del logro de todos sus estudiantes podrá configurarse como el principal mecanismo para luchar contra las desigualdades dentro y fuera del aula.

Pero es cierto que el cuerpo de profesorado tiene que cumplir un currículo por módulo profesional, y la atención a los grupos especiales puede llevarles un estrés adicional. Es por eso muy importante, que al inicio de cada curso el docente debe de observar las características individuales de cada alumno y así planificar la enseñanza atendiendo las ayudas que es necesario proporcionar a cada alumno para optimizar su proceso de desarrollo. Las prácticas educativas no estarán bien realizadas si el docente no incorpora en su día a día estrategias para la atención a la diversidad para que el alumno aprenda y socialice desde sus propias posibilidades (Rodríguez & Fernández, 2019).

En cuanto a las investigaciones de la educación inclusiva de los últimos años, podemos observar, la baja participación de las familias y otros actores, y la educación inclusiva debe ser de todas las voces implicadas, y con un mayor grado de innovación metodológica (Valdés et al., 2023).

De forma general, la educación inclusiva propone la igualdad de oportunidades para todos los alumnos, pero es preciso que el docente quiera, junto con todo el entorno del alumno y se comprometa con las particularidades de cada uno de sus alumnos. En cuanto a los investigadores, deben realizar estudios más sugerentes y con más metodologías en el aula para estas situaciones.

# **Atención a la Diversidad en el Marco Legislativo**

Dentro del contexto legislativo vigente en el curso escolar 2022/2023, la atención a la diversidad e inclusión educativa, a nivel estatal y autonómico, se contempla en:

#### **A nivel estatal**

La Constitución española (1978), en artículo 14, determina que "los españoles son iguales ante la ley, sin que pueda prevalecer discriminación alguna por razón de nacimiento, raza, sexo,

religión, opinión o cualquier otra condición o circunstancia personal o social", así como en el artículo 27 expone que todos tienen derecho a la educación.

La Ley Orgánica 2/2006, de 3 de mayo, de Educación, recoge en el preámbulo lo siguiente: "la educada respuesta educativa a todos los alumnos se concibe a partir del principio de inclusión, entendiendo que únicamente de ese modo se garantiza el desarrollo de todos, se favorece la equidad y se contribuye a una mayor cohesión social. La atención a la diversidad es una necesidad que abarca a todas las etapas educativas y a todos los alumnos. Es decir, se trata de contemplar la diversidad de las alumnas y alumnos como principio y no como una medida que corresponde a las necesidades de unos pocos".

La Ley Orgánica 3/2020, de 29 de diciembre, en el preámbulo, también hace referencia a la atención a la diversidad: "La escolarización del alumnado con necesidad específica de apoyo educativo deberá estar regida por los principios de inclusión y participación, calidad, no discriminación e igualdad efectiva en el acceso y permanencia en el sistema educativo y accesibilidad universal para todo el alumnado".

Como estamos en el contexto de la Formación Profesional, también hay que tener en cuenta el Real Decreto 1147/2011, de 29 de julio, que en el artículo 2 habla de: "Contribuir a su desarrollo personal, al ejercicio de una ciudadanía democrática, favoreciendo la inclusión y la cohesión social y el aprendizaje a lo largo de la vida".

# **A nivel autonómico**

En la Comunidad Valenciana, el Decreto 104/2018, de 27 de julio, del Consell, por el que se desarrollan los principios de equidad y de inclusión en el sistema educativo valenciano, tiene como objetivo establecer y regular los principios y las actuaciones encaminadas al desarrollo de un modelo inclusivo en el sistema educativo, para hacer efectivos los principios de equidad e igualdad de oportunidades de acceso.

También es de importancia la Orden 20/2019, de 30 de abril, de la Consellería de Educación, Investigación, Cultura y Deporte, la cual tiene dos objetivos fundamentalmente, el primero es regular la organización de la respuesta educativa en los centros docentes, en el marco de la educación inclusiva, y el segundo objetivo regular el proceso de detección de las barreras de inclusión.

#### **Atención a la Diversidad en el Contexto Educativo**

En relación con lo expuesto anteriormente y conforme a lo determinado en el artículo 71 y 73 de la Ley Orgánica 3/2020, de 29 de diciembre (LOMLOE), dentro de esta diversidad general, es de importancia distinguir entre el Alumnado Con Necesidades de Apoyo Educativo (ACNEAE) y el Alumnado con Necesidades Educativas Especiales (ACNEE).

**Alumnado Con Necesidad Específica de Apoyo Educativo (ACNEAE):** Requiere de una atención diferente a la ordinaria.

**Alumnado con Necesidades Educativas Especiales (ACNEE):** Hace alusión al alumnado que requiera, por un periodo de su escolarización o a lo largo de toda ella, determinados apoyos y atenciones educativas específicas derivadas de discapacidad o trastornos graves de conducta. Entre los alumnos con ACNEE podemos encontrar.

#### **Atención a la diversidad en el centro.**

De forma general, el alumnado con necesidades educativas especiales en el centro educativo IES Manuel Sanchis Guarner de Silla, concretamente en la etapa de Ciclos Formativos, lo componen: alumnos con trastornos en la lectura o escritura (dislexia), con dificultades específicas en habilidades matemáticas (discalculia), alumnos TEA (con Asperger) y alumnos con Trastorno por Déficit de Atención con y sin Hiperactividad, alumnos con dificultades en el aprendizaje asociado a capacidad intelectual límite y alumnos con Altas Capacidades (Talentos).

Si analizamos el Real Decreto 1147/2011, de 29 de julio, por el que se establece la ordenación general de la formación profesional del sistema educativo, dice: "*Los procesos de evaluación se adecuarán a las adaptaciones metodológicas de las que haya podido ser objeto el alumnado con discapacidad y se garantizará su accesibilidad a las pruebas de evaluación.*"

Al tratarse de Ciclos Formativos y ser una educación postobligatoria, no pueden realizarse adaptaciones curriculares significativas, que son aquellas que modifican contenidos del currículo con relevancia curricular como: criterios de evaluación, contenidos mínimos, objetivos, en cambio, sí que una programación didáctica en Ciclos Formativos debe concretar medida para el acceso y la metodología, que modifican la forma en que damos la clase o se adaptan materiales y pruebas de evaluación para que el alumnado con necesidades pueda acceder de forma efectiva.

Remarcar los artículos 36 y 37 de la Orden 20/2019, de 30 de abril, que habla de la flexibilización para los alumnos con necesidades educativas especiales en Ciclos Formativos, marca que los alumnos con necesidades especiales pueden optar a la ampliación de la duración del ciclo formativo, y en caso de no terminarlo, se certificará aquellas competencias que el alumno desarrolle.

El Departamento de Orientación deberá colaborar con el profesorado en las adaptaciones necesarias para cada alumno en cuestión, para mejorar el proceso de enseñanza-aprendizaje de todos los alumnos y se refleja en el Plan de Atención a la Diversidad.

#### **Medidas de atención a la Diversidad**

Conforme a lo establecido en el artículo 14 del Decreto 104/2018, de 27 de julio, las medidas para el refuerzo y grupos de atención especial se han de plantear desde una perspectiva global, sistemática e interdisciplinaria. Esta circunstancia organiza todas las medidas en 4 niveles de respuesta, que ayudarán a la detección de barreras e identificación de necesidades educativas. En la tabla XX podemos observar dichos niveles, a quienes van dirigidos y las medidas a adoptar.

#### **Tabla 19**

#### Niveles en Refuerzo y Grupos de Atención Especial

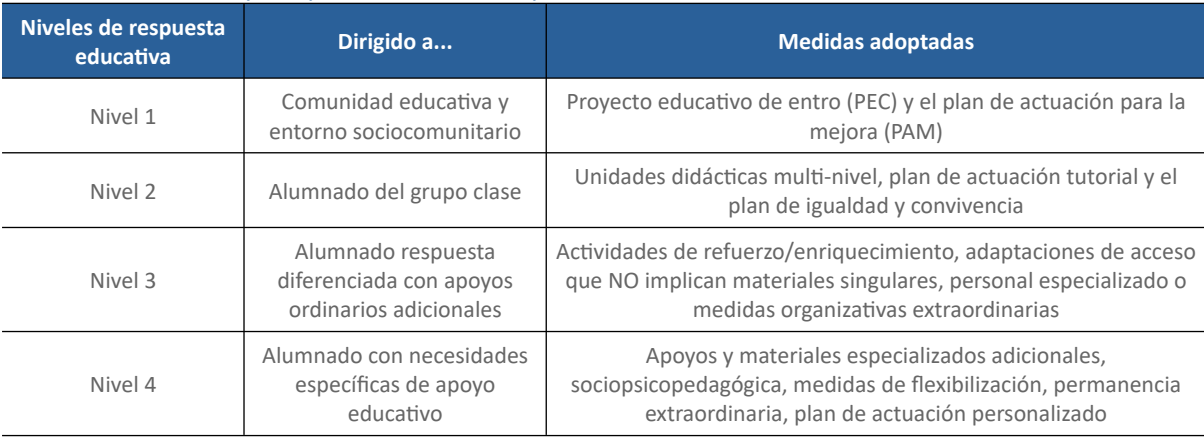

Nota: Documento Orientación Centro

A la hora de desarrollar todas estas medidas inclusivas, debemos tener en cuenta la Orden 20/2019, de 30 de abril, a nuestro lado, como manual de consulta, pero debemos destacar que en cada artículo se indica el nivel de respuesta educativa a la cual corresponde. Sin embargo, los niveles están en orden alterno, lo cual dificulta la comprensión en las primeras lecturas.

También me gustaría destacar el documento de Plan de Actuación Personalizado a partir de ahora PAP, explicado en los artículos 8 y 9 de la Orden 20/2019, de 30 de abril, debe de ser un documento breve, claro y conciso que facilite la planificación y el seguimiento de las medidas de respuesta y organice la participación del personal que tiene que intervenir, incluyendo las familias y el personal externo al centro. Este documento formará parte del expediente del alumno y tendrá la planificación, la implantación, el seguimiento y la evaluación (programas específicos, adaptaciones curriculares significativas, actas, entrevistas, organización de horarios). En el anexo C, podemos encontrar un ejemplo.

La temporalización de las medidas y trabajos a realizar con cada alumno de atención especial, según la Orden 20/2019, de 30 de abril, son:

- Septiembre: buscar el documento PAP de aquel alumnado que tenga en el expediente. Leerlo, así como el informe, para poder conocer mejor las barreras y las fortalezas, así como las medidas aplicadas hasta el momento y su efectividad. Consultar con el Departamento de Orientación cualquier duda.
- Octubre: registrar en el expediente las medidas de nivel 2 y 3 que se están llevando a término con este alumno. Comenzar a elaborar el documento PAP y preguntar cualquier duda al departamento de Orientación.
- Diciembre: evaluación de las medidas junto con el personal especializado e ingresar en el documento PAP los resultados de evaluación de las medidas.
- Marzo: evaluación de las medidas junto con el personal especializado e ingresar en el documento PAP los resultados de evaluación de las medidas.
- Junio: evaluación de las medidas junto con el personal especializado e ingresar en el documento PAP los resultados de evaluación de las medidas.
- En cualquier momento del curso: ingresar medidas de nivel 2 y 3 para el alumno que tengamos sospechas de dificultades, antes de solicitar una reunión con el Departamento de Orientación para valorar la posibilidad de hacer una evaluación socio-psicopedagógica.
- Final del curso: anotar el progreso global del alumno/a, valorar la efectividad de las medidas, así como su continuidad en el curso. Hacer una copia y ponerla en el expediente del alumno.

# **Atención a la Diversidad en el Grupo-Clase**

En este apartado se describe al alumnado con NEAE al que va dirigido el presente trabajo y las medidas ordinarias y específicas de apoyo educativo para cada uno de ellos.

El alumnado con NEAE del grupo-clase está compuesto por:

• **Alumna con trastornos en la lectura y escritura, DISLEXIA:** se le aplica medidas de nivel 3,

las dificultades en descodificación del texto escrito son un impedimento importante para acceder a la lectura, suponiendo una barrera para el acceso a cualquier información escrita. Reducir esta limitación es un objetivo fundamental para que el alumno pueda acceder al currículum de forma normalizada. Según (Salazar et al., 2021), Quienes poseen este trastorno pueden situarse aproximadamente hasta dos años por debajo de lo que debería corresponder a su edad cronológica en lo que respecta al aprendizaje.

Algunas de las medidas a adoptar son las siguientes:

- Medidas de inclusión de acceso:
	- Ante tareas en las cuales la lectura/comprensión sean especialmente relevantes y/o exigentes (pruebas de evaluación, taller de lectura) es fundamental asegurar el acceso total del alumno, como medidas como el uso complementario del lenguaje oral. Tenemos que considerar con antelación estas situaciones para programar los apoyos necesarios.
- Es importante considerar que la lectoescritura tiene un peso muy importante para el acceso a los aprendizajes en nuestro sistema educativo, por lo cual tendremos que llevar a cabo medidas de acceso no únicamente en las áreas de contenido lingüístico, sino en prácticamente todas (al ser la lectura una herramienta de transmisión de información). A menudo, además, estas dificultades vienen asociadas a otras como el aprendizaje de símbolos, series (tablas de multiplicar, organización de información) por el que es crucial conocer con detalle las características y necesidades del alumno para dar unas respuestas correctas a estas.
- Medidas de participación:
	- Asegurar el respeto, los valores, actitudes y comportamientos inclusivos dentro del aula. Sensibilizar a los compañeros sobre las dificultades lectoras del alumno (con dinámicas como, por ejemplo, ¿en qué necesita ayudar cada niño de esta clase?), promoviendo el esfuerzo como un valor fundamental en clase.
	- Hacer partícipe al alumno de las actividades grupales, considerando en los agrupamientos la coincidencia con compañeros, con una actitud positiva hacia el trabajo cooperativo. Será importante que supervisemos la distribución de tareas y que demos atención frecuente al grupo en el cual se sitúe el alumno.
	- Empatizar con el alumno y su situación, evitando situaciones que para él puedan resultar incómodas, tales como la lectura improvisada en público. Cuando planificamos hacer tareas de lectura en voz alta, podemos avisarle con antelación del párrafo y que lo prepare en casa. La misma planificación se seguirá cuando se realizan ejercicios de escribir en la pizarra.
	- Considerar las dificultades del alumno (y como darlos respuesta) cuando se planifican actividades concretas para las cuales la lecto-escritora sea relevante, tales como un certamen literario.
- Identificar sus emociones y sentimientos, y desarrollar habilidades de autorregulación emocional (haciendo especial hincapié a la tolerancia, a la frustración y la reducción de la ansiedad que provocan las situaciones de lectura).
- Medidas de aprendizaje:

Ante todo, tenemos que ser positivos y considerar que el alumno con dificultades de aprendizaje de la lecto-escritura es un alumno que puede tener éxito en sus estudios, si somos capaces de adaptar la dinámica del aula para dar respuesta a sus características y acompañarlo en un entorno favorable y de confianza. Por lo tanto, es importante tener una actitud positiva respecto a su aprendizaje y transmitírselo al alumno. Tiene que saber que entendemos su dificultad y que lo ayudaremos, promoviendo su motivación hacia la mejora (siempre estableciendo metas realistas)

- Objetivos: si bien se mantendrán los objetivos propuestos para el resto del alumnado, se dará un enfoque funcional a los aprendizajes relacionados con el aprendizaje de la lecto-escritura, impidiendo que esta limite su acceso al currículum de forma ordinaria.
- Metodologías:
	- Dentro del aula se proporcionará un entorno educativo estructura, previsible y ordenado.
	- Proporcionaremos atención individualizada siempre que sea necesario (para lo cual puede ser recomendable que el alumno se siente cerca de la mesa del profesor o en un lugar donde nos sea cómodo el acceso frecuente a él).
	- Para tareas con componente lectora, el alumno necesitará más tiempo que el resto del alumnado.
	- Se permitirán más descansos durante la tarea (tenemos que considerar el sobre esfuerzo que le supone la lectura). Esta medida puede complementarse con la reducción de la cantidad de tarea a realizar, tanto en clase como en casa.
- Aseguraremos que ha entendido los enunciados escritos (acercándonos a su mesa y pidiéndole que nos lo explique con sus palabras o nos lo diga). Será recomendable complementar estos enunciados con facilitadores complementarios (imágenes, explicaciones orales).
- En el trabajo de objetivos lectores concretos es fundamental coordinar la práctica del equipo docente con el departamento de orientación.
- Paralelamente, es importante el trabajo de las técnicas de autorregulación cognitiva, especialmente las relacionadas con la planificación y revisión (pienso el que quiero escribir, letra por letra, escribo, reviso), con el fin de dotar de autonomía el trabajo del alumno. También aquí es crucial la coordinación entre los diferentes profesionales para utilizar las mismas consignas y estrategias.
- Utilizar en las explicaciones, vídeos u otros apoyos visuales, como power points, mapas conceptuales.
- Evaluación:
	- El alumnado tiene que tener también acceso a una evaluación justa y sin interferencia de sus dificultades, para lo cual podremos evaluar de forma oral los contenidos.
	- Cuando la evaluación tenga que hacerse por escrito, se completará con otra información real sobre sus conocimientos, y se proporcionará ejercicios en los cuales las preguntas implican respuesta, como completar con una o dos palabras, de elección múltiple (los recursos dedicados a la descodificación y expresión escrita se restan de los dedicados a la recuperación de contenidos).
	- Es importante diferencia qué estamos evaluando en cada momento para poder aislar el contenido de dificultades expresivas. Los criterios de evaluación tendrán que adaptarse al alumnado (por ejemplo, reduciendo el peso de la corrección

ortográfica en el alumnado con dificultades en la ruta visual, o evaluando o

separando contendido y expresión escrita).

- No suspender por las faltas de ortografía.
- Dar más tiempo para realizar los exámenes. Atender al contenido y no la forma.
- Trabajar antes el tipo de examen, el formato.

Es fundamental la comunicación fluida entre todos los docentes y profesionales externos que trabajan con el alumno, con el fin de proporcionar un apoyo coordinado y ajustado a sus necesidades, haciendo un seguimiento continúo de sus avances y dificultades.

- Recursos y materiales especiales:
	- Libros de lectura
	- Open- Dyslexic, fuente de ordenador
	- Fichas para ordenar las letras de las palabras

• **Alumno con dificultades específicas en habilidades matemáticas, Discalculia:** se le aplica medidas de nivel 3, la discalculia está definida como la dificultad persistente en las habilidades matemáticas, afecta a la maduración de las áreas celebrarles implicadas en el proceso matemático, sin existir diversidad funcional intelectual. Además, puede dar-sé el caso de que presentan también dislexia, por lo tanto, tendrán también dificultades para leer los enunciados de problemas y comprenderlos. Según (Sánchez-Doménech, 2022), la discalculia (DC) es un trastorno del desarrollo que se caracteriza por dificultades para procesar información numérica y realizar operaciones de cálculo básicas que se refleja en un bajo rendimiento académico con respecto a sus pares en el área de matemáticas en niños con capacidad intelectual y escolarización adecuadas.

Las medidas a adoptar para este alumno son:

- Medidas de inclusión de acceso:
	- Diferentes canales para transmitir los contenidos, así como la colaboración con profesionales externos y familiares

#### ◦ Medidas de participación:

A menudo las dificultades académicas afectan significativamente la autoestima y la interacción del alumno con su grupo de referencia. Es importante, por lo tanto, que adoptamos medidas que facilitan la participación del alumno con discalculia en todas las dinámicas desarrolladas dentro del centro, tales como:

- Asegurar el respeto, los valores, actitudes y comportamientos inclusivos dentro del aula. Sensibilizar a los compañeros sobre las dificultades matemáticas del alumno/a (¿con dinamizar como por ejemplo en que necesita ayuda cada niño/a de esta clase?), promoviendo el esfuerzo como un valor fundamental en la clase.
- Hacer partícipe al alumno/a de las actividades grupales, considerando en los agrupamientos la coincidencia don compañeros/as con una actitud positiva hacia el trabajo cooperativo. Será importante que supervisemos la distribución de tareas y que demos atención frecuente al grupo en el cual se sitúe el alumno.
- Empatizar con el alumno y su situación, evitando situaciones que para él puedan resultar incómodas, tales como resolver problemas ante la clase. Cuando planificamos hacer tareas de cálculo en voz alta o juegos, podemos avisarle con antelación para preparar en casa la actividad.
- Identificar sus emociones y sentimientos, y desarrollar habilidades de autoregulación emocional (haciendo especial hincapié a la tolerancia, a la frustración y a la reducción de la ansiedad que provocan las situaciones de cálculo).
- Medidas de aprendizaje:

Ante todo, tenemos que ser positivos y considerar que el alumno con dificultades del aprendizaje en cálculo y matemáticas es un alumno que puede tener éxito en sus estudios, si somos capaces de adaptar la dinámica del aula para dar respuesta sus características y acompañarlo en un entorno favorable y de confianza. Por lo tanto, es importante tener una actitud positiva respecto a su aprendizaje y transmitírselo al alumno. Tienes que saber que entendemos su dificultad y que lo ayudaremos, promoviendo su motivación hacia la mejora (siempre estableciendo metas realistas).

- Objetivos:
	- Si bien se mantendrán los objetivos propuestos para el resto del alumnado, se darán un enfoque funcional a los aprendizajes relacionados con el aprendizaje de las matemáticas, impidiendo que se limite su acceso al currículum de forma ordinaria.
- Metodología:
	- Dentro del aula se proporcionará un entorno educativo estructurado, previsible y ordenado.
	- Proporcionaremos atención individualizada siempre que sea necesario (para lo cual puede ser recomendable que el alumno se siente cerca de la mesa del profesor o en un lugar donde nos sea cómodo el acceso frecuente a él).
	- Para tareas con componente matemático, el alumno necesitará más tiempo que el resto de la clase.
	- Se permitirán a más descansos durante la tarea (tenemos que considerar el sobre-esfuerzo que le supone). Esta medida puede complementarse con la reducción de la cantidad de tareas a realizar, tanto en clase como en casa.
	- Asegurarnos que ha entendido los enunciados escritos (acercándonos a su mesa y pidiéndole que nos lo explique con sus palabras o nos los diga). Sería recomendable complementar estos enunciados con facilitadores multimodales complementarios (imágenes, explicaciones orales).
	- Paralelamente es importante el trabajo de las técnicas de auto-regulación cognitiva, especialmente las relacionadas con la planificación y revisión (pasos a dar en la resolución de problemas, para contestar un ejercicio), con el fin de dotar de autonomía el trabajo del alumno. También aquí es importante la

coordinación entre los diferentes profesionales para utilizar las mismas consignas y estrategias.

- Utilizar en vuestras explicaciones, vídeos u otros apoyos visuales, power points. Utilizar materiales manipulativos: ábacos, regletas, colores para los diferentes conceptos.
- Disponer de las tablas de multiplicar o uso de la calculadora.
- Materiales que le permiten organizar espacialmente las cifras, por ejemplo libreta de cuadrícula, organizar los datos verticalmente y no horizontalmente.
- Si presenta también dificultades lectoras, colaborar con él en la lectura en voz alta.
- Utilizar auto-instrucciones, elaborar con él o ella los pasos que tiene que dar en la resolución de problemas. Iniciar con una guía verbal y visual, que las tenga cerca de la mesa.
- Fraccionar una actividad en diferentes niveles de dificultad.
- Aprendizaje cooperativo.
- Emplear la redundancia, repetir conceptos desde diferentes materias.
- Evaluación:
	- El alumno tiene que tener también acceso a una evaluación justa y sin

interferencia de sus dificultades.

- Adaptar las pruebas de nivel, utilizando un formato adecuado: organizar las operaciones verticalmente, desglosando las cuestiones, es decir, no formular tres preguntas en un mismo texto.
- Recalcar los datos importantes, aquello que se pide.
- Practicar previamente la prueba, simulacro.
- Es importante diferencia qué estamos evaluando en cada momento para poder aislar el contenido de dificultades matemáticas. Los criterios de evaluación tendrán que adaptarse al alumno.
- Recursos y materiales especiales:
	- Dinano-números
	- Math Jump (Android, IOS)
	- **Descrates**
	- **Desmos**

# • **Alumno con trastorno del espectro autista (TEA) con ASPERGER:** se le aplicará medidas de

nivel 4, que presenta dificultades para el aprendizaje, problemas en sus relaciones sociales y ocasionalmente enfados inesperados, pero sin llegar a conductas violentas. En cuanto a la medicación administrada, consume antidepresivos y psicoestimulantes. Señalar, que es un alumno que no requiere de personal especializado y funciona bien con las siguientes medidas:

- Medidas de inclusión de acceso:
	- Medidas de acceso a la información y/o comunicación oral y escrita con facilitadores simbólicos y gestuales como el método Benson Shafer.
	- Medidas de acceso a la información y/o comunicación oral y escrita para la percepción oral y escrita mediante TIC (pizarras digitales interactivas y tablet)
	- Medidas de acceso mediante el acompañamiento individualizado para el aprendizaje del habla y del lenguaje mediante la atención de la maestra de AL.
	- Medidas de acceso mediante el acompañamiento individualizado para superar dificultades de aprendizaje específicas en uno o más ámbitos de conocimiento mediante la atención de la maestra de PT.
- Medidas de participación:
- Asegurarse que todos los alumnos participan en las actividades de su aula de referencia, así como compartir espacios comunes y sentirse como un más.
- Sensibilizar sobre las discapacidades de nuestros alumnos en función de sus características y necesidades (por ejemplo, el comportamiento, la comunicación).
- Planificar y realizar actividades adecuadas en cada etapa de manera estructurada y con unos contenidos claros.
- Asegurarnos que el grupo clase tiene información adecuada y adaptada sobre sus compañeros con TEA. (Si vamos alguna actitud de rechazo lo trabajaríamos sobre todo desde tutoría con orientadora)
- Actitudes de formación y sensibilización dirigida a los alumnos del aula ordinaria.
- Ubicarlos cerca del profesor/a, con un compañero/a que sea eficaz y con especial sensibilidad.
- Medidas de aprendizaje:
	- Objetivos:
		- Establecer patrones de conducta que le permitan avanzar en el acercamiento en las personas que le rodean.
		- Adecuar los comportamientos a los diferentes contextos en los cuales se encuentran.
		- Desarrollar un sistema válido y compartido para comprender y ser comprendido
		- Garantizar el uso de las habilidades que ya tiene en su repertorio.
		- Aprender nuevas modalidades de comunicación e incrementar los contenidos a comunicar.
		- Aumentar el grado de complejidad de los aspectos formales.
		- Enseñar el empleo de nuevas funciones pragmáticas.
		- Desarrollar las capacidades de juego simbólico e imaginativo
		- Desarrollar la capacidad de imitación.
- Desarrollar la capacidad para comprender el punto de visa de los otros y entender determinadas actuaciones no verbalizadas.
- Desarrollar la capacidad para comprender predicciones o anticipar el que sucederá.
- Disminuir los estereotipos y conductas auto-estimulativas.
- Contenidos:
	- Proyectos de Aula
- Metodología:
	- Anticipación del que sucederá durante el día mediante paneles de anticipación y agendas individuales.
	- Adecuación de los materiales a las necesidades y características de cada alumno.
	- Enseñanza globalizada a través de proyectos de aula, rincones y talleres.
	- Utilizar un sistema aumentativo y/o alternativo de comunicación.
	- Son alumnos muy visuales por el que será de gran ayuda apoyos visuales: vídeos, power points, documentales, esquemas y mapas conceptuales.
	- Evitar el ensayo error, los genera ansiedad.
	- Les gustan las rutinas, saber que es el que pasará. Por lo tanto, si creáis un entorno fijo y predecible mejor. Sí, se cambia una rutina (una salida, cambio de clase) hay que alisarlos con anticipación.
	- Control de la agenda, decir con anterioridad cuando serán las próximas pruebas de evaluación y recordárselo.
- Evaluación:
	- La evaluación tiene que considerarse como un proceso continuo donde además de los resultados se considerará también el propio proceso de aprendizaje. Se tendrá en cuenta el nivel evolutivo del alumno, el nivel de competencias

curriculares que presenta, el estilo de aprendizaje y la motivación para aprender, así como las necesidades que presenta.

- Preferiblemente exámenes en los que las preguntas sena directas, no comprenden los dobles sentidos. Además, son inflexibles, por el que realizar actividades que implican inferencias, deducciones o razonamientos de tipos filosóficos, resultarán de gran dificultad para ellos.
- Combinar palabras e imágenes le puede ayudar, así como mezclar el tipo de preguntas; unir, preguntas cortas, completar con palabras o dibujos.
- Recursos y materiales especiales:
	- Pizarra digitales
	- Imágenes, dibujos y fotografías para realizar el panel de anticipación
	- Soporte visual.

Hay que pensar que los alumnos con Asperger tienen otras conexiones celebrarles, distintas a una persona sin Asperger, y que grandes de muchos sectores como Steven Spielberg y Bill Gate lo padecen, y la capacidad de concentración en cosas que les interesa les hace genios de su campo. Según (Alcantud Marín & Alonso Esteban, 2021), el mayor conocimiento de los procesos de aprendizaje de las personas con TEA nos permitirá evolucionar y modificar nuestras prácticas, costumbres y nuestros entornos.

# **Desarrollo de una Unidad Didáctica**

Una unidad didáctica es un conjunto organizado de actividades de enseñanza y aprendizaje diseñadas para lograr un objetivo educativo específico dentro de un período de tiempo determinado. Se trata de una estructura pedagógica que integra contenidos, metodologías, recursos y evaluación en torno a un tema o área de conocimiento. Según (Castrillón Cano, 2022), la unidad didáctica nos acerca a la adjudicación del saber del maestro por medio de diseñar, aprender y evaluar, tres procesos que son inseparables.

Esta unidad didáctica se ha diseñado conforme a lo establecido con las normativas educativas en vigor, a nivel nacional y autonómico. A nivel estatal, el Real Decreto 1691/2007, de 14 de diciembre, establece las enseñanzas mínimas para todo el título de Técnico en Sistemas Microinformáticos y Redes y respecto al módulo profesional Montaje y Mantenimiento de Equipos en el Anexo I, de esta normativa, establece los resultados de aprendizaje y criterios de evaluación. Es en la normativa autonómica la que establece el currículo en la Orden de 29 de julio 2009, de la Consellería de Educación, la que establece la carga lectiva completa de esos módulos profesionales, concretamente en el anexo I.

A continuación, desarrollaremos una Unidad Didáctica, denominada "Opciones de Arranque e Imágenes" para el 1º curso del Ciclo Formativo de Grado Medio de Sistemas Microinformáticos y Redes, en el módulo profesional de Montaje y Mantenimiento de Equipos, esta unidad didáctica será la 6 de las 10 existentes en la programación didáctica del centro. Posteriormente, se desarrolla la programación de aula de cada una de las sesiones de enseñanza-aprendizaje en las que se articula esta Unidad Didáctica.

# **Introducción**

Esta programación corresponde a la UD 6 del módulo de Montaje y Mantenimiento de Equipos, impartida para los 24 alumnos del primer curso de Grado Medio en Sistemas Microinformáticos y Redes del IES Manuel Sanchis Guarner de la localidad de Silla.

Los conocimientos previos necesarios para la buena comprensión de la UD 8 de opciones de arranque e imágenes, son los adquiridos en las siguientes tres unidades didácticas siguientes:

• UD 3 – Componentes internos del sistema informático: en esta UD se introduce lo que es la BIOS, que son un conjunto de programas muy elementales que hacen que el sistema informático funcione bien, y el POST, que es el proceso de arranque de un sistema informático. La importancia de esta unidad, reside en la muy frecuente utilización de estos dos conceptos para realizar las prácticas de la UD 6.

- UD 4 Dispositivos de almacenamiento: en esta UD se explica y profundiza en el funcionamiento de los discos duros y los pendrives o USB, explicando los modelos que podemos encontrar en el mercado, sus características y su configuración. También es importante, la explicación de los parámetros de los discos duros dentro de la BIOS.
- UD 5 -Ensamblado de equipos informáticos: en esta UD se explica como montar los discos duros en la caja de los sistemas informáticos.

#### **Justificación**

La UD 6 se centra en dos conceptos muy fundamentales de los equipos informáticos:

- Sistema de arranque: que desde la aparición de los primeros sistemas informáticos en la era electrónica en 1943, en su primera generación, con el sistema informático Electronic Numerica Integrator Calculador (ENIAC) de Eckert y Mauchly, los sistemas informáticos han necesitado un programa de arranque que lo inicialice y lo ponga a la espera de que los humanos les den órdenes.
- Clonación de discos duros e imágenes: a partir del año 1998 la empresa Symantec creo el software más popular de reparación y clonación de discos duros, una necesidad del mercado informático para la recuperación y el mantenimiento de los datos guardados en ellos. Pero es el software Clonezilla creado por Steven Shiau, en los NCHC Free Software Labs quien popularizo estas técnicas de clonación.

Es por ello, que tanto los sistemas de arranque como la clonación de un sistema informático, son una parte fundamental de estos y el alumnado debe conocer los diferentes tipos y realizar práctica con estas técnicas / herramientas, para identificarlos y analizarlos de forma crítica y utilizarlos y aprender a resolver problemas del mundo laboral real.

#### **Calendario**

El desarrollo de esta UD 6 se lleva a cabo en el segundo trimestre, concretamente entre el 8 de febrero y 22 de febrero de 2023. Esta UD 6 se ha diseñado para ser impartida en 9 sesiones, 2 de 55 minutos y 7 de 110 minutos de duración, dedicando las clases de 55 minutos normalmente para

clase magistral y actividades, y las de 110 minutos normalmente para la realización de prácticas en el aula de informática. La última sesión, que será de dos horas, es para la realización de la prueba de evaluación.

#### **Tabla 20**

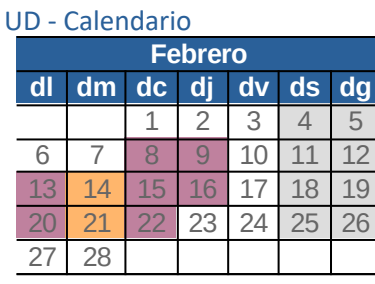

- Sesión 1: Presentación Magistral Participativa Instalación Sistemas Operativos
- · Sesión 2: Práctica 1: Instalación de un sistema operativo
- · Sesión 3: Presentación Magistral Participativa Clonación de Discos Duros
- Sesión 4: Actividad 1 gamificación Stack Overflow
- · Sesión 5: Práctica 2 Clonación de Discos Duros
- · Sesión 6: Presentación Magistral Participativa Protección y Seguridad de Datos
- · Sesión 7: Práctica 3 Protección y Seguridad de Datos
- · Sesión 8: Actividad 2 Desarrollo de Valores Éticos
- · Sesión 9: Prueba de Evaluación Unidad Didáctica 8

# **Elementos Curriculares**

# *Objetivos Generales*

De acuerdo con el Real Decreto 1691/2007, de 14 de diciembre, los objetivos generales del

título de Técnico en Sistemas Microinformáticos y Redes, determinados en el artículo 9, que

contribuyen a la presente unidad didáctica 6 son los mostrados en la tabla siguiente:

# **Tabla 21**

# UD - Objetivos Generales

#### **OBJETIVOS GENERALES**

- a) Organizar los componentes físicos y lógicos que forman un sistema microinformático, interpretando su documentación técnica, para aplicar los medios y métodos adecuados a su instalación, montaje y mantenimiento.
- b) Identificar, ensamblar y conectar componentes y periféricos utilizando las herramientas adecuadas, aplicando procedimientos, normas y protocolos de calidad y seguridad, para montar y configurar ordenadores y periféricos.
- c) Reconocer y ejecutar los procedimientos de instalación de sistemas operativos y programas de aplicación, aplicando protocolos de calidad, para instalar y configurar sistemas microinformáticos.
- i) Interpretar y seleccionar información para elaborar documentación técnica y administrativa.
- l) Detectar y analizar cambios tecnológicos para elegir nuevas alternativas y mantenerse actualizado dentro del sector.
- m) Reconocer y valorar incidencias, determinando sus causas y describiendo las acciones correctoras para resolverlas.

# *Objetivos Didácticos*

Como objetivos didácticos de la UD 6, con su impartición se propone conseguir los expuestos

a continuación:

# **Tabla 22**

# UD - Objetivos Didácticos

# **OBJETIVOS DIDÁCTICOS**

- Asumir de forma crítica y activa el avance y la aparición de nuevas tecnologías, incorporándolas al quehacer cotidiano.
- Disponer de destrezas técnicas y conocimientos suficientes para el análisis, intervención, diseño, elaboración y manipulación de forma segura y precisa de los sistemas informáticos.
- Actuar de forma dialogante, flexible y responsable en el trabajo en equipo para la búsqueda de soluciones, la toma de decisiones y la ejecución de las tareas encomendadas con actitud de respeto, cooperación, tolerancia y solidaridad.
- Capacitar al alumno para buscar información en distintos soportes y resumirla de manera sencilla y eficaz, utilizando aplicaciones TIC.
- Aplicar de forma práctica todos los conocimientos teóricos adquiridos

#### **Tabla 23**

#### UD - Objetivos Didácticos Específicos

# **OBJETIVOS DIDÁCTICOS ESPECÍFICOS**

- Reconocer los diferentes programas informáticos para bootear una memoria USB .
- Define las diversas opciones de arranque de un ordenador dentro de la BIOS (USB, CD, HDD o DHCP).
- Genera una memoria USB, desde una ISO, para la instalación del sistemas operativo Linux con la distribución de Ubuntu.
- Instalar el sistema operativo Ubuntu en un disco duro vacío.
- Clonar un disco duro "device-device" con el programa Clonezilla, y verificar su corrector resultado.
- Generar una imagen de un disco duro "device-image", con el programa Clonezilla, y verificar su corrector resultado.
- Restaurar la imagen, generada en el punto anterior, y verificar que el ordenador arranca sin problemas.

#### *Competencias Profesionales, Personales y Sociales*

La impartición de la UD 6 permitirá que los alumnos desarrollen las competencias

profesionales, personales y sociales vinculadas a los epígrafes, de entre todas las que se recogen en

el artículo 5 del Real Decreto 1691/2007:

#### **Tabla 24**

UD – Competencias Profesionales, Personales y Sociales

**COMPETENCIAS PROFESIONALES, PERSONALES Y SOCIALES**

• a) Determinar la logística asociada a las operaciones de instalación, configuración y mantenimiento
de sistemas microinformáticos, interpretando la documentación técnica asociada y organizando los recursos necesarios.

- b) Montar y configurar ordenados y periféricos, asegurando su funcionamiento en condiciones de calidad y seguridad.
- c) Instalar y configurar software básico y de aplicación, asegurando su funcionamiento en condiciones de calidad y seguridad.
- I) Ejecutar procedimientos establecidos de recuperación de datos y aplicaciones ante fallos y pérdidas de datos en el sistema, para garantizar la integridad y disponibilidad de la información.
- j) Elaborara documentación técnica y administrativa del sistema, cumpliendo las normas y reglamentación del sector, para su mantenimiento y la asistencia al cliente.
- m) Organizar y desarrollar el trabajo asignado manteniendo unas relaciones profesionales adecuadas en el entorno de trabajo.
- r) Resolver problemas y tomar decisiones individuales siguiendo las normas y procedimientos establecido definidos dentro del ámbito de su competencia.

## *Contenido*

En el Anexo I de la Orden de 29 de julio 2009, de la Consellería de Educación de la

Comunidad Valenciana, establece los contenidos mínimos a impartir del módulo profesional

"Montaje y Mantenimiento de Equipos", optando a desarrollar los siguientes en la UD 6:

# **Tabla 25**

#### UD - Contenido

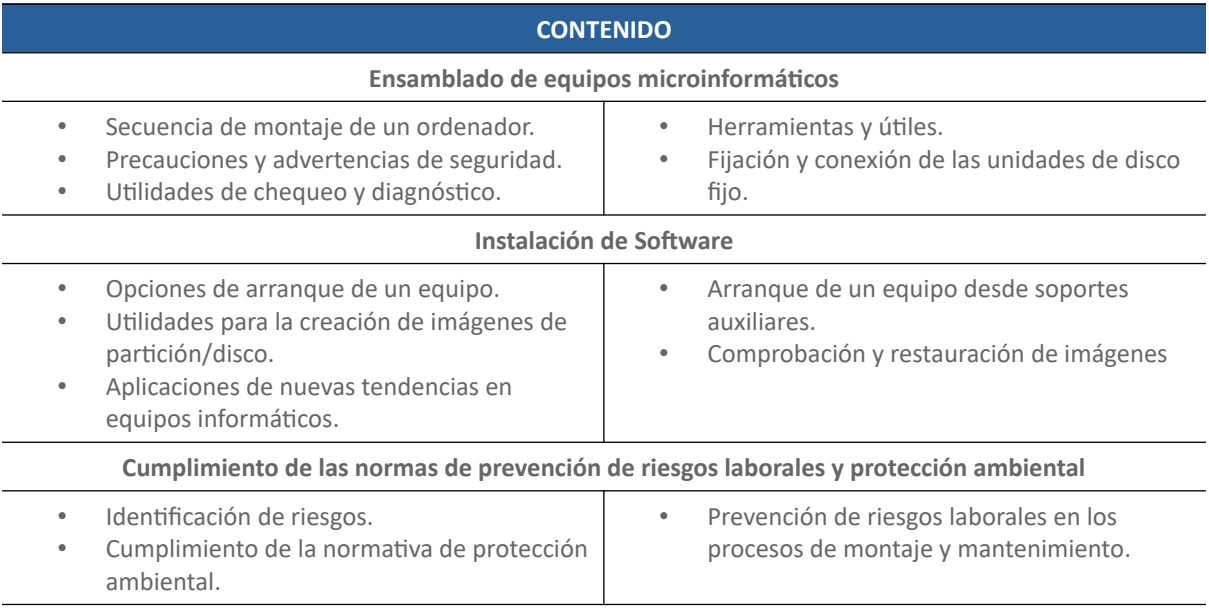

#### Específicamente, los **contenidos** a desarrollar en la presente UD 6 quedan desglosados de la

#### siguiente manera:

- 1. Opciones de arranque de un equipo.
- 2. Instalación de sistemas operativos.
- 3. Clonación de discos duros.
- 4. Herramientas para las copias de seguridad.

# **Elementos Interdisciplinariedades**

Los módulos profesionales donde comparte contenido, en 1º del ciclo formativo, Montaje y

Mantenimiento de Equipos, son mostrados en la tabla 26, en ella también añadimos algunas

acciones que podemos realizar para que los alumnos vean la cercanía.

# **Tabla 26**

## UD - Interdisciplinariedad

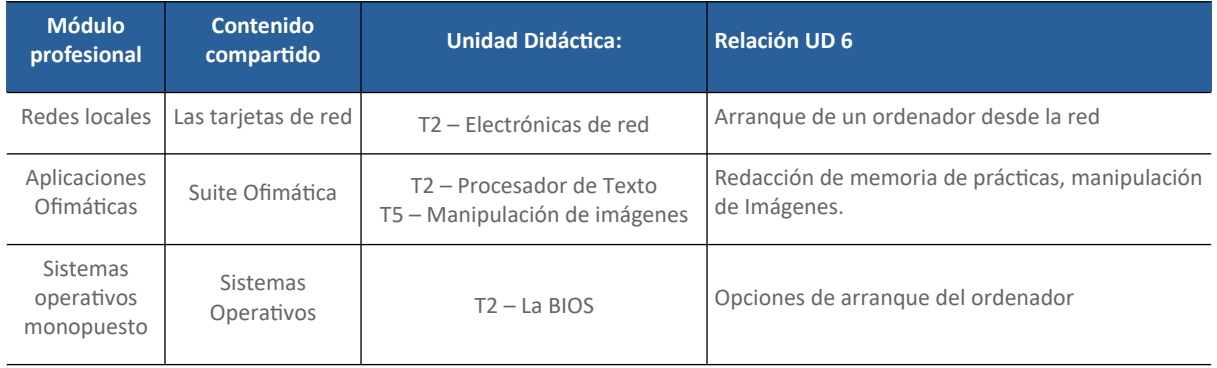

Nota: Imagen obtenidas del centro

## **Recursos**

Para el desarrollo de las sesiones será necesario disponer de distintos recursos que permitan

realizar el proceso de enseñanza-aprendizaje en las mejores condiciones:

### **Tabla 27**

# UD - Recursos

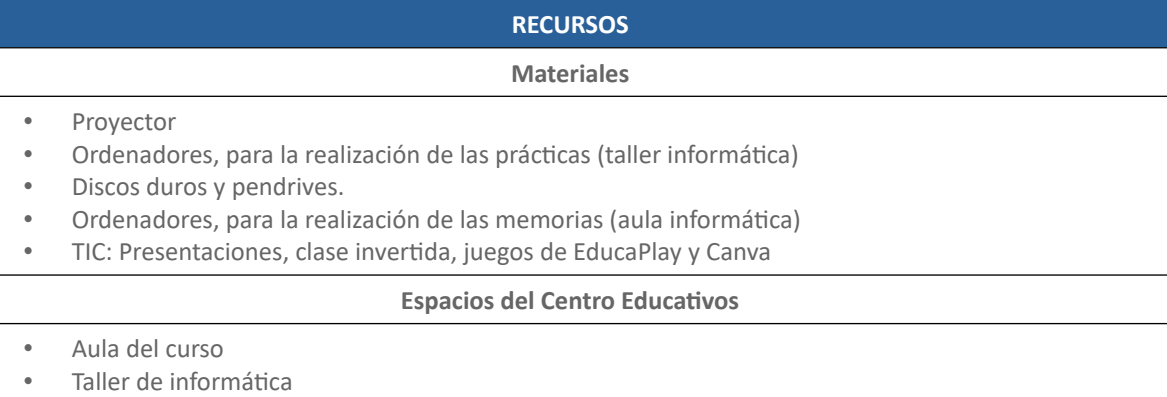

• Aula de informática

#### **Metodología**

Como se ha puesto de manifiesto en la programación anual, también para el desarrollo de la UD 6 se aplicarán metodologías activas, de forma que el alumno ocupe un papel protagonista y asuma su responsabilidad en el proceso:

# **Tabla 28**

#### UD - Metodología

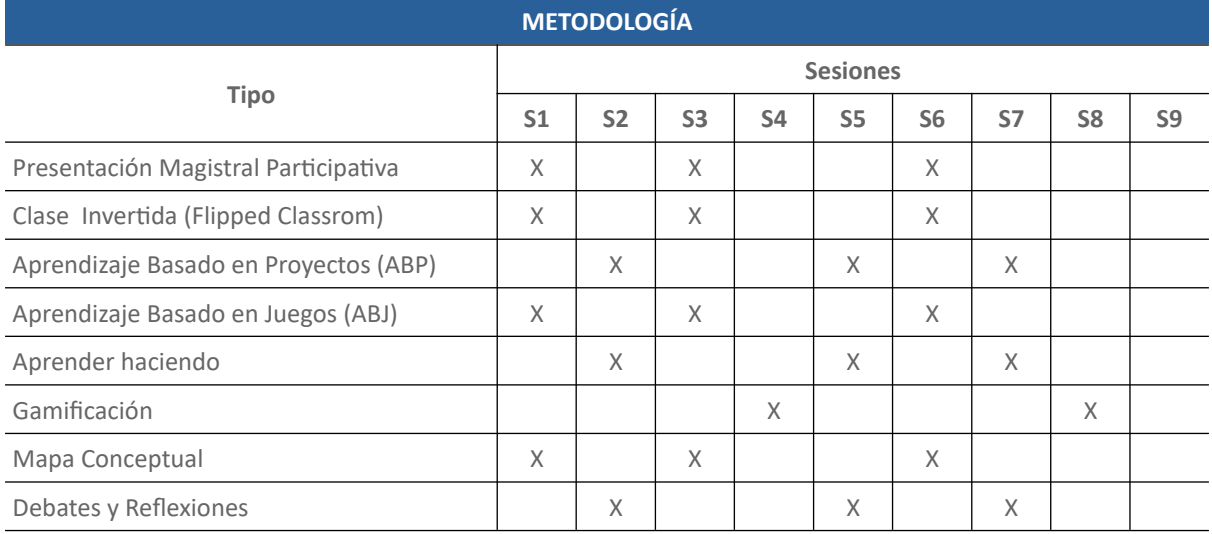

# **Atención a la Diversidad**

Tal y como se reconoce en la programación didáctica, se intentará que la mayoría de las

medidas destinadas a facilitar el proceso de aprendizaje a los alumnos con alguna necesidad especial

sea también aplicable al grupo/clase, y atendiendo a los alumnos en el aula con dislexia, discalculia y

asperger, se diseña la tabla XX, en la que se recogen las principales medidas planteadas:

## **Tabla 29**

#### UD – Atención a la Diversidad

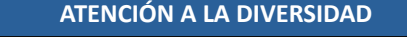

## **Medidas Generales**

- Mapas mentales de Trabajo en Equipo y Gestión de Conflictos
- Previo al inicio de la unidad didáctica, se facilitará material de estudio muy visual y dinámico, además de locutado, para que puedan adquirir conocimientos previos
- Grupos cooperativos equilibrados
- Actividades con dificultad incremental
- Mención de conceptos más avanzados, para medir el interés.

**Medidas Específicas de Apoyo**

• Seguimiento diario de tareas y nivel de comprensión

- Sesiones de repaso de conceptos fuera de horario ordinario
- Grupos de trabajo que integran a alumnos con Asperger con otros con conocimiento más profundo
- Actividades adaptadas, con incremento progresivo y controlado del nivel de dificultades
- Instrumentos de evaluación adaptados a las características de los alumnos
- Explicaciones muy claras para facilitar la comprensión, tanto en tareas como en instrumentos de evaluación
- Posibilidad de realizar los exámenes de forma oral

#### **Medidas Específicas de Ampliación**

- Introducción a conceptos más avanzados o de detalle (artículos, dosieres, películas)
	- Involucrar en las explicaciones de contenido al alumno
- Preparación de actividades para sus compañeros

# **Evaluación**

#### La evaluación del proceso de aprendizaje se realizará tomando como referencia los

resultados de aprendizaje y los criterios de evaluación recogidos en el Anexo I del Real Decreto

1691/2007, de 14 de diciembre. A partir de ellos, se establecen los criterios de evaluación que fijan

los conocimientos y habilidades que se espera que el alumnado adquieran al finalizar la UD 6:

#### **Tabla 30**

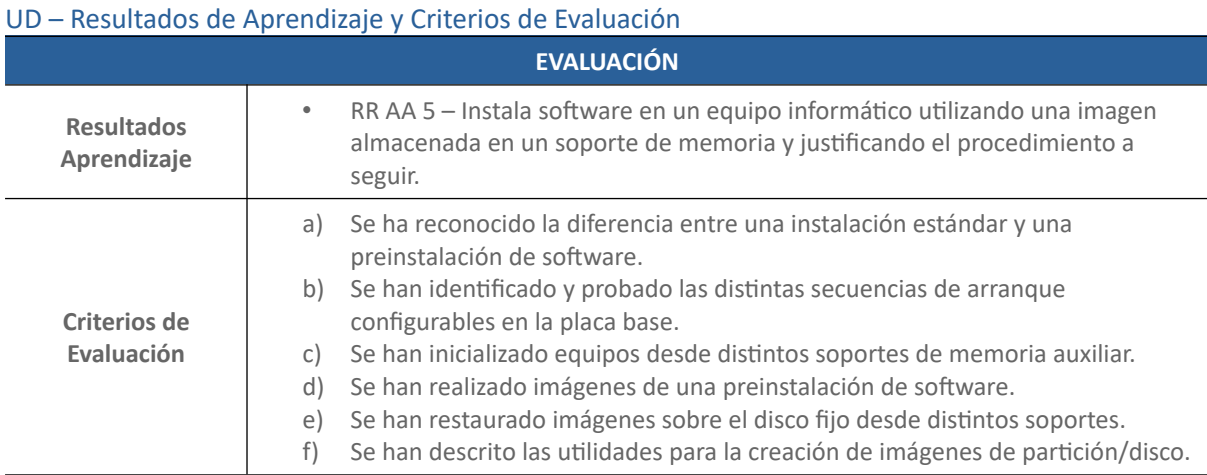

#### Al finalizar la UD 6, para determinar el grado de la consecución de los resultados de

aprendizaje y los criterios de evaluación deseados, se utilizarán los Instrumentos de Evaluación que se detallan a continuación, fijándose así mismo las pautas para su recuperación en el caso de no ser conseguido en convocatoria ordinaria. Por otro lado, para su valoración numérica se han establecido unos criterios de calificación mostrados en la tabla 31, ya mencionada en el punto de identificación de áreas de mejora de la programación didáctica de este TFM.

#### **Tabla 31**

## UD – Evaluación de la Unidad Didáctica

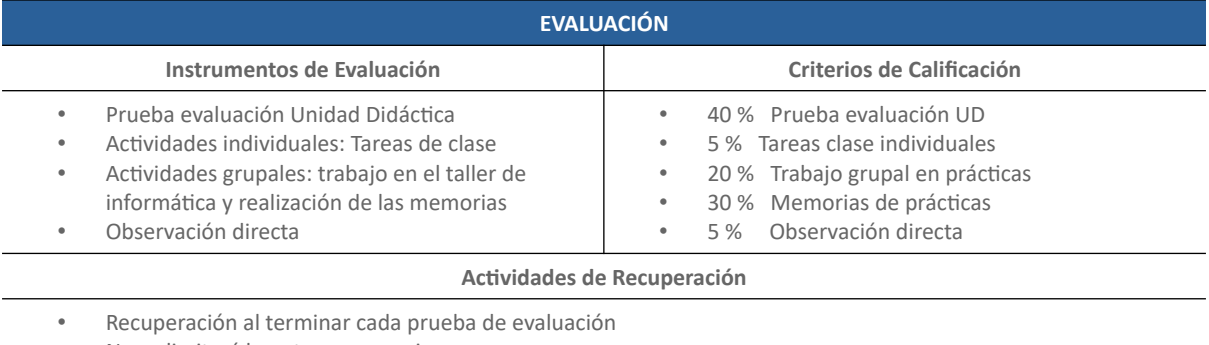

• No se limitará la nota a conseguir

• Se podrá presentar los alumnos aprobados que deseen subir nota

#### **Sesiones**

Podemos encontrar dos tipos de sesiones según su duración, unas de 55 minutos (utilizadas para actividades, con la metodología activa de gamificación) y otras de 110 minutos (utilizadas para las presentaciones magistrales participativas, las prácticas y la prueba de evaluación), su estructura común será la siguiente:

- Sesiones de 55 minutos:
	- Introducción (5 minutos) → Comienzo con una rutina o estrategia, para enfocar la atención, relacionar con conceptos anteriores y sondear el conocimiento previo de los alumnos.
	- Exposición (40 minutos) → Explicación y práctica de los contenidos.
	- $\circ$  Consolidación y cierre (10 minutos)  $\rightarrow$  Resumen de los principales conceptos y breve adelanto del contenido de la próxima sesión.
- Sesiones de 110 minutos:
	- Introducción (10 minutos) → Comienzo con una rutina o estrategia, para enfocar la atención, relacionar con conceptos anteriores y sondear el conocimiento previo de los alumnos.
	- Exposición (85 minutos) → Explicación y práctica de los contenidos.
- Consolidación y cierre (10 minutos) → Resumen de los principales conceptos y breve adelanto del contenido de la próxima sesión.
- $\circ$  Recogida y limpieza del aula (5 minutos)  $\rightarrow$  El aula debe de estar ordenada, para el siguiente grupo que entre.

No obstante, algunas sesiones de esta unidad didáctica pudieran no ajustarse con exactitud a este esquema, por destinarse a profundizar en la práctica de los contenidos explicados:

- Sesión 1 2h Presentación Magistral Participativa (Instalación de un sistema operativo)
- Sesión 2 2h Práctica 1: (Instalación de un sistema operativo)
- Sesión 3 2h Presentación Magistral Participativa (Clonación de Discos Duros)
- Sesión 4 1h Actividad 1 gamificación (Stack Overflow)
- Sesión 5 2h Práctica 2 (Clonación de Discos Duros)
- Sesión 6 2h Presentación Magistral Participativa (Protección y seguridad de datos)
- Sesión 7 2h Práctica 3 (Protección y seguridad de datos)
- Sesión 8 1h Actividad 2 (Equidad y Diversidad)
- Sesión 9 Prueba de evaluación Unidad Didáctica 6

A continuación, se detalla la programación a seguir de cada una de las sesiones que

componen la UD 6.

# *Sesión 1 – PMP de Instalación de Sistemas Operativos*

# **Tabla 32**

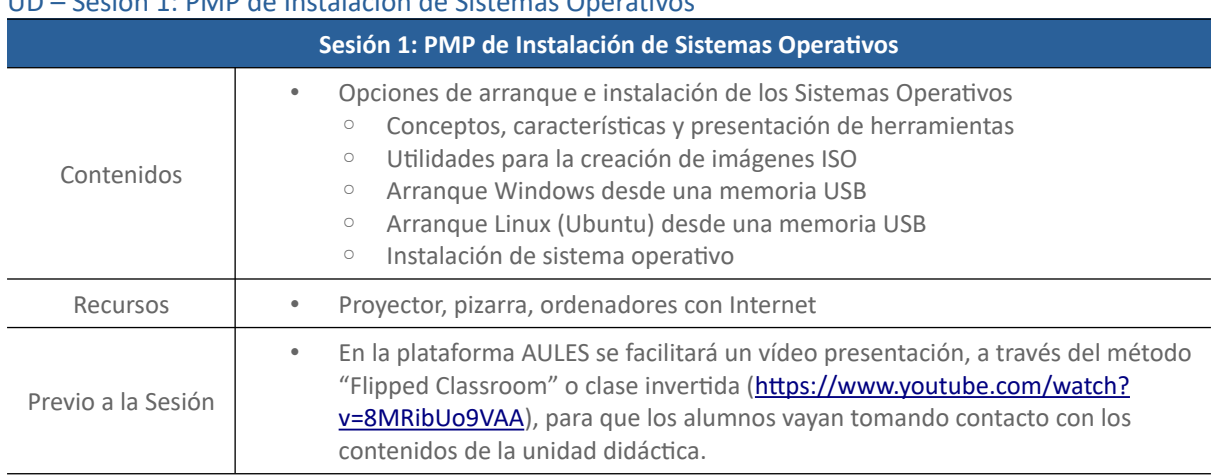

UD – Sesión 1: PMP de Instalación de Sistemas Operativos

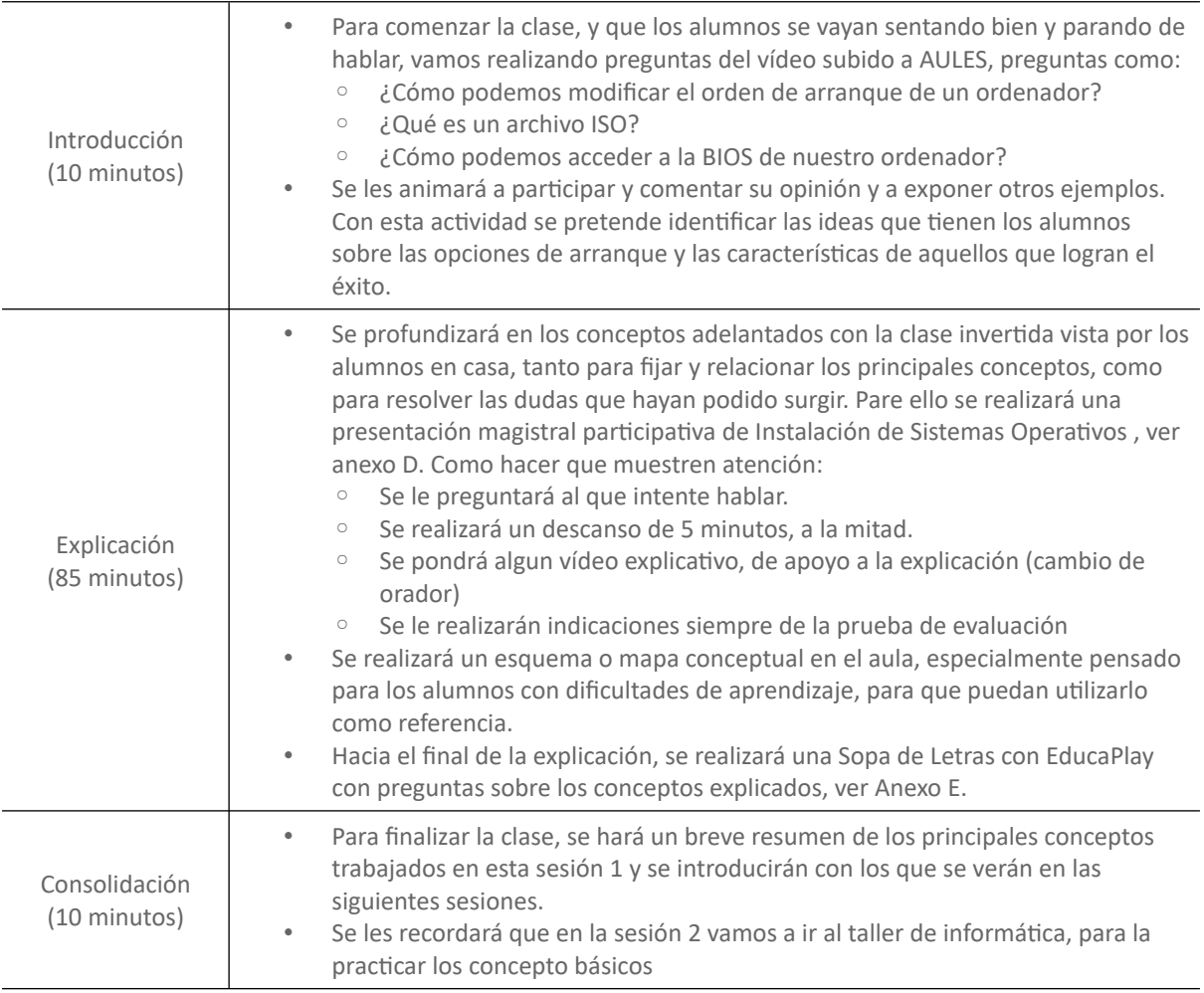

# *Sesión 2 – Práctica 1 de Instalación de Sistemas Operativos*

# **Tabla 33**

# UD – Sesión 2: Práctica 1 de Instalación de Sistema Operativos

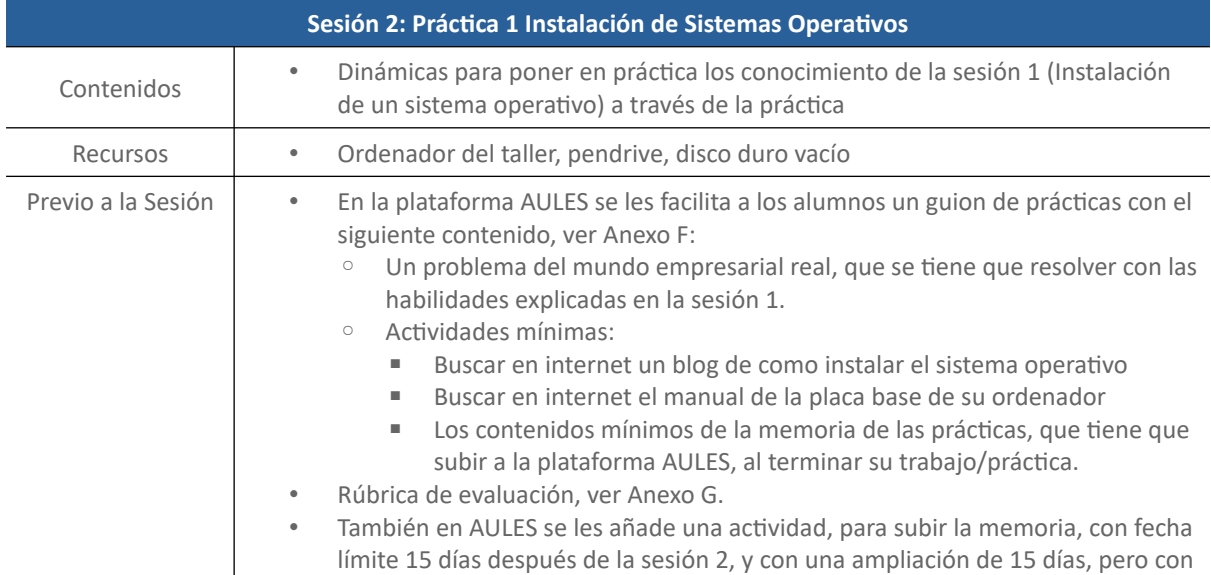

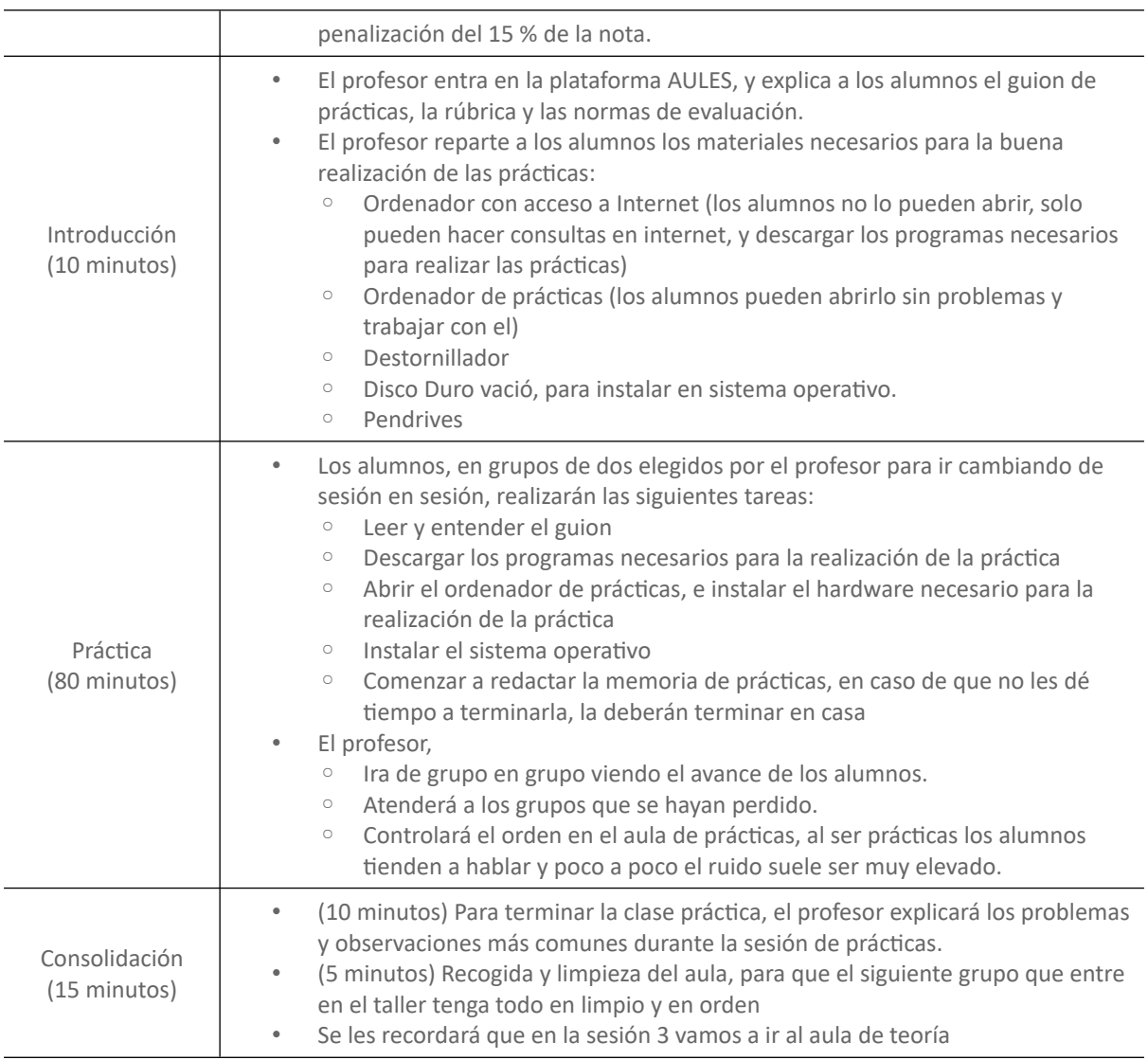

# *Sesión 3 – PMP de Clonación de Discos Duros*

## **Tabla 34**

# UD – Sesión 3: PMP de Clonación de Discos Duros

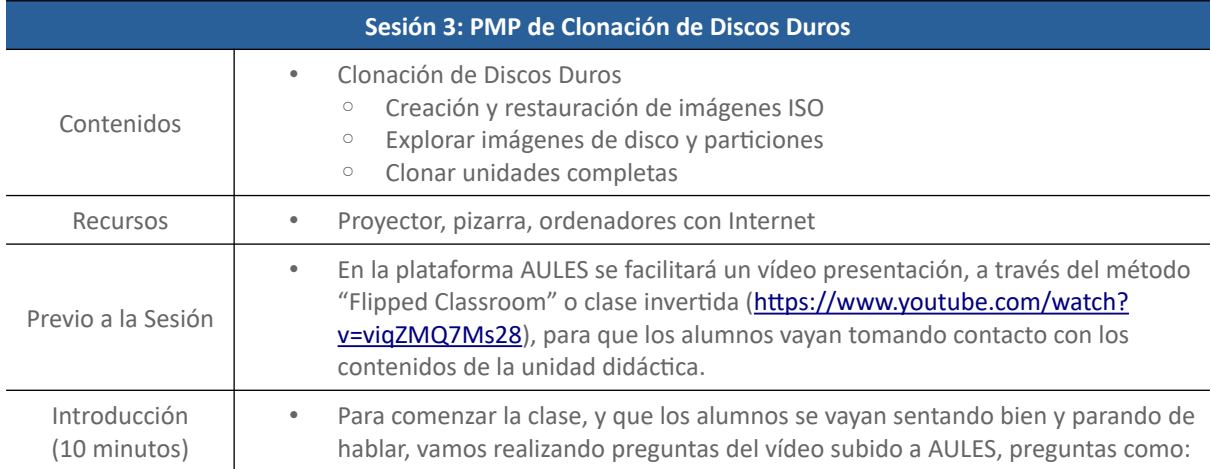

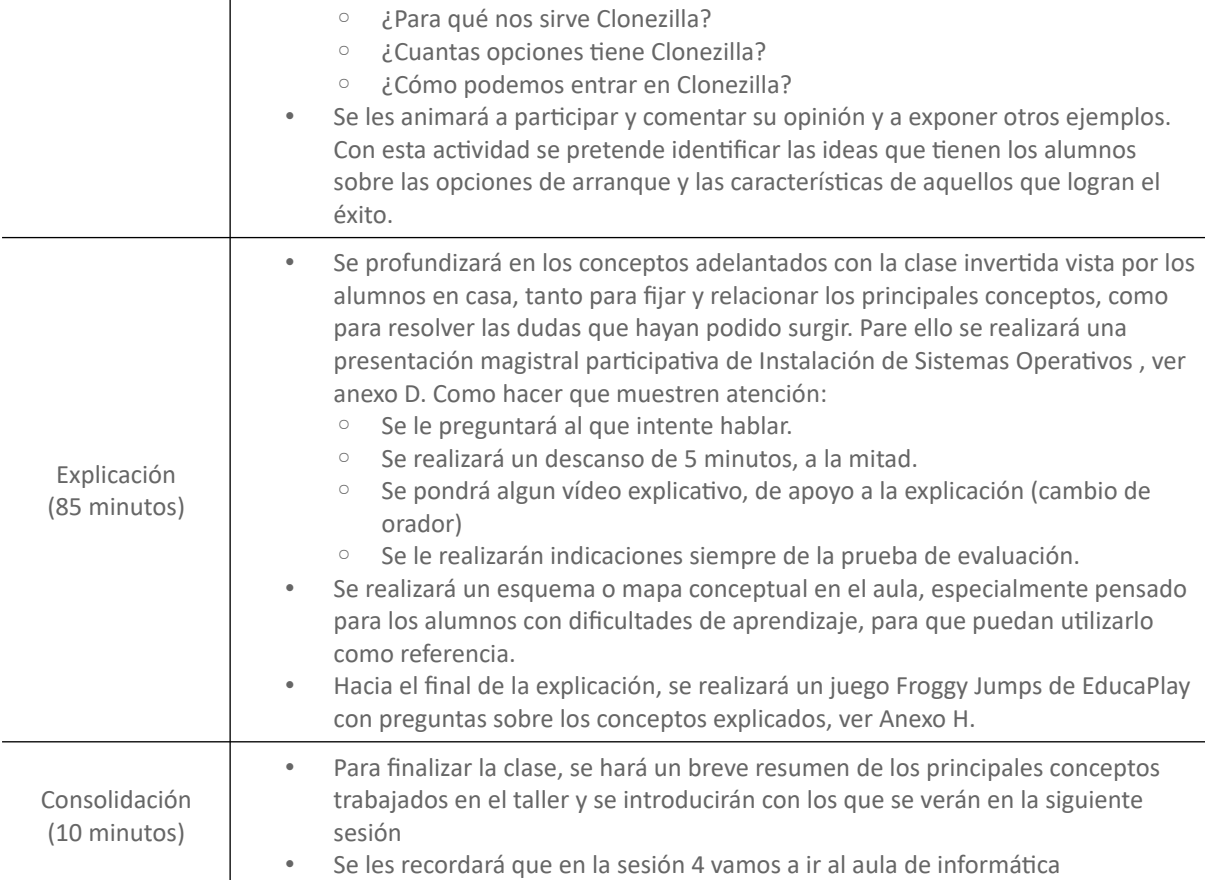

# *Sesión 4: Actividad 1 Stack Overflow*

# **Tabla 35**

## UD – Sesión 4: Actividad 1 Stack Overflow

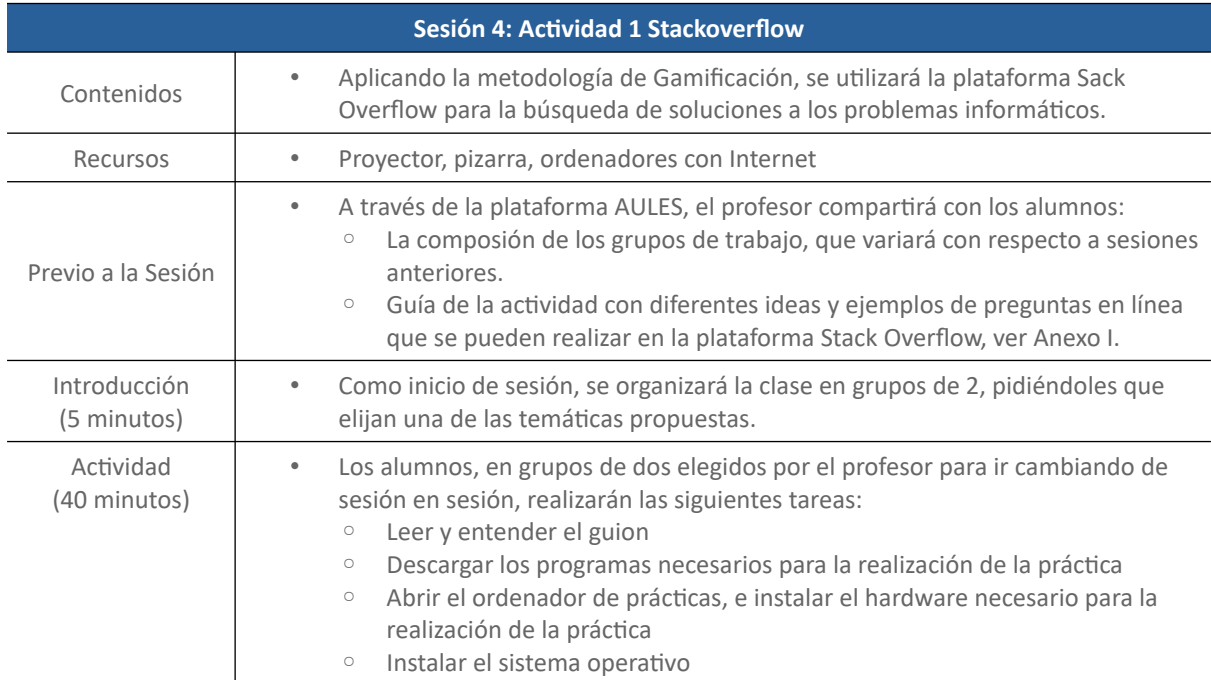

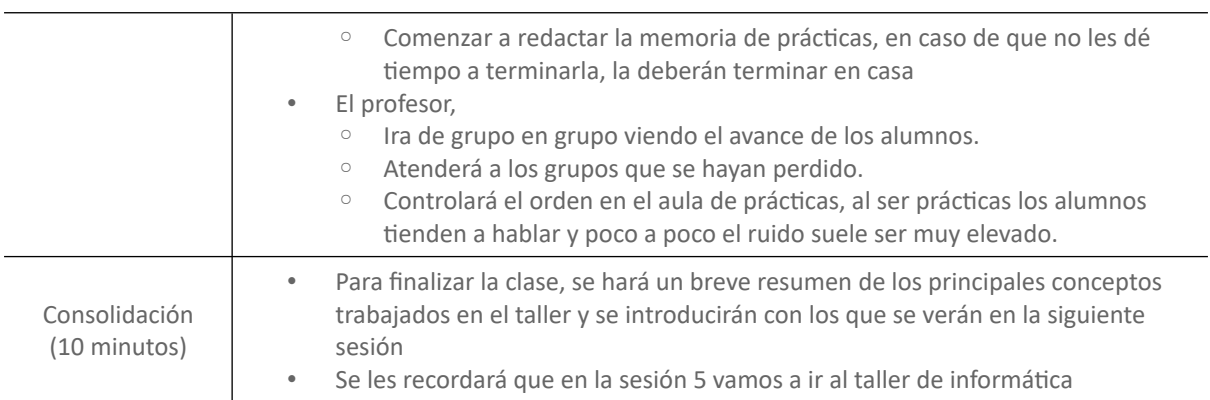

# *Sesión 5 – Práctica 2 de Clonación de Discos Duros*

# **Tabla 36**

# UD – Sesión 5: Práctica 2 de Clonación de Discos Duros

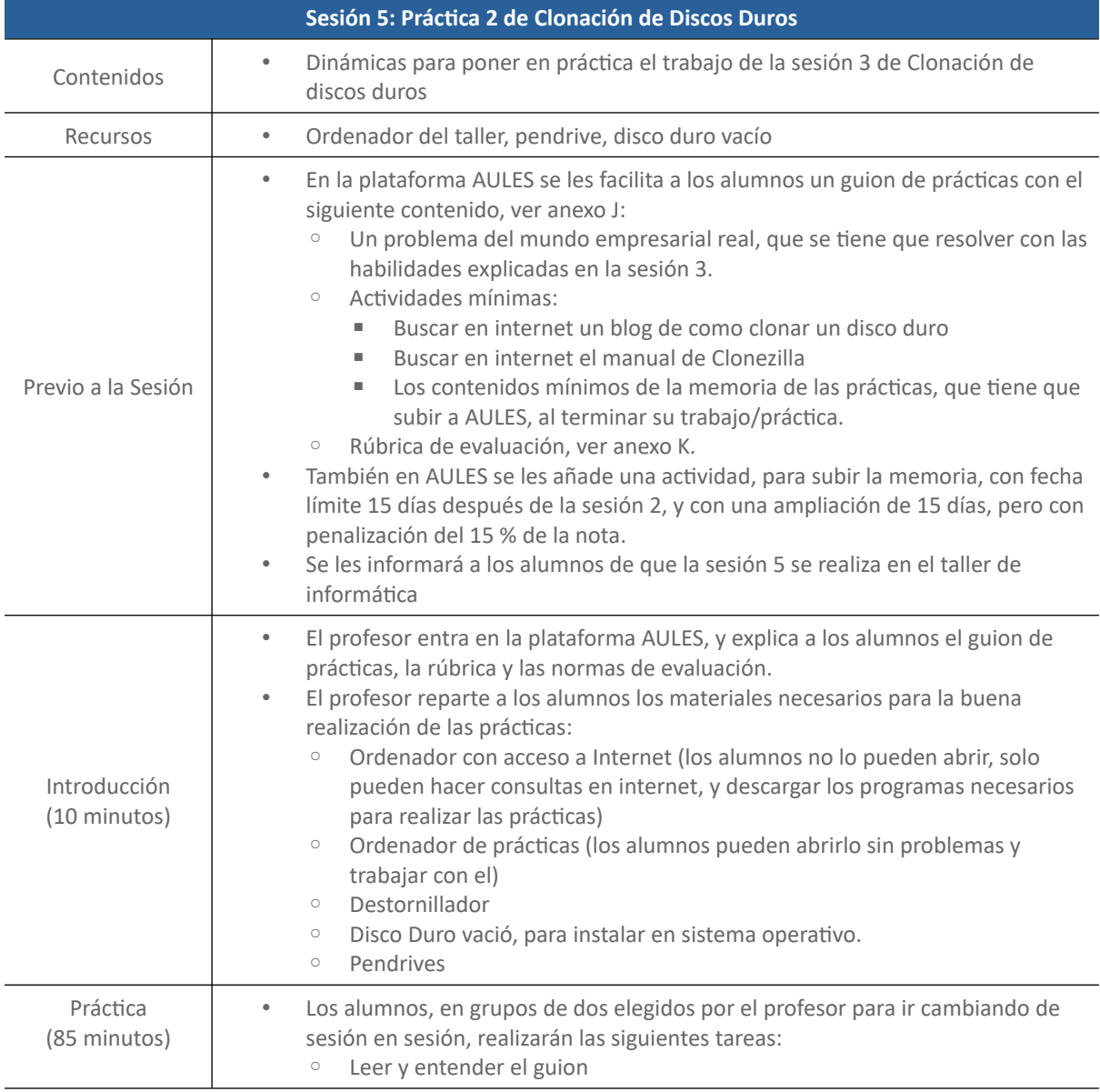

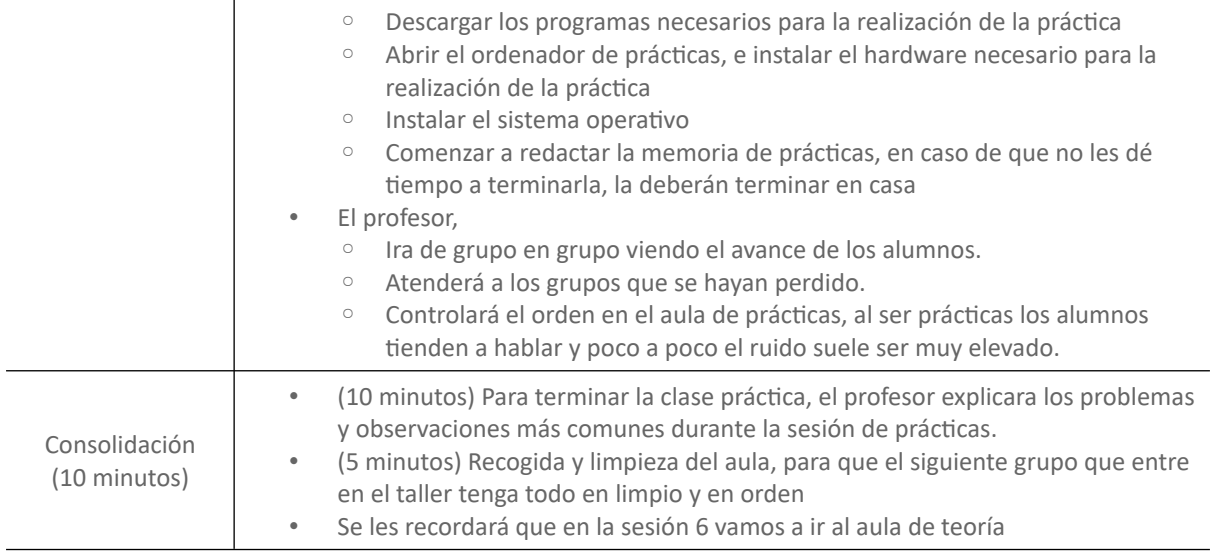

# *Sesión 6 – PMP de Protección y Seguridad de Datos*

# **Tabla 37**

# UD – Sesión 6: PMP de Protección y Seguridad de Datos

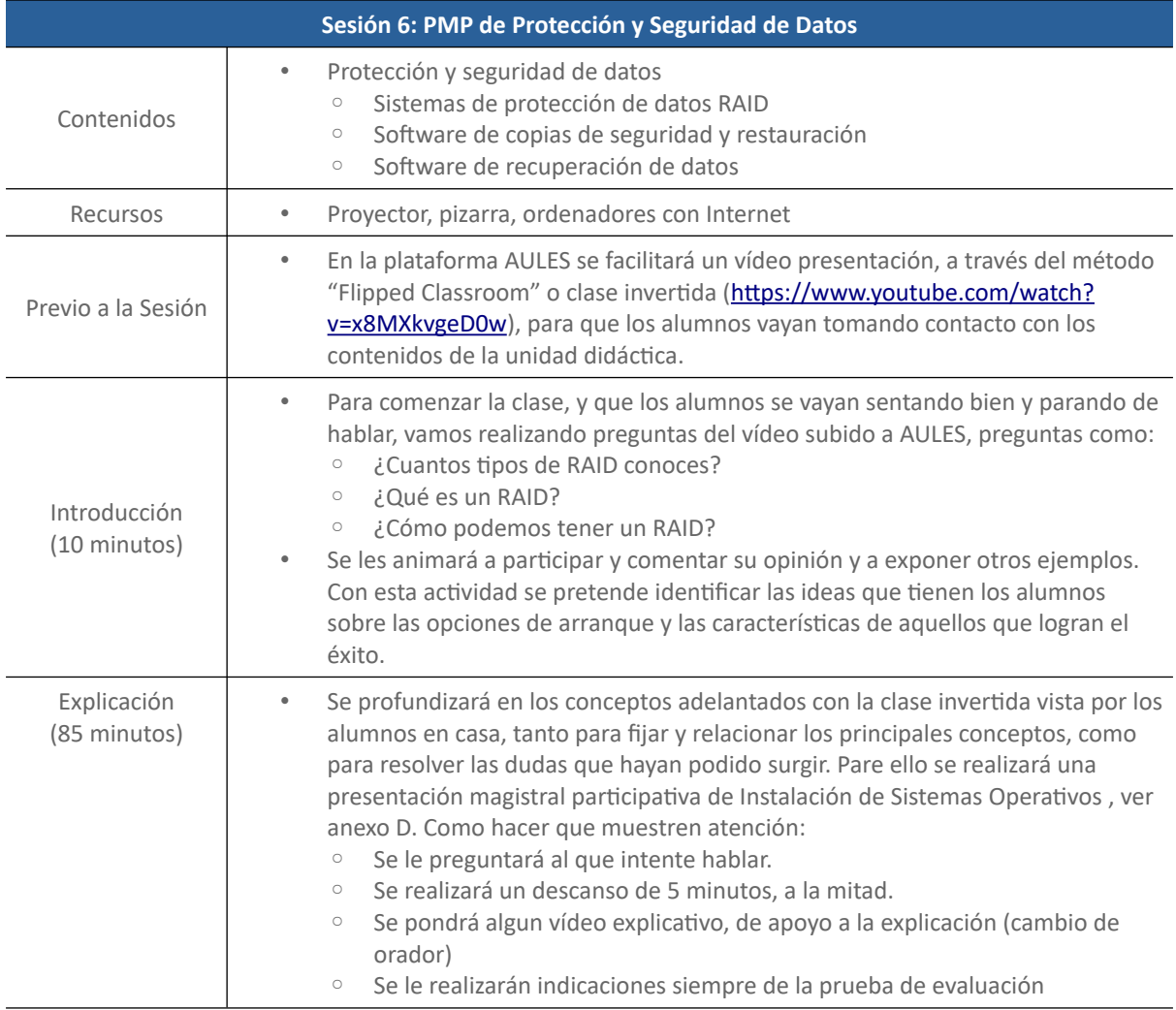

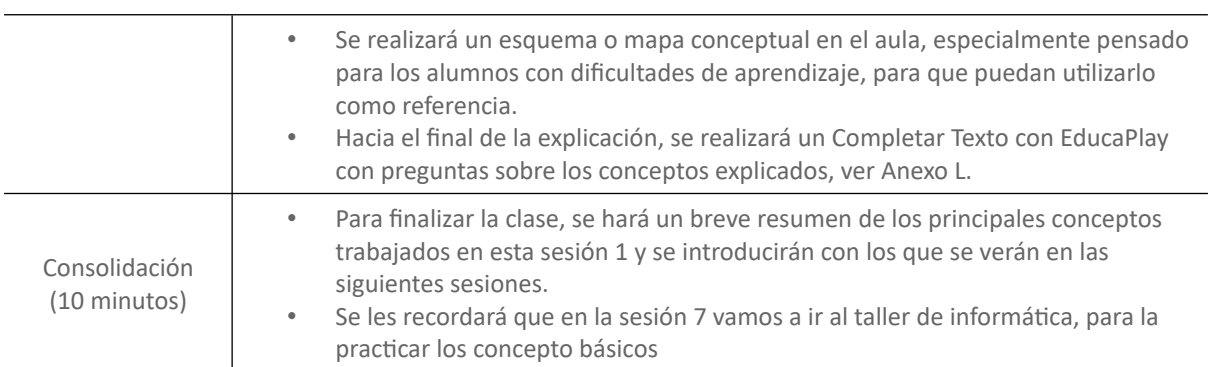

# *Sesión 7: Práctica 3 de Protección y Seguridad de Datos*

## **Tabla 38**

# UD – Sesión 7: Práctica 3 de Protección y Seguridad de Datos

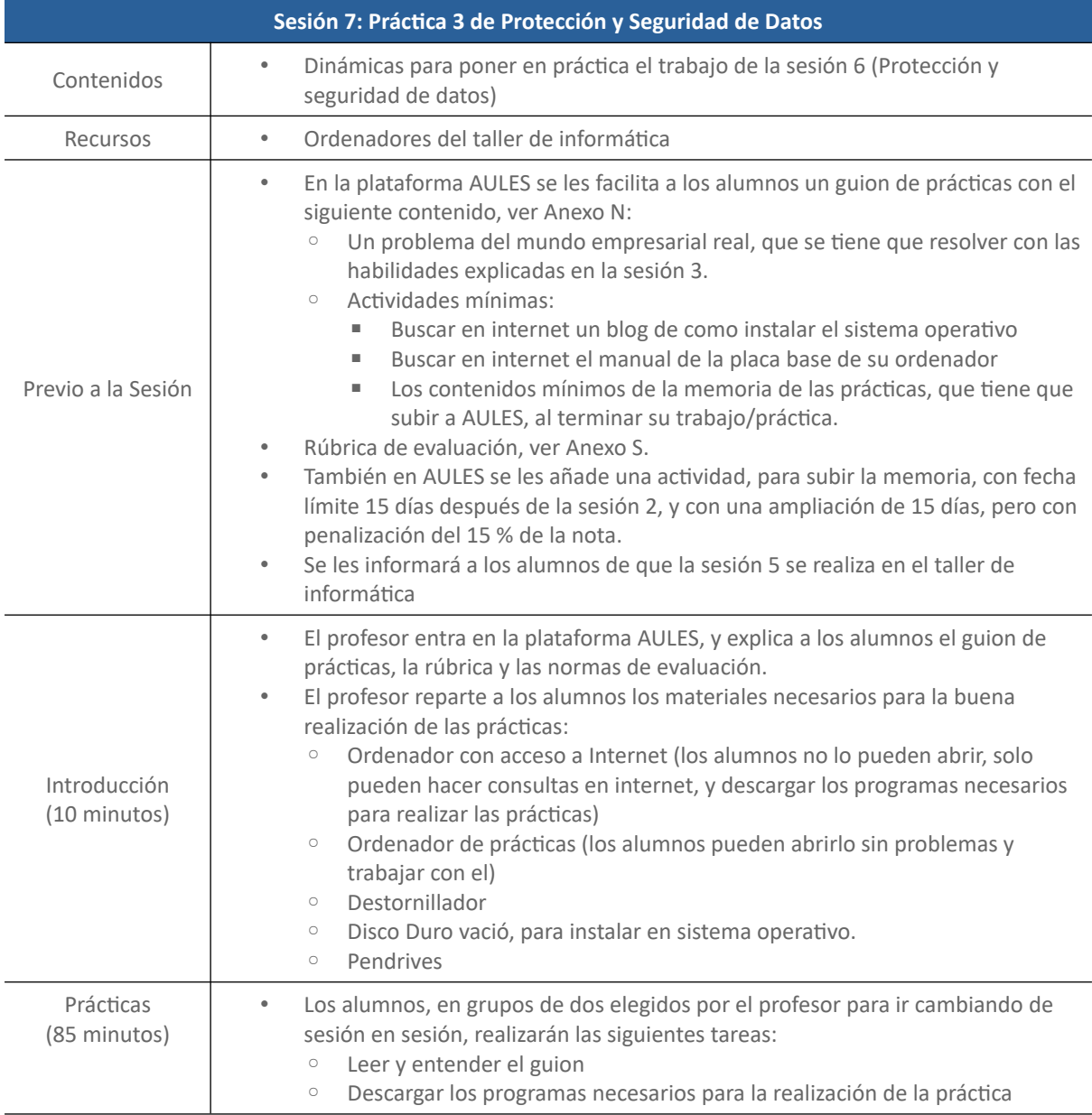

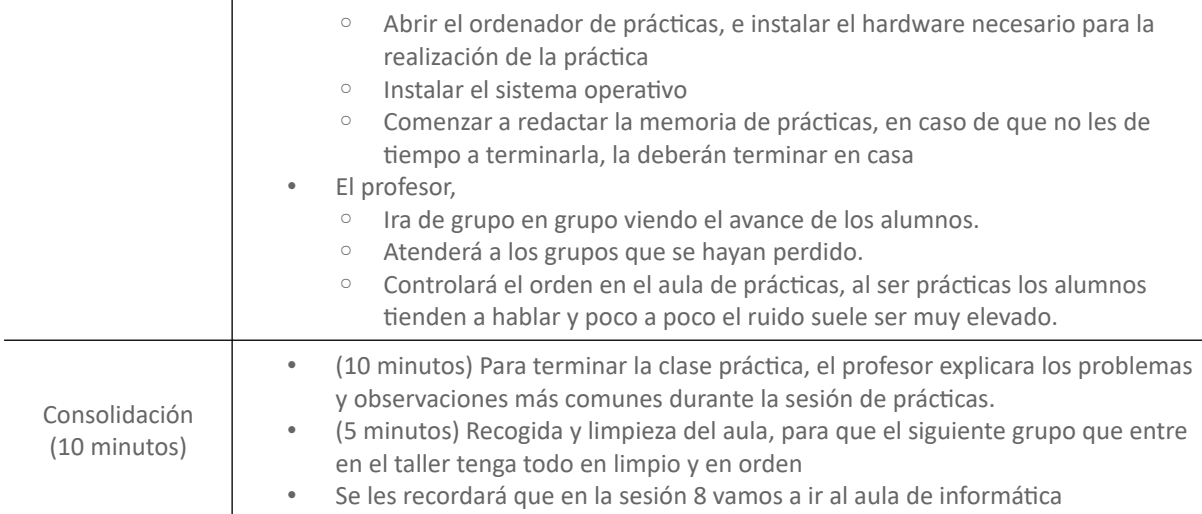

# *Sesión 8: Actividad 2*

#### **Tabla 39**

## UD – Sesión 8: Actividad 2

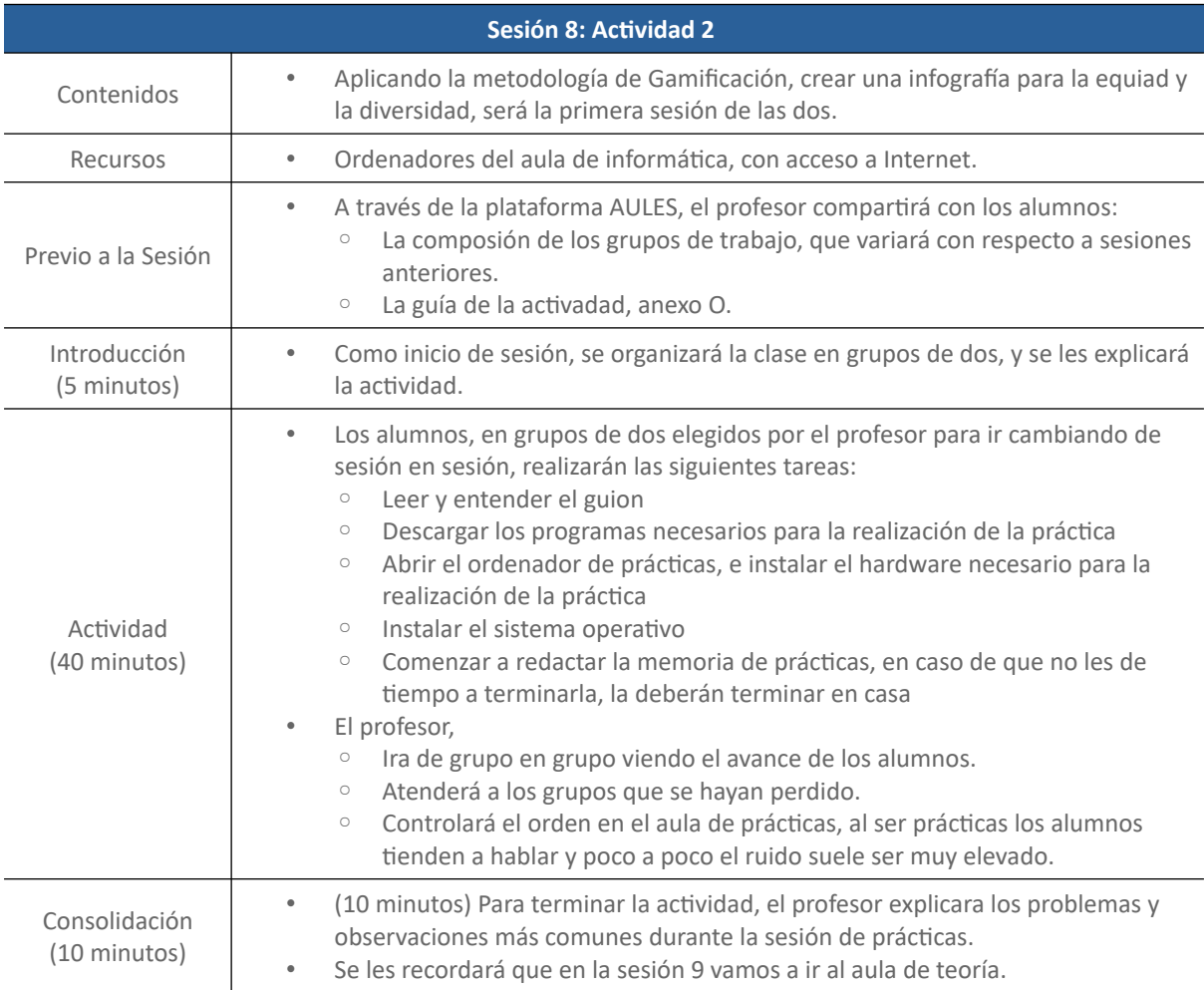

#### *Sesión 9: Prueba de Evaluación de la UD 6*

#### **Tabla 40**

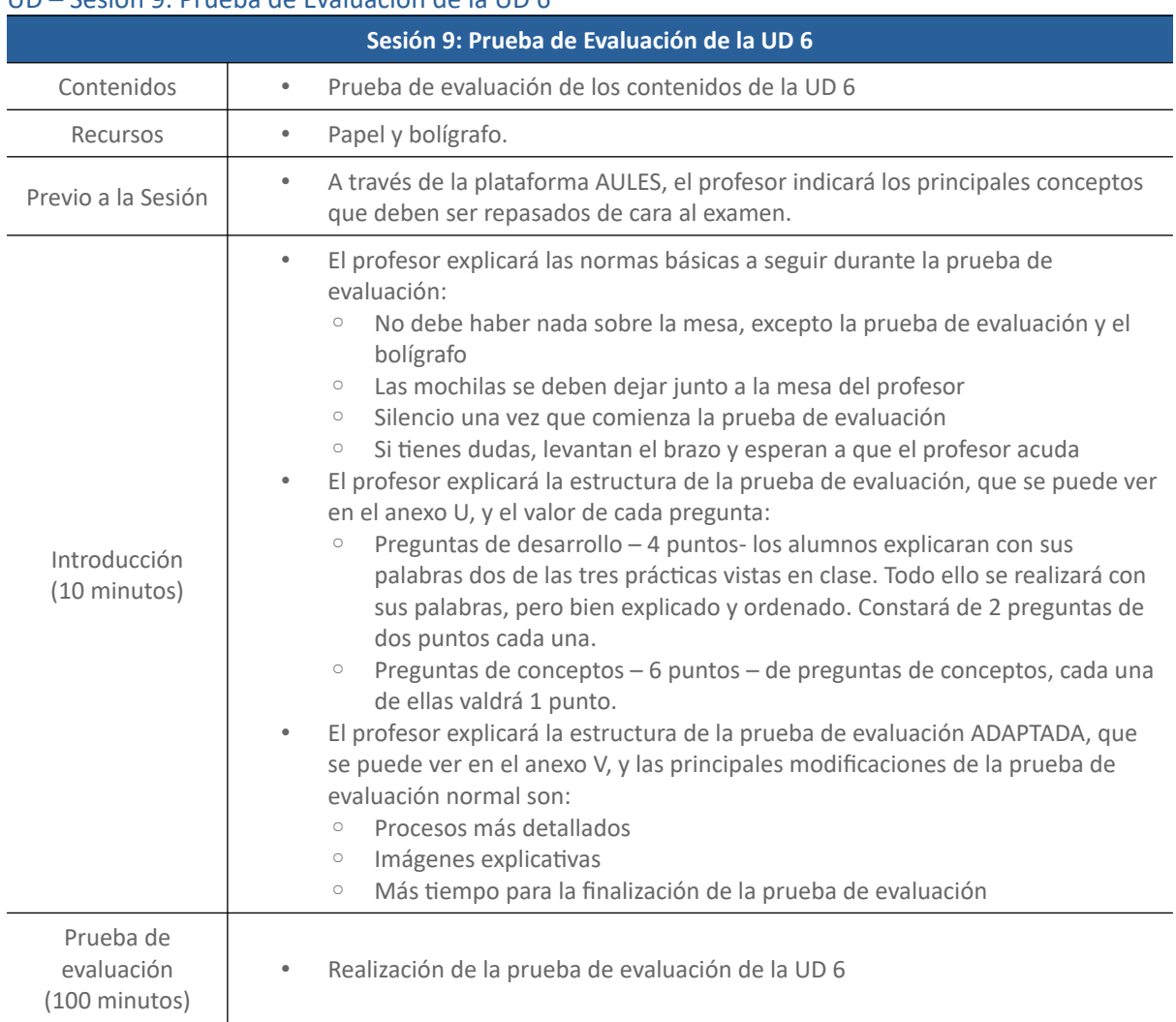

#### UD – Sesión 9: Prueba de Evaluación de la UD 6

## **Posibilidades de Proyectos de Innovación/Investigación Educativa**

De cara a potenciar la creatividad e innovación en el proceso educativo y con ello contribuir a

una educación de calidad, se sugiere el proyecto que a continuación se describe.

# **Justificación de la Innovación Docente**

La idea de este proyecto surge de la problemática de los estudiantes de 1º de cualquier

Grado Medio, y es que, ellos no son los mejores estudiantes y no tienen muchos planes de ir a la

Universidad, son más de destornillador que de libro. Esto no quiere decir que al terminar el grado

medio y uno superior, luego vayan a la Universidad. Muchos de los alumnos de 1º de un Grado

Medio, ni sabe si le gusta donde se ha matriculado, ya que están en una edad confusa y de exploración, saliendo de las alas de los padres e intentando comenzar a ser adultos. Podemos decir que tenemos muchas casuísticas de matriculación, pero la más común es dificultades de estudio.

 Parte de lo comentado antes, para comenzar a realizar prácticas, siempre hay que explicar un par de módulos profesionales antes para poder comenzarlas, y es por eso que hay que hacer que los alumnos conecten con nuestro módulo profesional.

Con la intención de comenzar con prácticas y que los alumnos empiecen a conocerse, realizaremos en las sesiones de práctica en grupos cooperativos una "Máquina Arcade".

En este caso, el primer gran objetivo de este proyecto es el de que comiencen a conocerse y que trabajen con la gestión de aprendizaje cooperativo en el Aula. Según (Sánchez-Miguel et al., 2020), el desarrollo de habilidades sociales, de cooperación y colaboración son cada vez más valiosas en entornos sociales y profesionales.

Y el segundo gran objetivo, es el de experimentar con metodologías activas, más concretamente con la gamificación con recursos TIC. Bien es sabido que la gamificación es un método muy útil a la hora de que el alumnado aprenda jugando, se motive por un tema en concreto y favorezca las habilidades de trabajo en equipo.

Según (Castañeda-Vázquez et al., 2019),

La gamificación llevada al ámbito educativo supone el diseño de escenarios de aprendizaje integrados por actividades ingeniosas y atractivas, que favorecen la resolución de las tareas de manera innovadora y cooperativa para la superación de los retos propuestos, permitiendo al alumnado desarrollar nuevas competencias para la resolución de los mismos.

#### **Objetivos de la Innovación**

Los objetivos que se pretenden alcanzar, con los alumnos de 1º del Ciclo Formativo de Montaje y Mantenimiento de Equipos, con este proyecto son:

• Fomentar el trabajo en equipo, aumentando la colaboración entre ellos

- Aumentar la motivación del alumnado
- Usar las TIC para el desarrollo del pensamiento crítico
- Adelantar el vocabulario de los contenidos teóricos del temario a una aplicación real
- Fomentar la interdisciplinariedad entre asignaturas
- Conectar la asignatura con el mundo real

# **Plan de Trabajo**

#### *Temporalización*

Este proyecto podría usarse como prácticas de las Unidades Didácticas 1 y 2, siguiendo la descripción de esta en el punto anterior, que es para iniciar el curso. Necesitando un total de 4 sesiones.

### *Actividades Propuestas*

El proyecto a realizar consistirá en el ensamblado de una máquina recreativa arcade con el ordenador Raspberry PI. El profesor proporcionará a los alumnos una guía con los pasos a seguir, así como una explicación. También se facilitará manuales y videotutoriales para que los alumnos puedan ver como ensamblar la máquina arcade. Dicha guía sería así:

- 1. Reunir los materiales: Necesitarás una Raspberry Pi, una tarjeta microSD, una fuente de alimentación, una pantalla y controles de arcade (Joystick y botones).
- 2. Descargar el sistema operativo compatible con emuladores, como RetroPie, e instalarlo en la tarjeta microSD.
- 3. Conectar la Raspberry Pi a la pantalla, los controles de arcade y los altavoces según las instrucciones y las conexiones necesarias. Asegurarse de seguir los esquemas de pines y las recomendaciones específicas de tu modelo de Raspberry Pi.
- 4. Una vez que arrancado la Raspberry Pi con el sistema operativo instalado, deberá seguir las instrucciones proporcionadas por RetroPie para configurar los controles, la conexión a Internet y otros ajustes necesarios.
- 5. Transferirá los juegos que desee jugar en su máquina arcade a la tarjeta microSD.

6. Puede personalizar su interfaz del sistema operativo para que se adapte a tus preferencias estéticas. Puedes cambiar el tema, agregar imágenes de fondo o ajustar otras opciones de apariencia.

Se puede observar, en las instrucciones anteriores, que es un pequeño proyecto en que creamos algo cercano ellos, que son los juegos, y que ya vamos introduciendo vocabulario del módulo profesional y conceptos. En la figura 10 se ve el posible resultado:

### **Figura 10**

*Maquina Arcade*

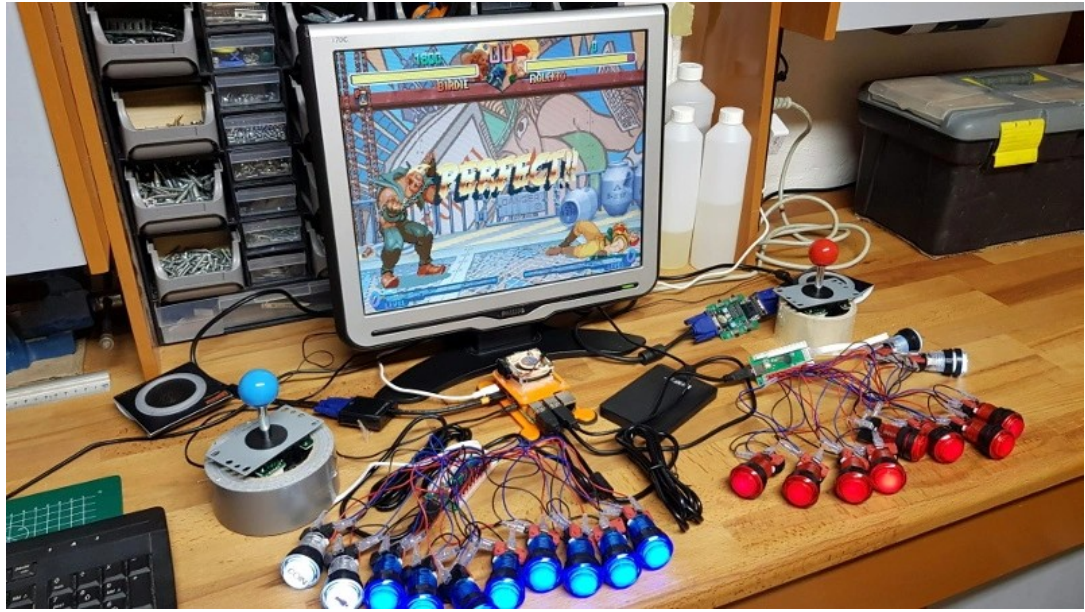

Nota: imagen de la web www.hackaday.com

#### *Metodología*

Este proyecto, como ya se ha mencionado anteriormente, se basará en la experimentación con metodologías activas. Más concretamente con el trabajo cooperativo, ya que los alumnos se agruparán en equipos de 2 alumnos y deberán de trabajar conjuntamente, y la gamificación.

#### *Recursos*

Los recursos necesarios para llevar a cabo este proyecto se describieron en el apartado anterior. Bastará con tener para cada grupo su tarjeta Raspberry PI, los botones y el Joystick. La práctica se realizará en el taller, ya que también serán necesarias algunas herramientas como destornillador, soldador y alicates.

#### **Evaluación**

La evaluación de esta actividad se llevará a cabo mediante la observación directa en el aula,

anotando en la plataforma AULES todo lo que sucede.

A cada ítem se le asignará 1 punto si el/la alumno/a lo ha superado y un 0 si no.

Posteriormente, la suma de la puntuación se pasará a una escala de 10 puntos, suponiendo

está un 10% de la calificación total de la UD.

# **Valoración de Consecución de Objetivos**

Los alumnos deberán rellenar el formulario que se muestra en la siguiente tabla para poder valorar cuán útil ha sido esta experiencia en lo referente a la consecución de los objetivos propuestos

por la misma. Este cuestionario será anónimo pero obligatorio para todo el alumnado.

#### **Tabla 41**

#### Valoración de Consecución de Objetivos

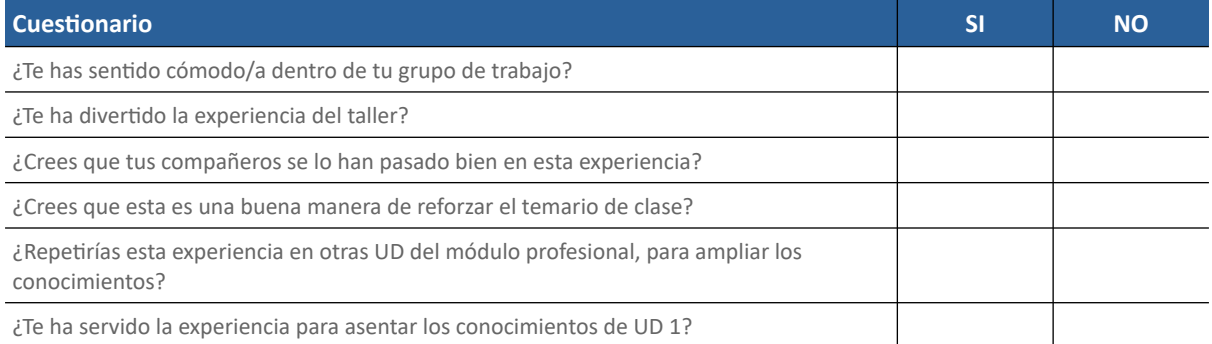

#### **Conclusiones y Posibles Áreas de Investigación**

A continuación, se exponen las principales conclusiones extraídas durante la elaboración de

#### este Trabajo Final de Máster:

- Una buena programación didáctica adecuada a la normativa vigente nos ayudará a conseguir los objetivos que en ella se establecen, pudiendo adaptarlos según las características de los alumnos y alumnas que haya en el aula.
- El ejercicio de la profesión del docente exige pasión, humildad, entrega y generosidad como ingredientes fundamentales para alimentar una vocación de servicio hacia nuestros jóvenes, el futuro de nuestra sociedad.
- El carácter práctico del módulo profesional a y las metodologías activa usadas favorecen la integración social, la empatía y la igualdad de género.
- No podemos negar que vivimos en una sociedad cada vez más digitalizada, por lo que es necesario que el profesorado tenga una serie de Competencias Digitales como pieza fundamental para su desarrollo docente (Más García, 2022).
- Cada vez más, el cómo se enseña es tan importante como él qué se enseña, pues es clave para la motivación e involucración de los alumnos en su proceso de aprendizaje. Por ello, la utilización de las metodologías activas se ha abierto pasa en el panorama educativo, para procurar que aprendan de la forma más práctica y útil posible y se conviertan en responsables de su propio aprendizaje.
- El trabajo cooperativo y el aprendizaje basado en proyectos, favorece el pensamiento crítico del alumnado, lo que les va a ayudar en su desarrollo personal, afianzando conocimientos, habilidades, y fomentando valores de equipo para alcanzar soluciones.

Una vez analizado con detalle la programación didáctica facilitada por el centro, como

posibles áreas de investigación se proponen las siguientes:

- Efectos y resultados de la aplicación de la metodología activa de aprendizaje basado en proyectos para el módulo profesional de Montaje y Mantenimiento de Equipos.
- Cómo afecta y qué resultados se obtienen con el uso de los dispositivos móviles para las herramientas de gamificación en el aula.

#### **Referencias Bibliográficas**

#### **Legislación**

Constitución española de 1978. [BOE número 311, de 29 de diciembre de 1978, 29213-29424.](https://www.boe.es/eli/es/c/1978/12/27/(1))

Decreto 193/2021, de 3 de diciembre, del Consell, de organización y funcionamiento de los centros públicos de Formación Profesional de la Comunitat Valenciana. [DOGV número 9241, de 23](https://dogv.gva.es/datos/2021/12/23/pdf/2021_12855.pdf) 

[de diciembre de 2021, 53747-53777.](https://dogv.gva.es/datos/2021/12/23/pdf/2021_12855.pdf)

Decreto 252/2019, de 29 de noviembre, del Consell, de regulación de la organización y el

funcionamiento de los centros públicos que imparten enseñanzas de Educación Secundaria Obligatoria, Bachillerato y Formación Profesional. [DOGV número 8693, de 9 de diciembre de](https://dogv.gva.es/portal/ficha_disposicion_pc.jsp?sig=010394/2019&L=1)  [2019, 52401-52456.](https://dogv.gva.es/portal/ficha_disposicion_pc.jsp?sig=010394/2019&L=1)

Ley Orgánica 2/2006, de 3 de mayo, de Educación. [BOE número 106, de 4 de mayo de 2006, 17158-](https://www.boe.es/eli/es/lo/2006/05/03/2/dof/spa/pdf)

# [17207.](https://www.boe.es/eli/es/lo/2006/05/03/2/dof/spa/pdf)

Ley Orgánica 3/2020, de 29 de diciembre, por la que se modifica la LOE de 2006. [BOE número 340b](https://www.boe.es/eli/es/lo/2020/12/29/3/dof/spa/pdf) 

[de 30 de diciembre de 2020, 122868-122953.](https://www.boe.es/eli/es/lo/2020/12/29/3/dof/spa/pdf)

- Ley Orgánica 3/2022, de 31 de marzo, de ordenación e integración de la Formación Profesional. BOE [número 78, de 1 de abril de 2022, 43546-43625.](https://www.boe.es/eli/es/lo/2020/12/29/3/dof/spa/pdf)
- Orden 17/2022, de 25 de marzo, de la Conselleria de Educación, Cultura y Deporte, por la que se regula la oferta de las enseñanzas de los ciclos de Formación Profesional Básica de grado medio y de grado superior en centros educativos públicos y privados de la Comunitat Valenciana. [DOGV número 9390, de 30 de marzo de 2022, 17699-17708.](https://dogv.gva.es/datos/2022/03/30/pdf/2022_2646.pdf)
- Orden 29 de julio 2009, de la Conselleria de Educación, por la que se establece para la Comunitat Valenciana el currículo del ciclo formativo de Grado Medio correspondiente al título de Técnico en Sistemas Microinformáticos y Redes. [DOGV número 6094, de 3 de septiembre de](https://dogv.gva.es/datos/2009/09/03/pdf/2009_9808.pdf)  [2009, 33333-33361.](https://dogv.gva.es/datos/2009/09/03/pdf/2009_9808.pdf)
- Orden 32/2011, de diciembre, de la Conselleria de Educación, Formación y Empleo, por la que se regula el derecho del alumnado a la objetividad en la evaluación, y se establece el procedimiento de reclamación de calificaciones obtenidas y de las decisiones de promoción, de certificación o de obtención del título académico que corresponda. [DOGV número 6680,](https://dogv.gva.es/datos/2011/12/28/pdf/2011_13033.pdf)  [de 28 de diciembre de 2011.](https://dogv.gva.es/datos/2011/12/28/pdf/2011_13033.pdf)
- Orden 78/20210, de 27 de agosto, de la Conselleria de Educación, por la que se regulan determinados aspectos de la ordenación y organización académica de los ciclos formativos de Formación Profesional del sistema educativo en el ámbito territorial de la Comunitat Valenciana. [DOGV número 6347, de 3 de septiembre de 2010, 34093-34109.](https://dogv.gva.es/datos/2010/09/03/pdf/2010_9539.pdf)
- Orden 79/2010, de 27 de agosto, por la que se regula la evaluación del alumnado de los ciclos formativos de Formación Profesional del sistema educativo en el ámbito territorial de la Comunitat Valenciana. [DOGV número 6348, de 6 de septiembre de 2010, 34174-34223.](https://www.ciclosformativosceu.es/docs/normativa/orden-79-2010-evaluacion-alumnado-fp.pdf)
- Orden 86/2013, de 20 de septiembre, de la Conselleria de Educación, Cultura y Deporte, por la que se regulan determinados aspectos de la ordenación de la Formación Profesional del sistema educativo en la Comunitat Valencia. [DOGV número 7117, de 24 de septiembre de 2013,](https://dogv.gva.es/datos/2013/09/24/pdf/2013_9182.pdf)  [28232-28237.](https://dogv.gva.es/datos/2013/09/24/pdf/2013_9182.pdf)
- Orden 252/2019, de 29 de noviembre, del Consell, de regulación de la organización y el funcionamiento de los centros públicos que imparten enseñanzas de Educación Secundaria Obligatoria, Bachillerato y Formación Profesional. [DOGV número 8693, de 9 de diciembre de](https://ceice.gva.es/documents/162640785/162670691/2019_11616.pdf)  [2019, 52401-52456.](https://ceice.gva.es/documents/162640785/162670691/2019_11616.pdf)
- Real Decreto 1147/2011, de 29 de julio, por el que se establece la ordenación general de la formación profesional del sistema educativo. [BOE número 182, de 30 de julio 2021, 86766-](https://www.boe.es/boe/dias/2011/07/30/pdfs/BOE-A-2011-13118.pdf) [86800.](https://www.boe.es/boe/dias/2011/07/30/pdfs/BOE-A-2011-13118.pdf)
- Real Decreto 1691/2007, de 14 de diciembre, por el que se establece el título de Técnico en Sistemas Microinformáticos y Redes y se fijan sus enseñanzas mínimas. [BOE número 15, de 17 de](https://www.boe.es/eli/es/rd/2007/12/14/1691)  [enero de 2008, 3445-3470.](https://www.boe.es/eli/es/rd/2007/12/14/1691)

Resolución de 14 de junio de 2022, del director general de Centros Docentes, por la que se fija el calendario escolar del curso académico 2022-2023 en la Comunitat Valenciana. [DOGV](https://dogv.gva.es/datos/2022/06/16/pdf/2022_5675.pdf)  [número 9363, de 16 de junio de 2022, 31462- 31463.](https://dogv.gva.es/datos/2022/06/16/pdf/2022_5675.pdf)

Resolución de 29 de octubre de 2010, de la Dirección General de Evaluación, Innovación y Calidad Educativa y de la Formación Profesional, por la que se dictan instrucciones para incluir el número de identificación del alumnado, NIA, en los documentos básicos de evaluación y se establece el procedimiento de asignación al alumnado de Programas de Cualificación Profesional Inicial, PCPI, y de Formación Profesional. [DOGV número 6394, de 10 de](https://dogv.gva.es/datos/2010/11/10/pdf/2010_12089.pdf)  [noviembre de 2010, 41383-41384.](https://dogv.gva.es/datos/2010/11/10/pdf/2010_12089.pdf)

#### **Bibliografía referencia**

Alcantud Marín, F., & Alonso Esteban, Y. (2021). *Estudiantes universitarios con trastornos del espectro del autismo: Revisión de sus necesidades y notas para su atención*.

<https://gredos.usal.es/handle/10366/147405>

Bizarro Flores, W. H., Paucar Miranda, P. J., & Chambi Mescco, E. (2021). Evaluación formativa: Una revisión sistemática de estudios en aula. *Horizontes. Revista de Investigación en Ciencias de la Educación*, *5*(19), 872-891.

<https://doi.org/10.33996/revistahorizontes.v5i19.244>

Campuzano, M. E. P. (2023). Efectos de la supervisión escolar sobre la calidad educativa en primaria y secundaria: Una revisión sistemática. *Revista Electrónica de Investigación Educativa*, *25*, 1-14. <https://doi.org/10.24320/redie.2023.25.e16.4538>

Capperucci, D., & Manzanares Triquet, J. C. (2022). El aprendizaje basado en juegos como revulsivo didáctico para mejorar la competencia comunicativa en el aula de lengua extranjera: Una revisión de la literatura. *Studi sulla Formazione/Open Journal of Education*, *25*(2), Article 2. <https://doi.org/10.36253/ssf-13967>

Castañeda-Vázquez, C., Espejo-Garcés, T., Zurita-Ortega, F., & Fernández-Revelles, A. (2019). La formación de los futuros docentes a través de la gamificación, tic y evaluación continua. *SPORT TK-Revista EuroAmericana de Ciencias del Deporte*, *8*(2), Article 2.

<https://doi.org/10.6018/sportk.391751>

Castrillón Cano, J. (2022). *Acercamiento al enfoque STEAM: Una experiencia de evaluación de diseño de unidades didácticas para la educación remota*.

<https://bibliotecadigital.udea.edu.co/handle/10495/26526>

Galván, L. M. P. (s. f.). *LA PARTICIPACIÓN DE LOS ESTUDIANTES EN UNA ESCUELA SECUNDARIA*.

García-Barrera, A. (2023). CAMBIANDO EL PARADIGMA INCLUSIVO: LAS NECESIDADES EDUCATIVAS PERSONALES<sup/>. *Revista Brasileira de Educação Especial*, *29*, e0115.

<https://doi.org/10.1590/1980-54702023v29e0115>

- Gil-Vera, V. D. (2021). Revisión sistemática de literatura sobre generación automática de ayudas en ejercicios de programación. *Cuaderno activa*, *13*(1), Article 1.
- Hidalgo, D. R., & Ortega-Sánchez, D. (2022). El aprendizaje basado en proyectos: Una revisión sistemática de la literatura (2015-2022). *HUMAN REVIEW. International Humanities Review / Revista Internacional de Humanidades*, *14*(6), Article 6.

<https://doi.org/10.37467/revhuman.v11.4181>

Hinojo Lucena, F. J., Aznar Díaz, I., Romero Rodríguez, J. M., & Marín Marín, J. A. (2019). Influencia del aula invertida en el rendimiento académico: Una revisión sistemática. *Campus virtuales : revista científica iberoamericana de tecnología educativa*.

<https://redined.educacion.gob.es/xmlui/handle/11162/184523>

Más García, V. (2022). Competencia digital del profesorado de Educación Secundaria: Análisis del estado del arte. *ReiDoCrea: Revista electrónica de investigación Docencia Creativa*. <https://doi.org/10.30827/Digibug.76068>

Molina, F. T. (2015). *LA TEORÍA CRÍTICA DE LA TECNOLOGÍA: REVISIÓN DE CONCEPTOS*.

Moreno, J. R., Jaén, M. D. M., & Labella, M. J. M. (2019). *Análisis de la importancia de la programación didáctica en la gestión docente del aula y del proceso educativo*.

Navarro Mateos, C., Pérez López, I. J., & Marzo, P. F. (2021). La gamificación en el ámbito educativo español: Revisión sistemática (Gamification in the Spanish educational field: a systematic review). *Retos*, *42*, 507-516.

<https://doi.org/10.47197/retos.v42i0.87384>

Nieto Ortiz, J., Roa González, J., & Lucas Barcia, E. (2022). La evaluación por competencias en la Formación Profesional.: Una revisión sistemática de la producción científica española. *TECHNO REVIEW. International Technology, Science and Society Review/Revista Internacional de Tecnología, Ciencia y Sociedad*, *11*, 1-14.

<https://doi.org/10.37467/revtechno.v11.4436>

Olivero, E. D. F., & Medina, N. M. S. (2022). Revisión bibliográfica sobre el uso de metodologías activas en la Formación Profesional. *Contextos Educativos. Revista de Educación*, *30*, Article 30

<https://doi.org/10.18172/con.5362>

Ortosa Martínez, B. M. T., Pérez-Fuentes, M. D. C., & Molero Jurado, M. D. M. (2022). Investigación sobre el Compromiso o Engagement Académico de los Estudiantes: Una Revisión Sistemática sobre Factores Influyentes y Instrumentos de Evaluación. *Revista Iberoamericana de Diagnóstico y Evaluación – e Avaliação Psicológica*, *62*(1), Article 1.

<https://doi.org/10.21865/RIDEP62.1.08>

Prendes-Espinosa, M.-P., García-Tudela, P.-A., & Solano-Fernández, I.-M. (2020). Igualdad de género y TIC en contextos educativos formales: Una revisión sistemática. *Comunicar*, *28*(63), Article 63.

<https://doi.org/10.3916/C63-2020-01>

Rico, M. C., & Millán, I. S. (2023). AVANZANDO EN INCLUSIVIDAD: SITUACIONES DE APRENDIZAJE EN EL AULA DEL FUTURO. *Supervisión 21*, *68*(68), Article 68.

<https://doi.org/10.52149/Sp21/68.12>

- Rodríguez, J. I. H., & Fernández, G. G. (2019). *LAS ESTRATEGIAS ORGANIZATIVAS Y METODOLÓGICAS PARA LA ATENCIÓN A LA DIVERSIDAD EN EL AULA: INNOVAR PARA ENSEÑAR*. 30.
- Salazar, Z. M. M., Hernández, A. E. A., & López, R. A. C. (2021). Dislexia: Revisión de manifestaciones sintomatológicas y signos en etapas escolares. *Tempus Psicológico*, *4*(2), Article 2. <https://doi.org/10.30554/tempuspsi.4.2.3377.2021>

Sánchez-Doménech, I. (2022). Revisión sistemática: Perfil cognitivo de dislexia y discalculia comórbidas. *Aula Abierta*, *51*(2), Article 2.

<https://doi.org/10.17811/rifie.51.2.2022.201-210>

Sánchez-Miguel, P., Mendo-Lázaro, S., Barco, B., Amado, D., & Iglesias-Gallego, D. (2020). Escala de Gestión del Aprendizaje Cooperativo en el Aula. *Revista Iberoamericana de Diagnóstico y Evaluación – e Avaliação Psicológica*, *56*(3), Article 3.

<https://doi.org/10.21865/RIDEP56.3.05>

Soriano-Sánchez, J., & Jiménez-Vázquez, D. (2022). Una revisión sistemática de la utilización de las TIC e inteligencia emocional sobre la motivación y el rendimiento académico. *Technological Innovations Journal*, *1*(3), Article 3.

<https://doi.org/10.35622/j.ti.2022.03.001>

Torrecilla Sánchez, E. M., Martínez Abad, F., Olmos Migueláñez, S., & Rodríguez Conde, M. J. (2014). Formación en competencias básicas para el futuro profesorado de educación secundaria: Competencias informacionales y de resolución de conflictos. *Profesorado : revista de curriculum y formación del profesorado*.

<https://redined.educacion.gob.es/xmlui/handle/11162/116317>

Valdés, R., Jiménez, L., & Jiménez, F. (2023). RADIOGRAFÍA DE LA INVESTIGACIÓN SOBRE EDUCACIÓN INCLUSIVA. *Cadernos de Pesquisa*, *52*, e09524.

<https://doi.org/10.1590/198053149524>

Vega, I. B. G. (2021). Rúbricas y la formación de Emprendedores en Básica Secundaria. *Biografía*.

<https://revistas.pedagogica.edu.co/index.php/bio-grafia/article/view/14788>

Zapata Muñoz, C. C. (2023). La brecha laboral en los ingresos en hogares biparentales: Revisión de los años 2016 a 2020. *Universidad de Piura.*

<https://pirhua.udep.edu.pe/handle/11042/5878>

#### **Anexos**

# **Anexo A. Programación 2022/2023 de Sistemas Microinformáticos y Redes**

La principal referencia para el diseño y desarrollo de la Programación Anual que se desarrolla en este Trabajo Final de Máster ha sido la programación utilizada por el IES Manuel Sanchis Guarner de Silla. Su análisis ha permitido identificar diversas oportunidades de mejora, recogidas en este documento.

Para acceder a la programación del título de Técnico en Sistemas Microinformáticos y Redes, se debe pinchar en este [ENLACE](https://drive.google.com/file/d/1wxTvaFBSsAcm5N15i6ZkxSDUG6uj3S9V/view?usp=sharing).

**Figura 11** *Portada Programación 2022/2023 de Montaje y Mantenimiento de Equipos*

- f

# PROGRAMACIÓ DIDÀCTICA

Mòdul: Muntatge i Manteniment d'Equips (MME)

**CEGM:** "Sistemes Microinformàtics en Xarxa" (SMX)

> Reial Decret del Titol 1691/2007 Orde 29 de juliol 2009 Currículum **IES Manuel Sanchis Guarner Silla**

> > $\overline{1}$

## **Anexo B. Auto-Evaluación Profesor**

Cuestionario del profesor, para hacer en tiempo de tranquilidad, para autoevaluarse.

Para acceder al cuestionario completo, se debe pinchar en este [ENLACE](https://drive.google.com/file/d/1mKIkLNkyOlXKYZZHNn2c7AZtEn_rxCkH/view?usp=sharing).

# **Figura 12**

*Auto - Evaluación Profesor*

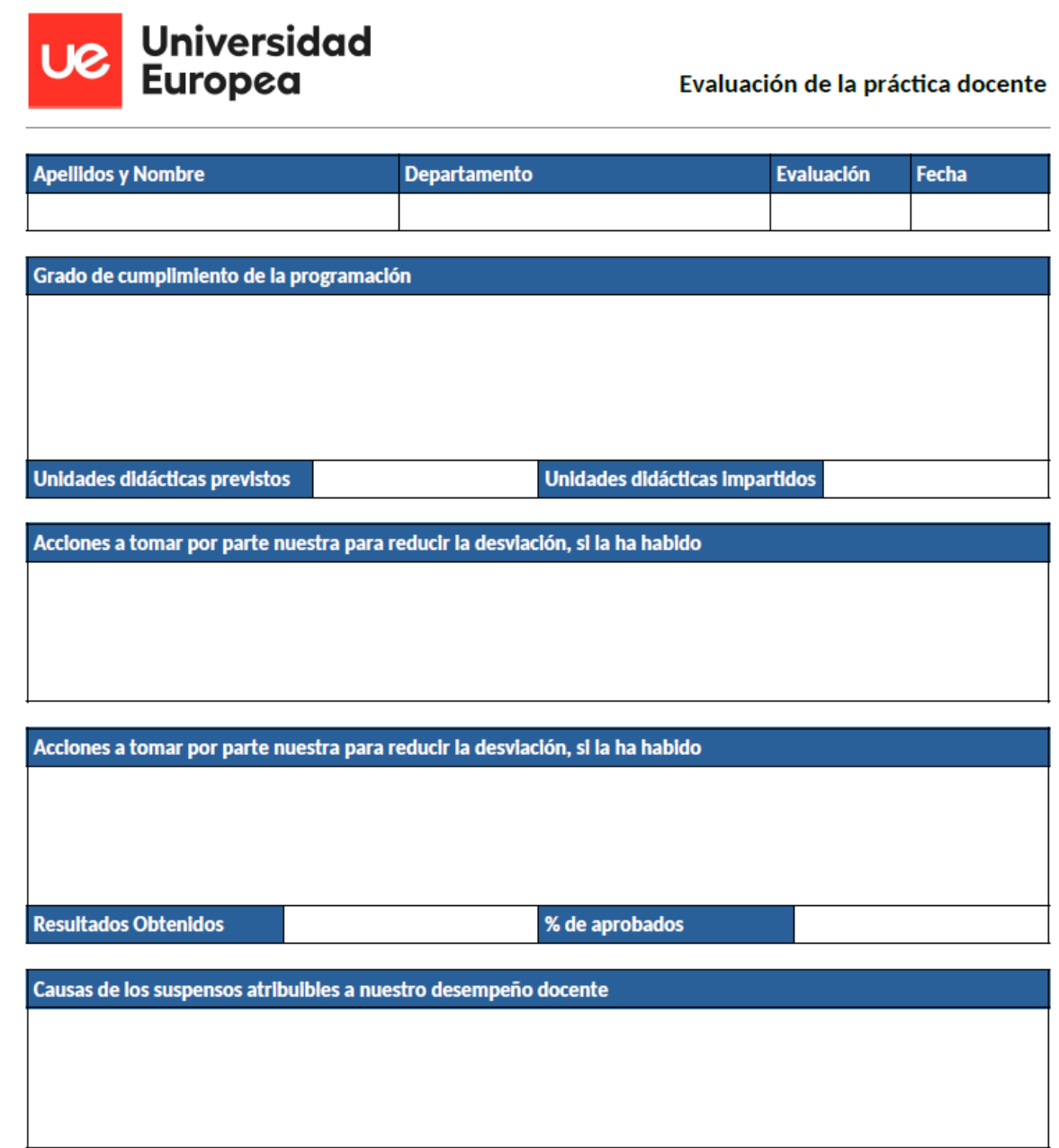

Nota: Elaboración propia a partir de ejemplos de la UE

Documento del Departamento de Orientación del Plan de Actuación Personalizado.

Para acceder al documento, se debe pinchar en este [ENLACE.](https://drive.google.com/file/d/1mtIYm7H_qKVIC1SFx7bgCFictTcS3sC7/view?usp=sharing)

# **Figura 13**

*Documento Plan de Actuación Personalizado*

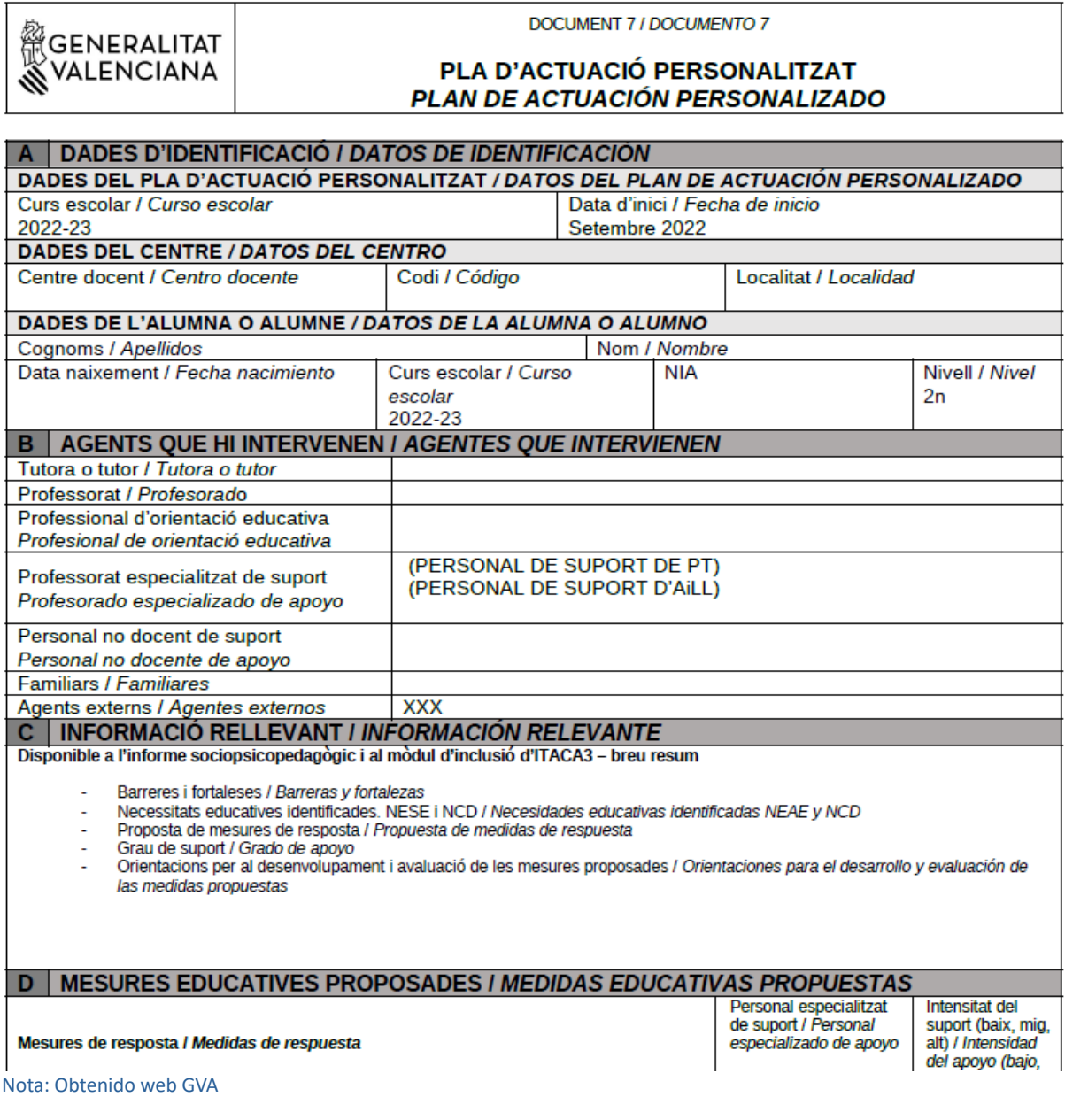

## **Anexo D. Presentación Magistral Participativa – Unidad 6**

Se ha preparado una presentación, para explicar los conceptos teóricos de la unidad

didáctica 6 y poder explicar, participativamente, los conceptos.

Para acceder a la presentación, se debe pinchar en este [ENLACE](https://drive.google.com/file/d/1xbnfg47CqwpQagrG7CAvf8QOLJmQVBfN/view?usp=sharing).

# **Figura 14**

*Presentación de la Unidad Didáctica 6*

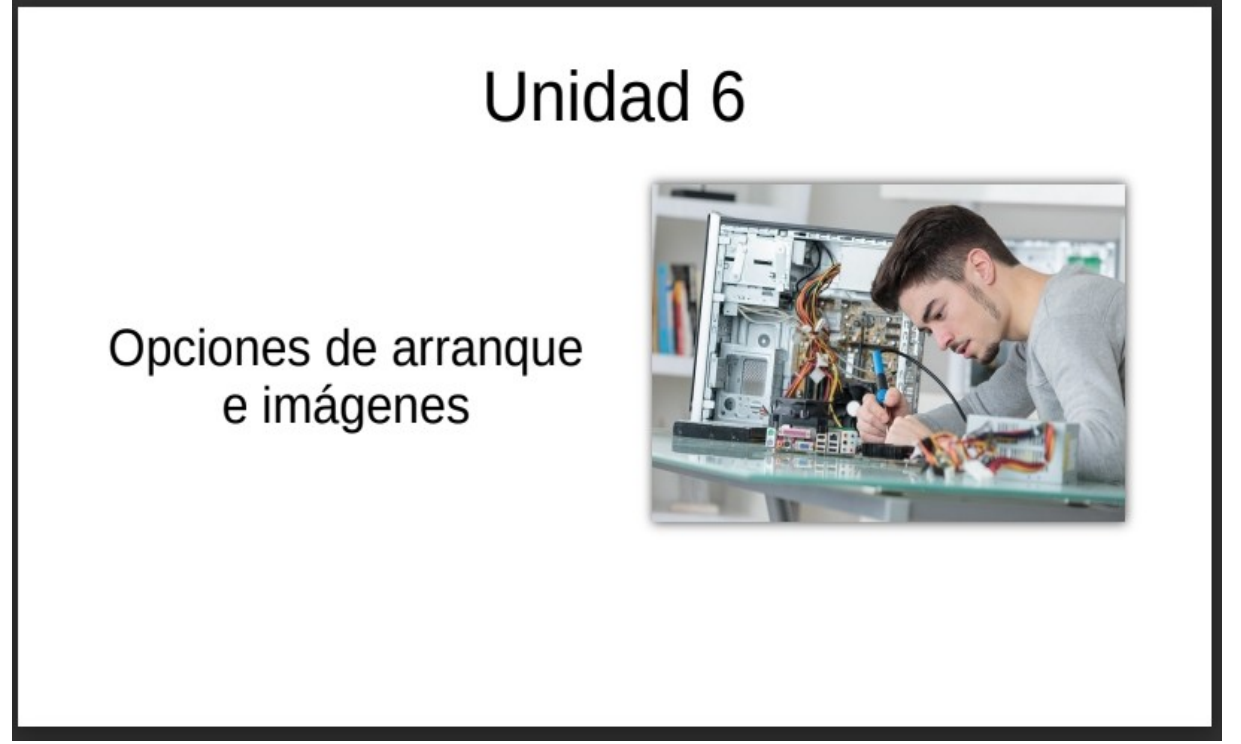

Nota: Elaboración Propia

# **Anexo E. Sesión 1: Actividad EducaPlay – Sopa de Letras**

La actividad de EducaPlay consistente en un sopa de letras, donde cada palabra se

corresponde con un concepto explicado en la sesión sobre sistemas de arranque.

Para acceder a la actividad, se debe pinchar en este ENLACE.

# **Figura 15**

*Actividad EducaPlay – Sopa de Letras*

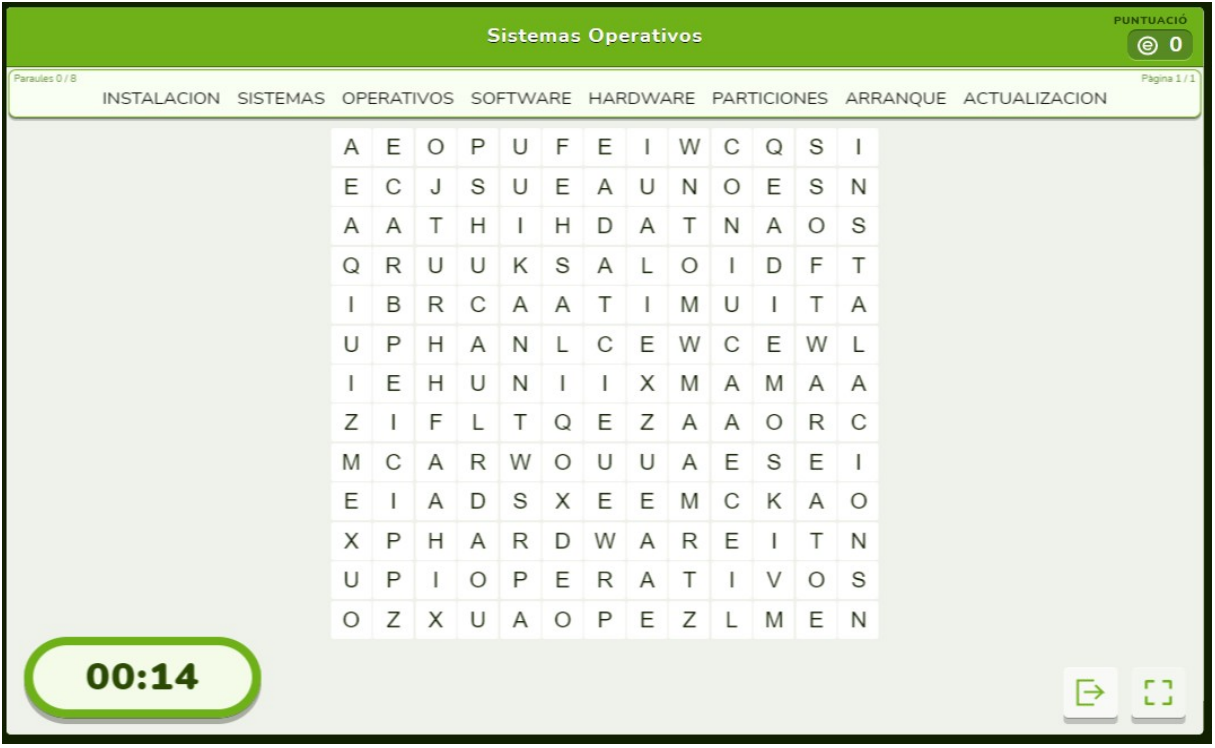

Nota: Web www.educaplay.com

# **Anexo F. Sesión 2: Guía de la práctica 1 de Instalación Sistemas Operativos**

Guía de la práctica presentada al alumno para la realización de la práctica 1 de Instalación de

Sistemas Operativos.

Para acceder a la práctica, se debe pinchar en este ENLACE.

# **Figura 16**

*Guía de la Práctica 1 de Instalación de Sistemas Operativos*

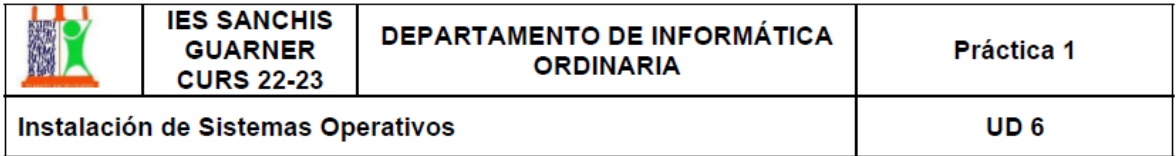

#### 1. Título: Instalación del sistema Operativo Ubuntu

#### 2. Objetivo (Finalidad de la práctica)

De los ordenadores del taller de informática, montaremos un disco duro e instalaremos un sistema operativo

#### 3. Fundamento teórico (Explicación teórica en la que se basa la práctica)

Ubuntu es una de las distribuciones Linux más populares y utilizadas por los usuarios, especialmente por aquellos que empiezan a dar los primeros pasos en este sistema operativo. Aunque no es la distribución que mejor refleja la filosofía Linux, esta es una de las más sencillas de instalar, configurar y usar, lo que la convierte en un gran punto de partida a partir del cual empezar a aprender. Está pensada para que ningún usuario pueda tener problemas, siempre hay puntos de esta que pueden llevarnos a confusión. Sobre todo, a la hora de instalar Ubuntu, ya que el sistema de archivos es completamente diferente a lo que conocemos de Windows.

#### 4. Materiales y productos

- Ordenador de trabajo
- Disco duro
- Pendrive
- Destornillador de estrella

#### 5. Procedimiento

- 1. Buscar el manual del fabricante de la placa base (luego lo tendrás que unir a tu memoria)
- 2. Descargar Ubuntu
- 3. Descargar Rufus
- 4. Bootear USB
- 5. Buscar en Internet un blog de como instalar Ubuntu

Nota: Elaboración Propia

# **Anexo G. Sesión 2: Rúbrica de la práctica 1**

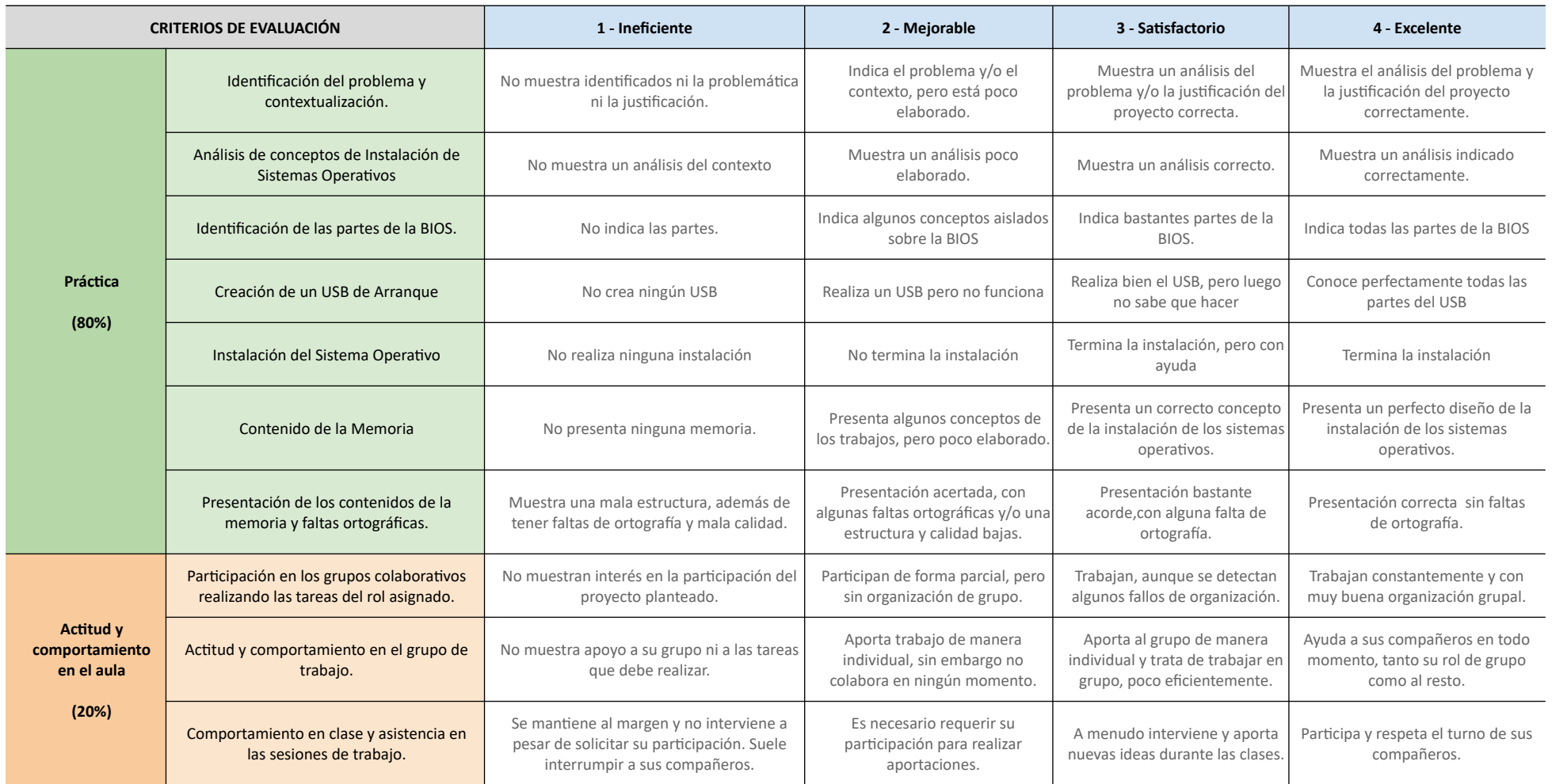

## **Anexo H . Sesión 3: Actividad EducaPlay – Froggy Jumps**

La actividad de EducaPlay consistente en un Froggy Jumps, donde se realizan preguntas

sobre la clonación de discos duros

Para acceder a la actividad, se debe pinchar en este ENLACE.

# **Figura 17**

# *Actividad EducaPlay – Froggy Jumps*

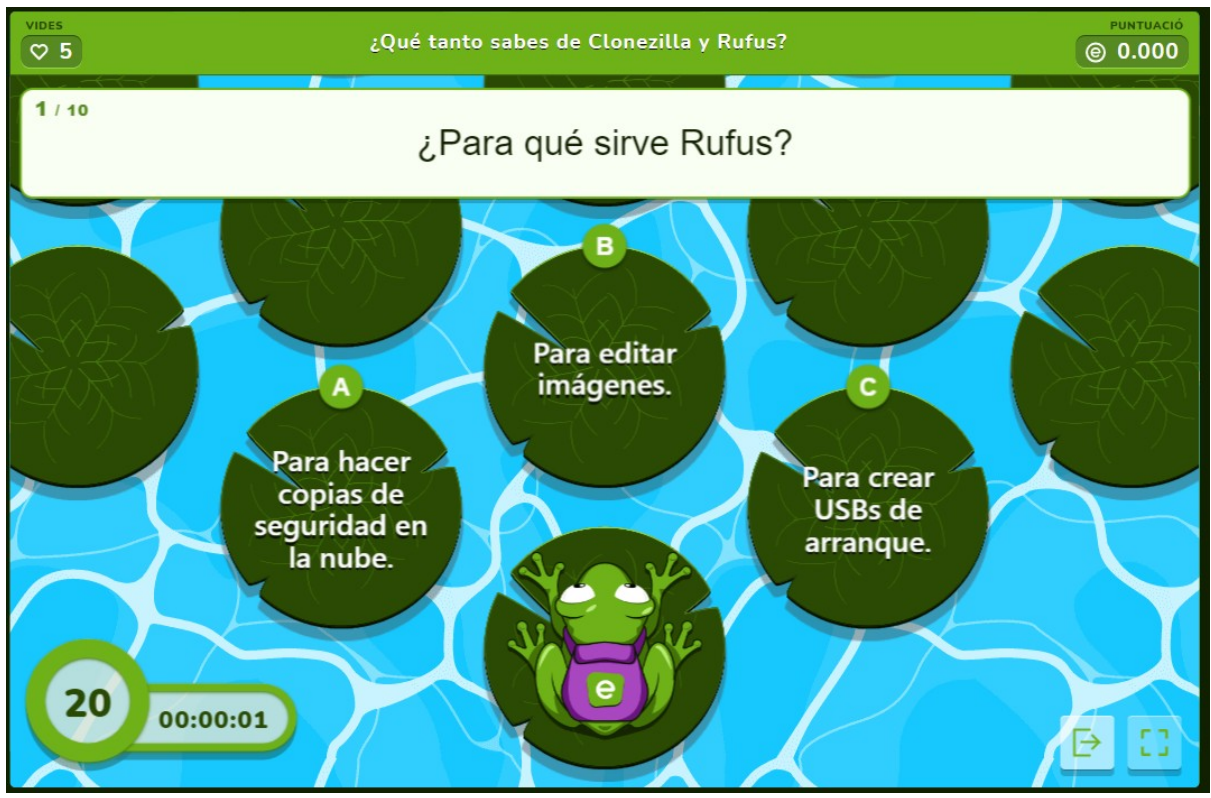

Nota: Web educaplay.com

## **Anexo I. Sesión 4: Actividad "Stack Overflow"**

Actividad de gamificación consistente la creación de pregunta pública en el portal de Stack

Overflow, así como responder a dos preguntas de otro usuario.

Para acceder a la actividad, se debe pinchar en este ENLACE.

# **Figura 18**

# *Actividad Stack Overflow*

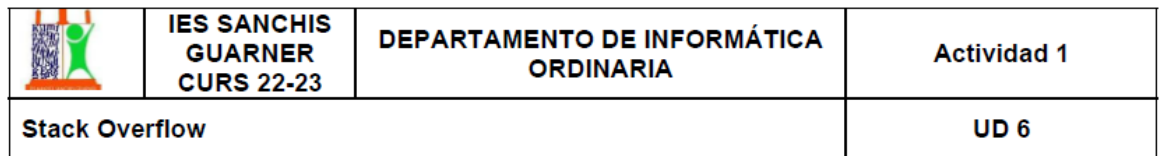

## 1. Título: Foro informático

## 2. Objetivo (Finalidad de la práctica)

De los ordenadores del taller de informática, montaremos un disco duro e instalaremos un sistema operativo

## 3. Fundamento teórico (Explicación teórica en la que se basa la práctica)

Stack Overflow es un sitio de preguntas y respuestas para programadores profesionales y aficionados.

#### 4. Materiales y productos

- Ordenador de trabajo  $\bullet$
- $\bullet$ Internet

# 5. Procedimiento

- 1. Tienes que registrarte
- 2. Hacer una pregunta pública
- 3. Contestar una pregunta pública
- 4. Realiza la memoria de la actividad. Realiza pantallazos del proceso para luego unirlo en la memoria.

# 6. Contenido Mínimo Memoria

Nota: Elaboración propia

# **Anexo J. Sesión 5: Guía de la práctica 2 de Clonación de Discos Duros**

Guía de la práctica presentada al alumno para la realización de la práctica 2 de Clonación de

Discos Duros.

Para acceder a la práctica, se debe pinchar en este ENLACE.

## **Figura 19**

*Guía de la Práctica 2 de Clonación de Discos Duros.*

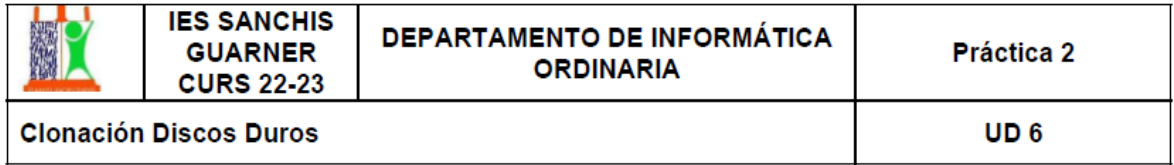

#### 1. Título: Clonación de Disco Duros

#### 2. Objetivo (Finalidad de la práctica)

De los ordenadores del taller de informática, clonaremos un disco, y para terminar comprobaremos que al eliminar el original y poner la copia, todo esta bien.

#### 3. Fundamento teórico (Explicación teórica en la que se basa la práctica)

Ya sea porque compramos un disco duro nuevo, porque actualizamos a un SSD, o porque queremos ampliar la capacidad de cualquier dispositivo, como la Nintendo Switch, o un Raspberry Pi, usar un programa como Clonezilla nos permite ahorrar tiempo a la vez que evitamos perder datos en el proceso. Este programa nos permite clonar unidades, tanto de la misma capacidad, como de distintas capacidades, de manera que, al acabar el proceso, la nueva unidad tenga exactamente los mismos datos que la unidad original

#### 4. Materiales y productos

- Ordenador de trabajo
- 2 Discos duros
- Pendrive
- Destornillador de estrella

#### 5. Procedimiento

- 1. Buscar el manual del fabricante de la placa base (luego lo tendrás que unir a tu memoria)
- 2. Descargar Clonezilla
- 3. Descargar Ubuntu
- 4. Descargar Rufus
- $110<sub>2</sub>$

Nota: Elaboración Propia
# **Anexo K . Sesión 5: Rúbrica de la práctica 2**

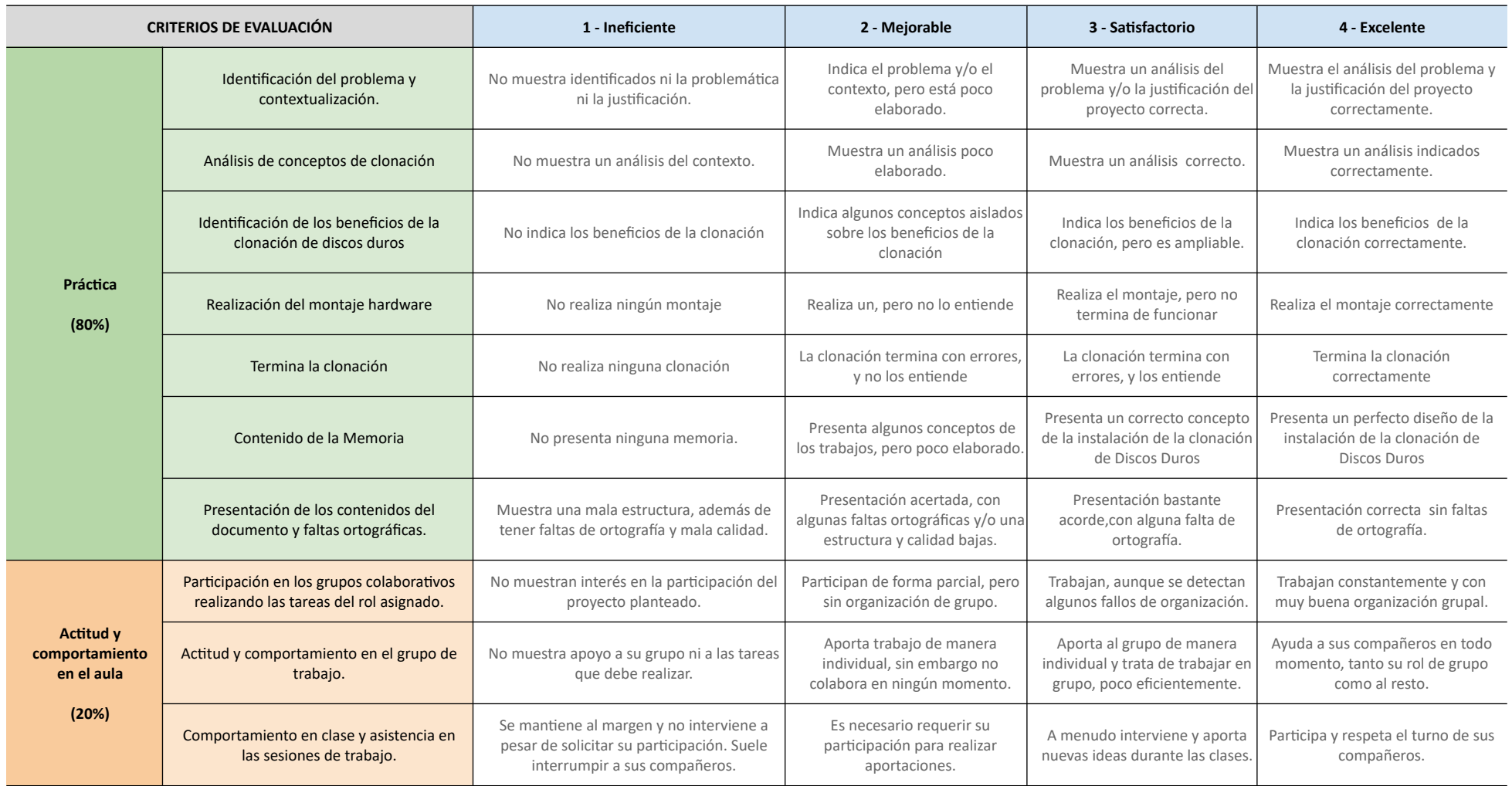

## **Anexo L . Sesión 6: Actividad EducaPlay – Completar Texto**

La actividad de EducaPlay consistente en Completar Texto, donde se repasaremos

vocabulario de Protección y Seguridad de Datos

Para acceder a la actividad, se debe pinchar en este ENLACE.

## **Figura 20**

# *Completar Texto – EducaPlay*

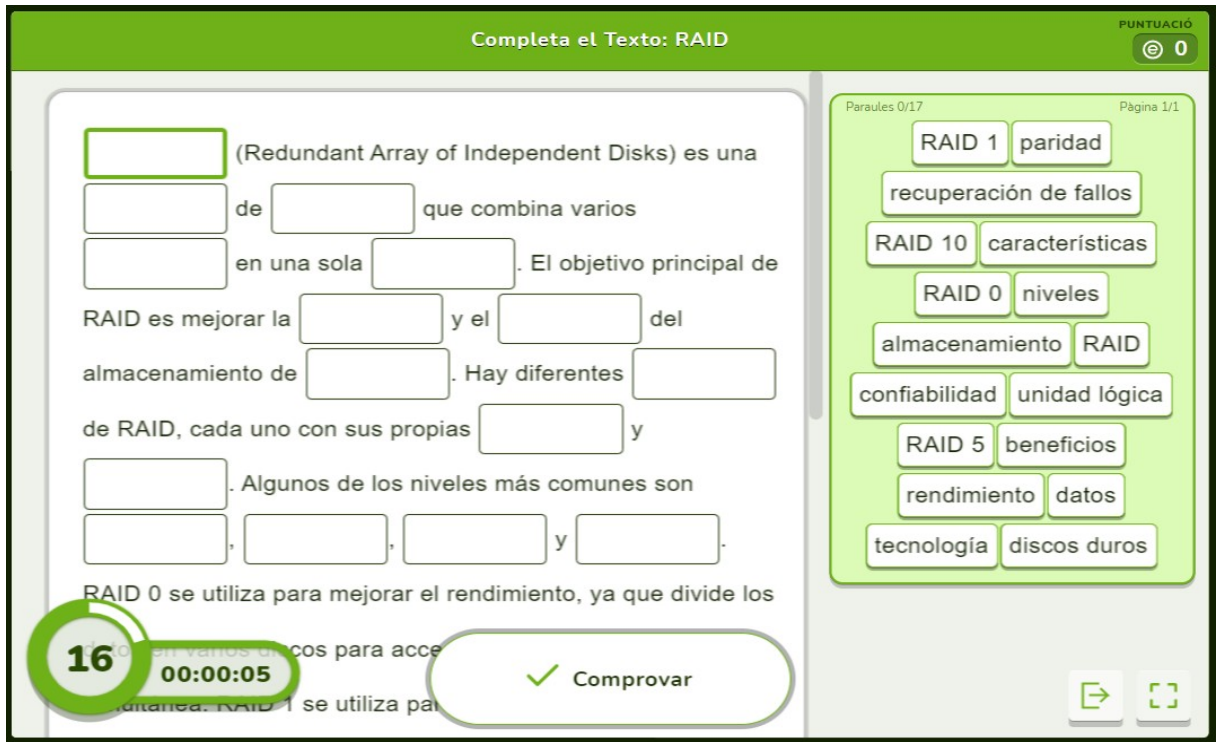

Nota: Web www.educaplay.com

### **Anexo M . Sesión 7: Guía de la práctica 3 de Protección y Seguridad de Datos**

Guía de la práctica presentada al alumno para la realización de la práctica 3 de Protección y

Seguridad de Datos

Para acceder a la práctica, se debe pinchar en este ENLACE.

### **Figura 21**

*Guía de la Práctica 3 de Proyección y Seguridad de Datos*

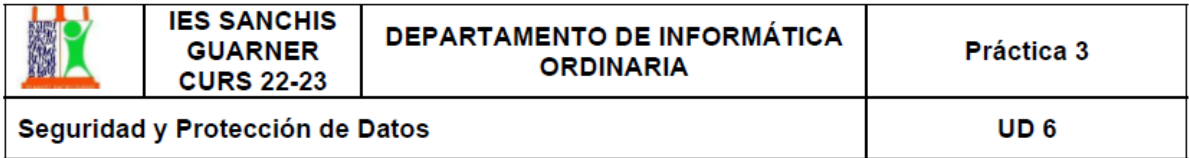

1. Título: Configuración de un sistema de Protección de Datos

### 2. Objetivo (Finalidad de la práctica)

Con el objetivo de tener una carpeta segura en nuestro pc, realizaremos copias cada hora de dicha carpeta

#### 3. Fundamento teórico (Explicación teórica en la que se basa la práctica)

Una copia de seguridad, respaldo, copia de respaldo o copia de reserva en ciencias de la información e informática es una copia de los datos originales que se realiza con el fin de disponer de un medio para recuperarlos en caso de su pérdida. Las copias de seguridad son útiles ante distintos eventos y usos: recuperar los sistemas informáticos y los datos de una catástrofe informática, natural o ataque; restaurar una pequeña cantidad de archivos que pueden haberse eliminado accidentalmente, corrompido, infectado por un virus informático u otras causas

### 4. Materiales y productos

- Ordenador de trabajo
- $\bullet$ Ordenador del compañero

#### 5. Procedimiento

- 1. Crea una carpeta
- 2. Comparte tu carpeta
- 3. Ahora ves al ordenador del compañero y con el administrador de tareas, programa una copia de seguridad.
- 4. Buscar en Internet un blog de como hacer la copia.

Nota: Elaboración Propia

# **Anexo N . Sesión 7: Rúbrica de la práctica 3**

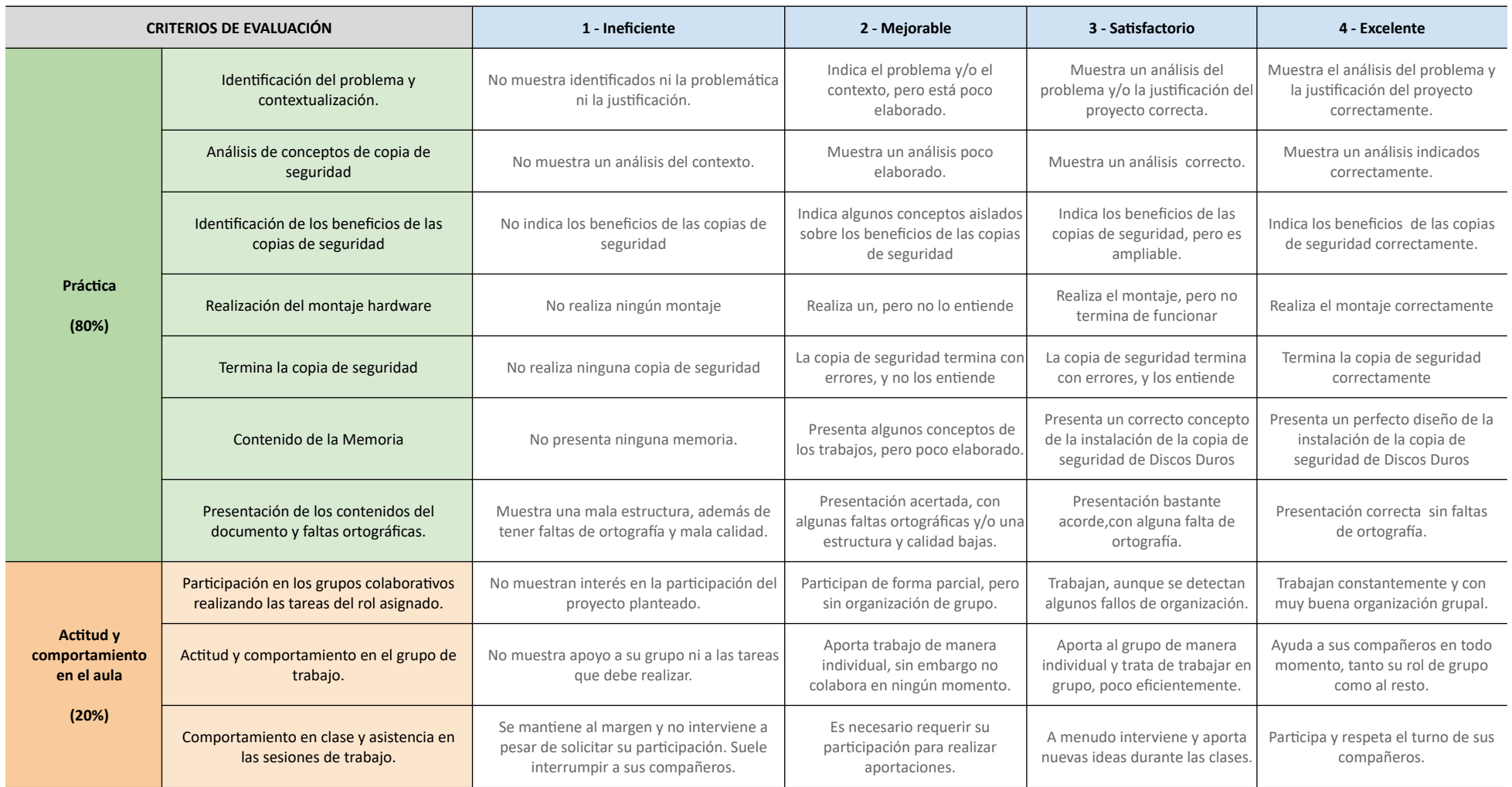

### **Anexo O . Sesión 8: Actividad de Infografía Mujeres Informáticas**

Actividad de infografía consistente en las mujeres en el mundo de la informática.

Para acceder al actividad, se debe pinchar en este [ENLACE](https://drive.google.com/file/d/10ElI5WafSltCHHfwIn6lyj_QAzSue0LT/view?usp=sharing).

## **Figura 22**

### *Actividad de Infografía de Mujeres Informáticas*

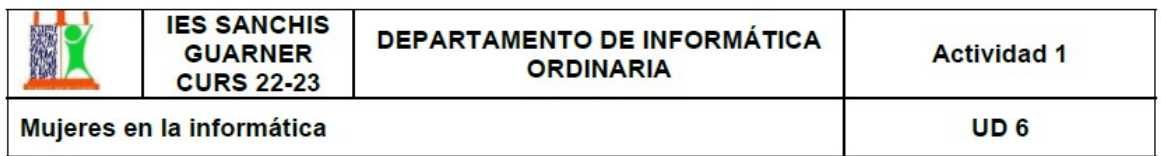

### 1. Título: Programadoras

### 2. Objetivo (Finalidad de la práctica)

Realizar una infografía de las mujeres destacadas en el mundo de la informática

#### 3. Fundamento teórico (Explicación teórica en la que se basa la práctica)

No solo existen mujeres científicas importantes, sino que también hay muchos nombres de mujeres que han marcado un antes y un después en la historia de la informática y la programación. De no haber sido por su labor y sus múltiples aportaciones, la tecnología tal y como la conocemos hoy en día sería muy diferente.

#### 4. Materiales y productos

- Ordenador de trabajo
- Internet "genially.com"

**Grace Hopper** 

**Hedy Lamarr** 

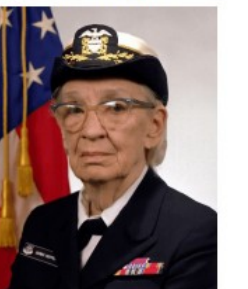

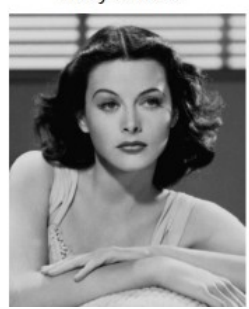

Evelyn Berezin

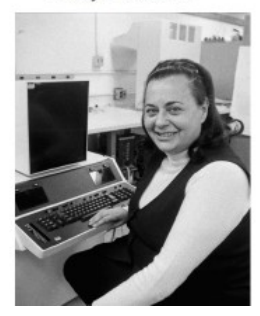

Nota: Elaboración propia

#### **Anexo P . Sesión 9: Prueba de Evaluación**

La prueba de evaluación.

Para acceder la prueba de evaluación, se debe pinchar en este [ENLACE.](https://drive.google.com/file/d/1U6jlNj8PAcABEzdm1MGOExAjcPCA8p8D/view?usp=sharing)

## **Figura 23**

*Prueba de Evaluación*

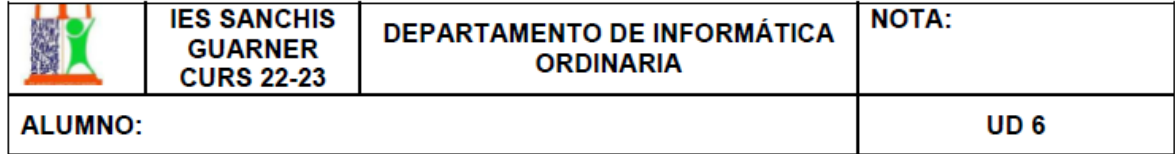

- 1) (2 pto) Explicar los pasos para instalar una imagen en una red multicast (lite-server)
- 2) (2 pto) Explicar los pasos para clonar un disco duro (device-device)
- 3) (1 pto) Dime tres programas para Bootear un USB
- 4) (1 pto) Dime tres motivos para realizar copias de seguridad.
- 5) (1 pto) ¿Qué es una copia de seguridad incremental?
- 6) (1 pto) ¿Qué es PXE y UEFI, y para que sirve?
- 7) (1 pto) ¿Qué son y cómo funcionan los servidores NAS?

Nota: Elaboración propia

## **Anexo Q . Sesión 9: Prueba de Evaluación Adaptada**

La prueba de evaluación adaptada.

Para acceder a la prueba de evaluación adaptada, se debe pinchar en este [ENLACE.](https://drive.google.com/file/d/16wHDT9H9LI7bwSr9Y1WOpCzSf4SYJEti/view?usp=sharing)

## **Figura 24**

*Prueba de Evaluación Adaptada*

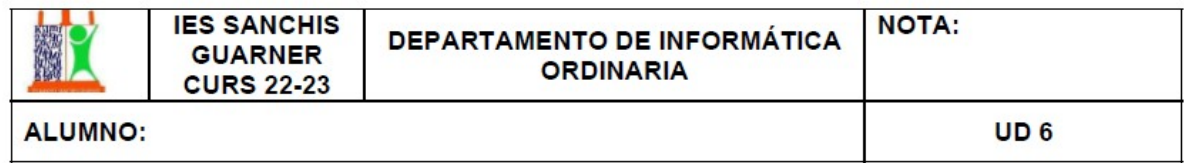

#### 1) (4 pto) Explicar los 6 pasos principales para clonar un disco duro (device-device)

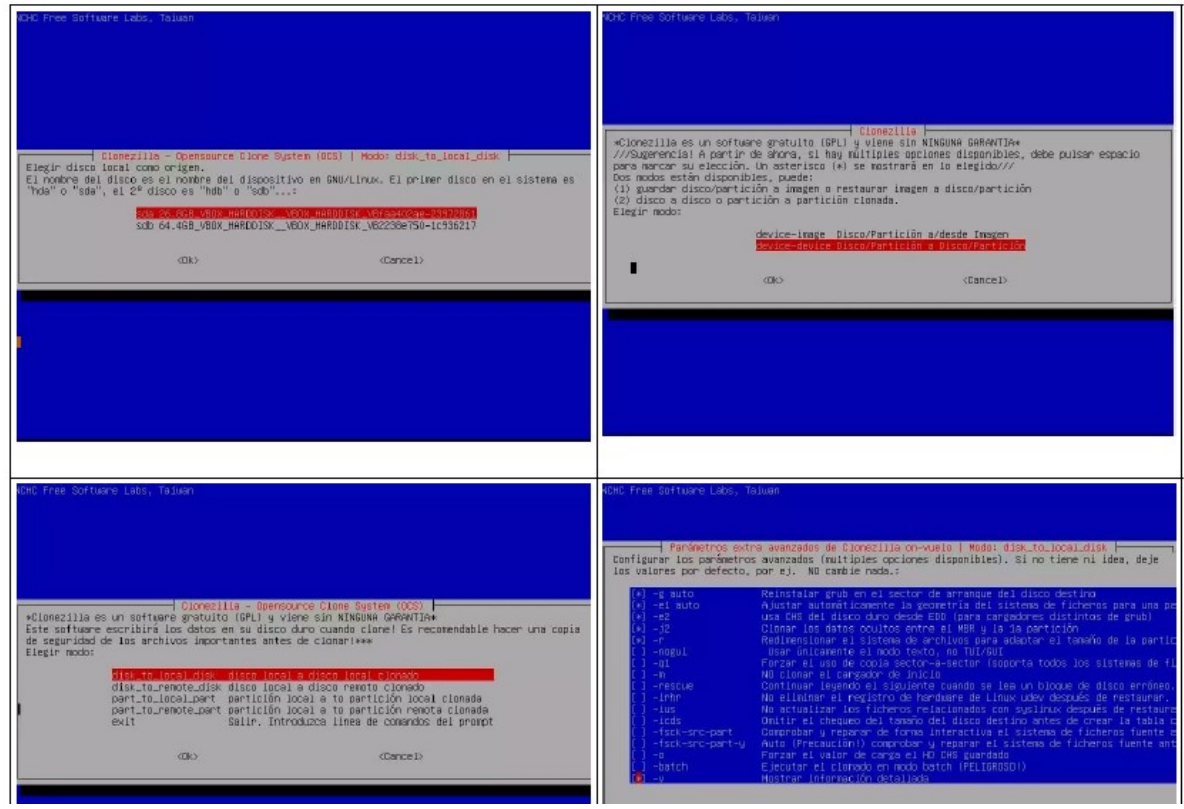

Nota: Elaboración propia